UNIVERSITÉ DE MONTRÉAL

# PROCESSUS DE VÉRIFICATION ET DE VALIDATION DES ANALYSES MÉCANIQUES DES ROUES DE TURBINES HYDRAULIQUES

## AVEC CODE-ASTER

GHASSEN ZOUARI DÉPARTEMENT DE GÉNIE MÉCANIQUE ÉCOLE POLYTECHNIQUE DE MONTRÉAL

# MÉMOIRE PRÉSENTÉ EN VUE DE L'OBTENTION DU DIPLÔME DE MAÎTRISE ÈS SCIENCES APPLIQUÉES (GÉNIE MÉCANIQUE) DÉCEMBRE 2012

© Ghassen Zouari, 2012.

# UNIVERSITÉ DE MONTRÉAL

## ÉCOLE POLYTECHNIQUE DE MONTRÉAL

Ce mémoire intitulé:

# PROCESSUS DE VÉRIFICATION ET DE VALIDATION DES ANALYSES MÉCANIQUES DES ROUES DE TURBINES HYDRAULIQUES AVEC CODE-ASTER

présenté par : ZOUARI Ghassen

en vue de l'obtention du diplôme de : Maîtrise ès sciences appliquées

a été dûment accepté par le jury d'examen constitué de :

M. CAMARERO Ricardo, Ph.D., président

- M. GUIBAULT François, Ph.D., membre et directeur de recherche
- M. TRÉPANIER Jean-Yves, Ph.D., membre et codirecteur de recherche
- M. REGGIO Marcelo, Ph.D., membre

# **DÉDICACE**

*Tout le monde fait des erreurs, l'important c'est de les contrôler*

#### **REMERCIEMENTS**

Mener un mémoire de maitrise à son terme est indéniablement une expérience inoubliable. La durée de la maitrise (deux ans et demi pour moi) constitue une vraie tranche de vie avec des rencontres, des joies, des déceptions et surtout des doutes. Quand j'ai accepté ce sujet, je ne savais pas exactement où je mettais les pieds. J'ai compris les choses au fur et à mesure et ce n'est qu'à la rédaction du mémoire que j'ai eu une vision globale du sujet. Je tenais donc à remercier tous les acteurs de cette tranche de vie. Bien que ces quelques lignes soient un exercice relativement convenu, je vais me prêter à l'expérience de la manière la plus sincère possible.

D'abord, un grand merci à mes directeurs de recherche, François Guibault et Jean-Yves Trépanier, pour m'avoir guidé tout au long de ce travail. Je remercie en particulier Monsieur Guibault pour son écoute, sa disponibilité et ses qualités pédagogiques et surtout de ne m'avoir jamais laissé tomber dans les moments où les doutes étaient les plus grands..., Ainsi que Monsieur Trépanier grâce à qui j'ai eu l'opportunité de réaliser ce projet intéressant et formateur. Je remercie également Marc Laforest pour m'avoir accompagné dans ma découverte du domaine d'analyse d'erreur et pour avoir répondu toujours avec patience et intérêt à mes nombreuses questions mathématiques, physiques ou informatiques. Je suis particulièrement reconnaissant envers ces trois personnes pour m'avoir constamment soutenu et encouragé.

Je remercie l'ensemble de l'équipe du laboratoire de recherche en maillage et géométrie numérique avec mention spécial à Christophe Devals et Christophe Tribes pour m'avoir aidé à me dégager de situations apparemment bloquées. Je tiens à remercier mes collègues de M3210 pour leurs conseils, leur support et surtout les tasses de thé offertes. Je remercie Kassab Rabih d'Andritz Hydro, pour ses précieux conseils, sans oublier également Jean-Marc Chevalier et le reste de l'équipe technique du département de génie informatique qui ont joué un grand rôle.

Merci à toutes les autres personnes m'ayant soutenu de loin ou de près. Enfin, j'adresse un profond remerciement à ma famille et mes amis qui m'ont toujours épaulé spécialement à Sarah Chiboub pour son agréable compagnie et son support lors des moments difficiles.

Merci à tous ceux que j'oublie.

## **RÉSUMÉ**

Ce mémoire de maîtrise, intitulé «PROCESSUS DE VÉRIFICATION ET DE VALIDATION DES ANALYSES MÉCANIQUES DES ROUES DE TURBINES HYDRAULIQUES AVEC CODE-ASTER», présente le développement d'une méthodologie de validation du code Aster pour les analyses mécaniques des roues des turbines hydroélectriques. Le sujet tire son origine du besoin d'un industriel de vérifier s'il est envisageable d'utiliser le code libre ''code Aster'' dans le but de simuler le comportement d'une turbine hydraulique soumise à des efforts fluidiques. La méthodologie utilisée est principalement une comparaison entre deux codes, et avec la solution analytique simplifiée. Le code utilisé comme base de comparaison est Workbench d'Ansys, qui est un code généraliste ayant déjà été validé.

Les concepts de vérification et de validation de codes sont expliqués, avec un résumé de certaines méthodes particulières. Une brève description du fonctionnement des roues de turbines Francis est donnée, avec un résumé des principes physiques utilisés ainsi que le développement d'un modèle analytique simplifié. Les modèles physiques résolues par les solveurs sont données avec un résumé qualitatif des modèles numériques utilisés.

Différents cas tests sont analysés et comparés entre les deux codes et la solution analytique quand le cas le permet. Ces cas tests ont pour but de simuler des cas simples faisant ressortir séparément chacune des caractéristiques physiques présentes dans une roue de turbine Francis. Les caractéristiques physiques importantes sont donc vérifiées une à la fois. Une tentative de calcul sur une situation plus réaliste a finalement été effectuée.

### **ABSTRACT**

This master's thesis, entitled « verification and validation of low-head hydropower runners structural analysis with Aster» presents a mechanical based design code validation methodology applied to low head hydropower runners. The goal of the project is to verify the possibility of using Aster an open source code for mechanical simulations of low head hydropower runners.

The method used for the verification is mainly a code to code comparison, and with analytical solutions, when allowed. The code used as comparison basis is Ansys Workbench, which has already been validated.

The code verification and validation concepts are explained, with a summary of some particular methods. A brief description of low head hydropower runners operation is given, with a summary of physical principles used for its modeling. A simplified model was developed. The physical models solved by the computer codes are given, with a qualitative summary of numerical models used.

Different test cases used are described, with analytical solution when possible. The results of these test cases are analyzed and compared between the two codes and the analytical solution. The goal of theses test cases is to simulate simple cases showing separately each physical characteristics present in a Francis turbine runners. The physical characteristics of importance are then verified one by one. An attempt on a more realistic and complex situation was finally done.

# **TABLE DES MATIÈRES**

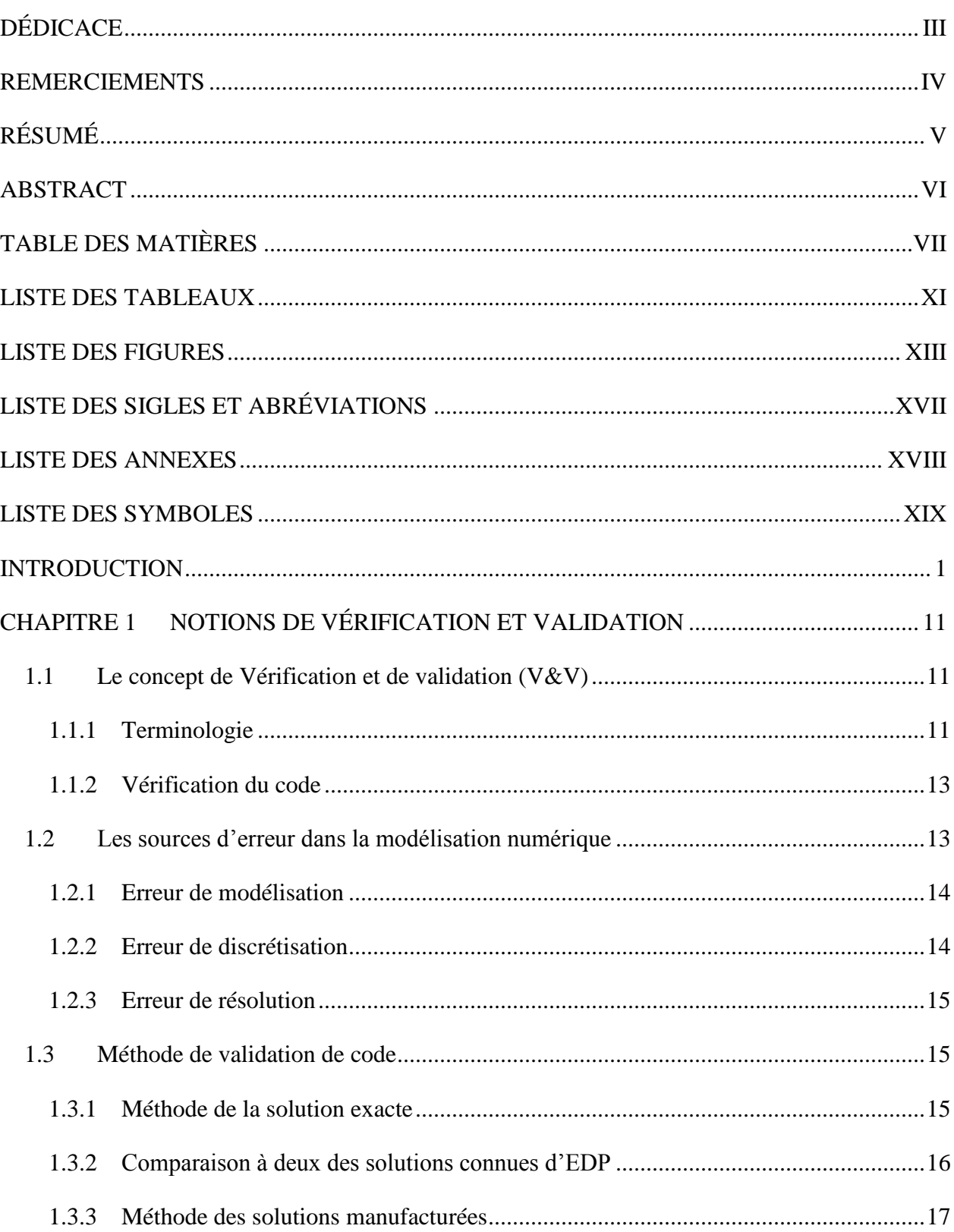

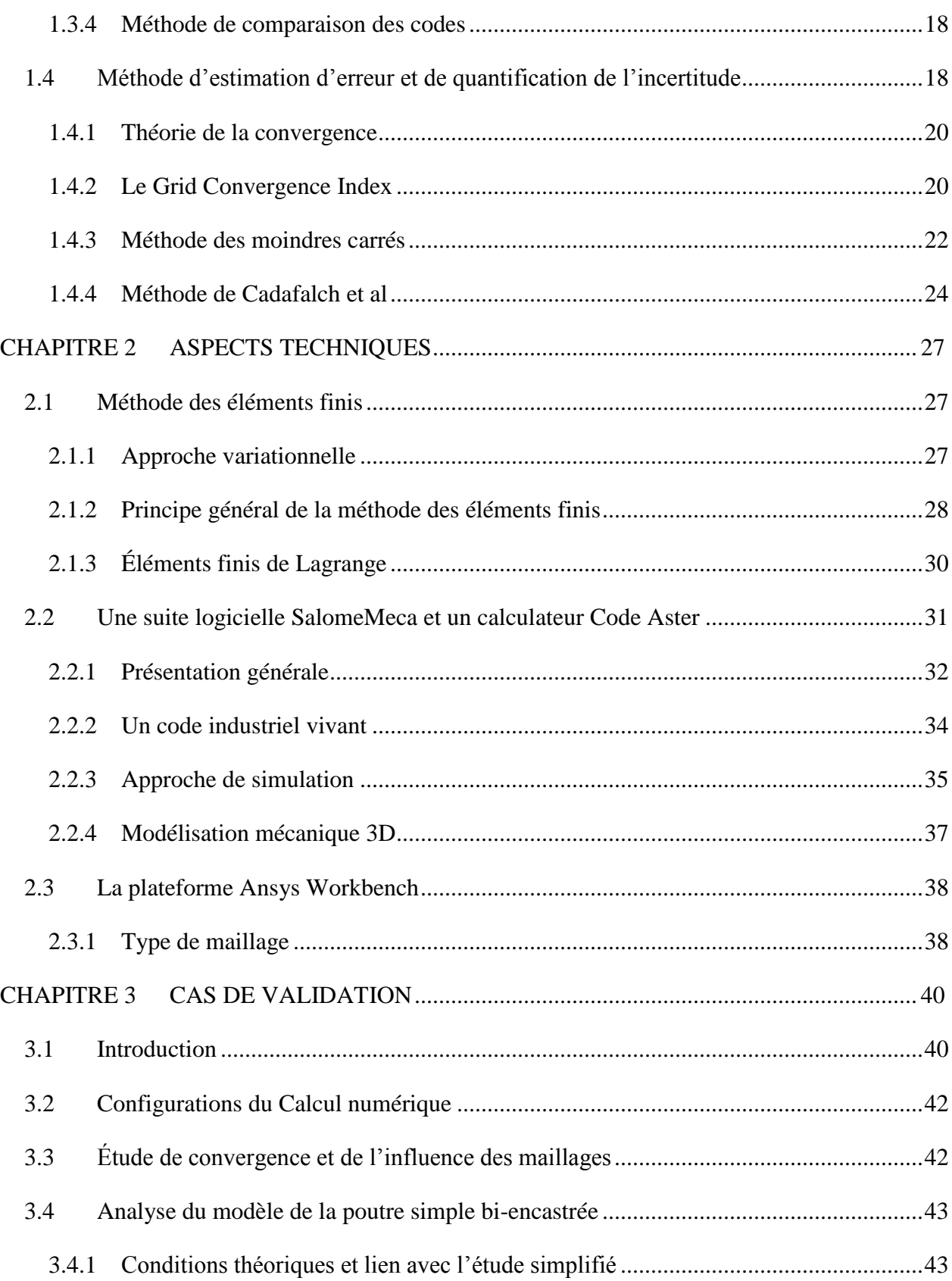

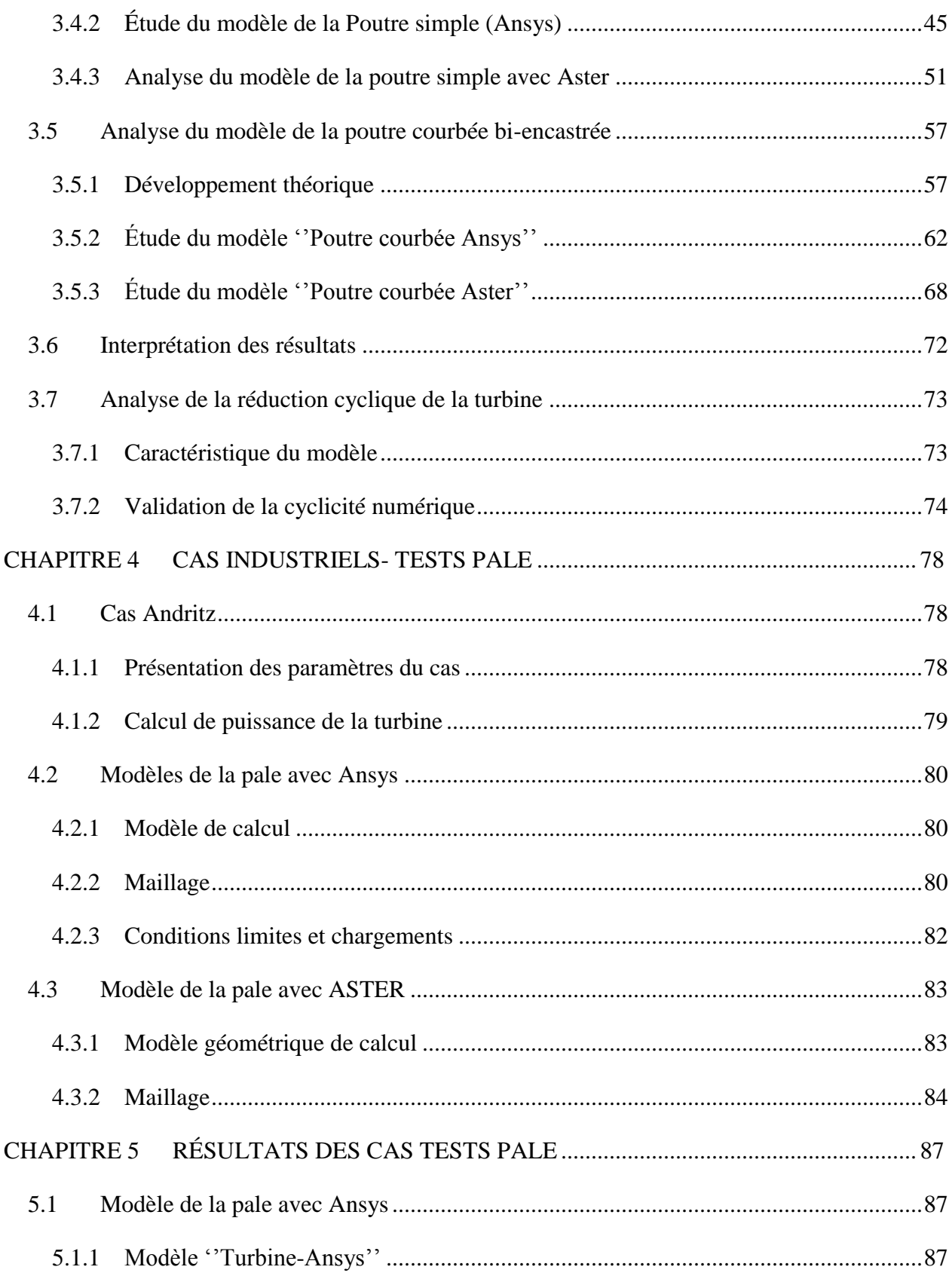

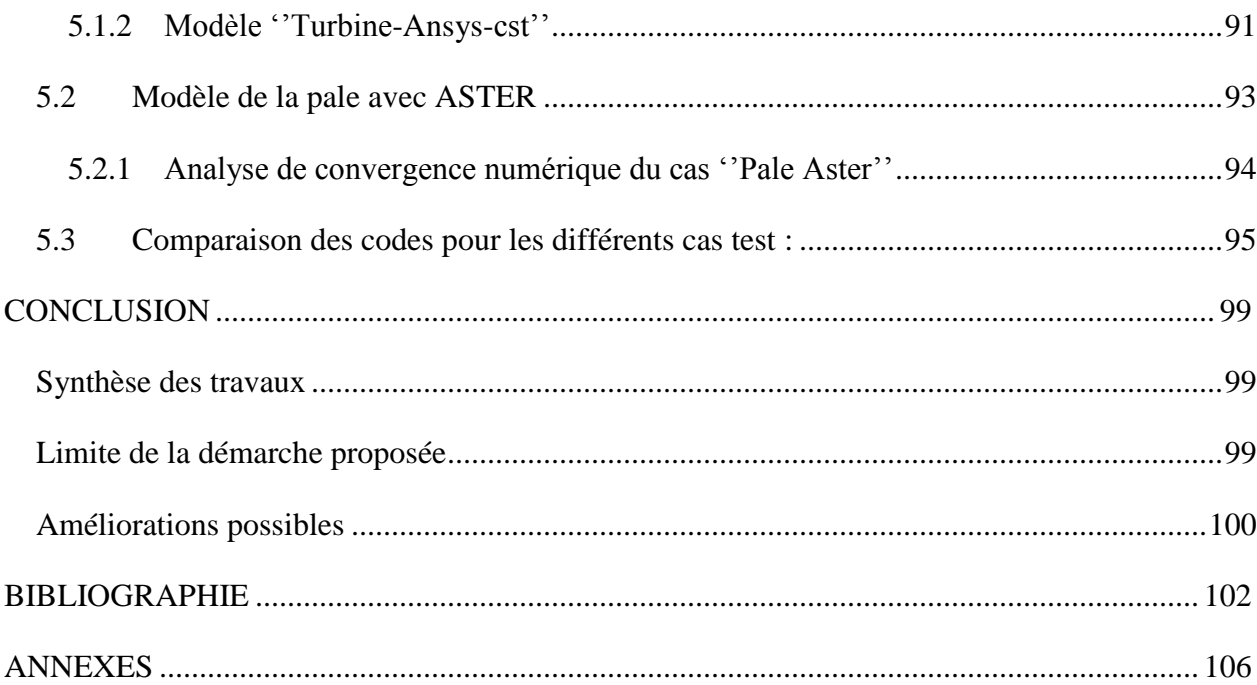

# **LISTE DES TABLEAUX**

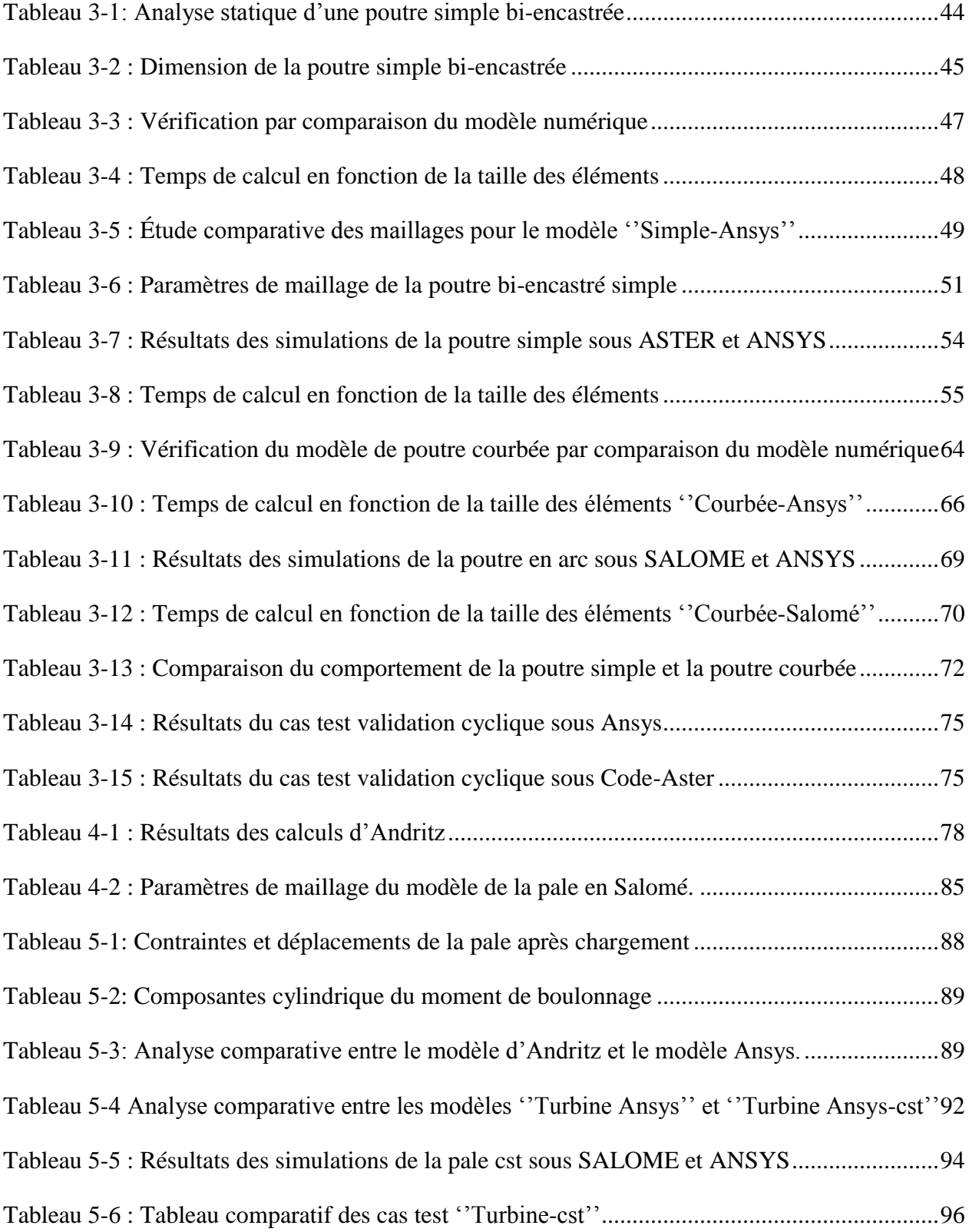

Tableau 5-7 : [Tableau comparatif des déplacements maximales en mm en fonction du cas test](#page-116-0) ..97

# **LISTE DES FIGURES**

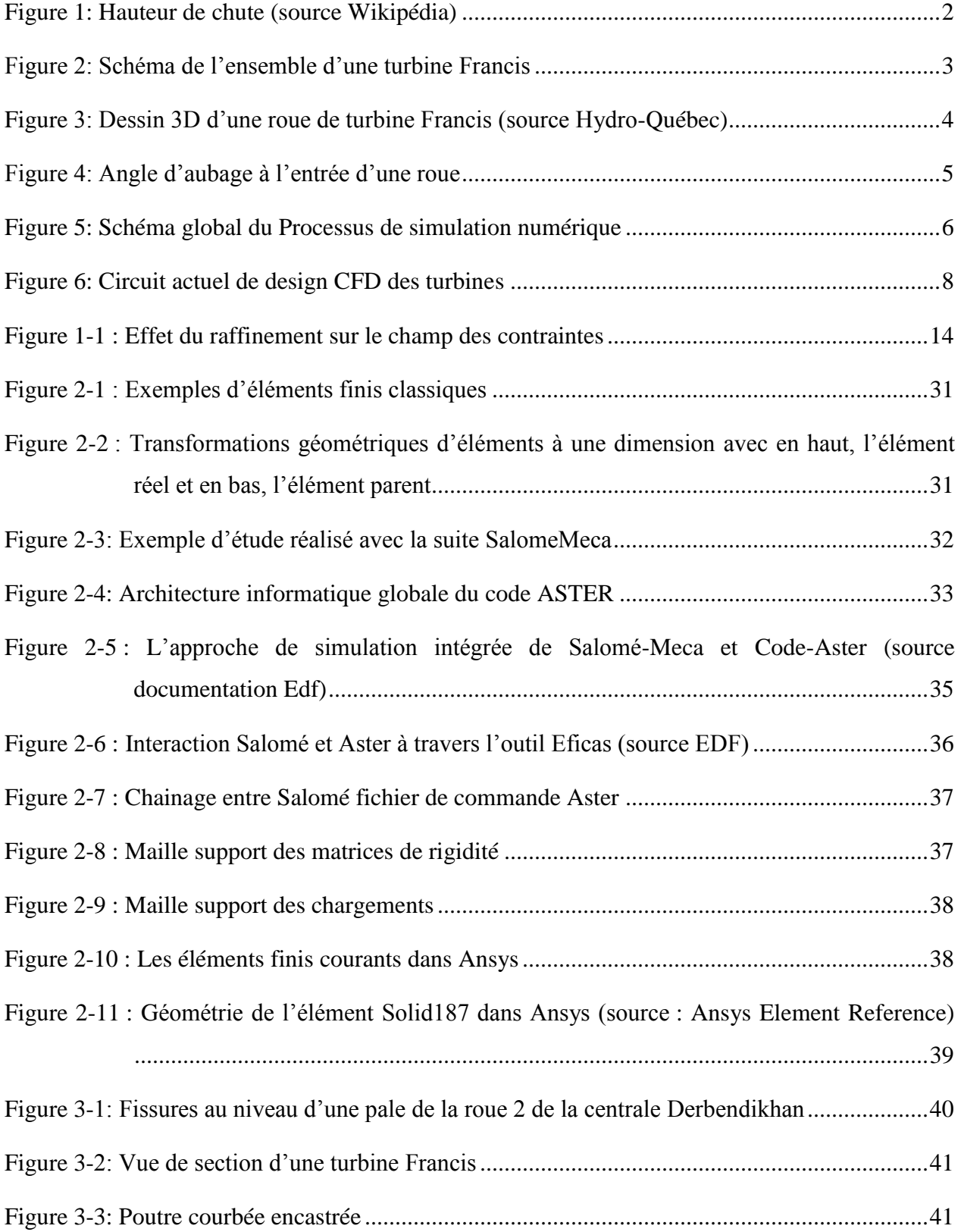

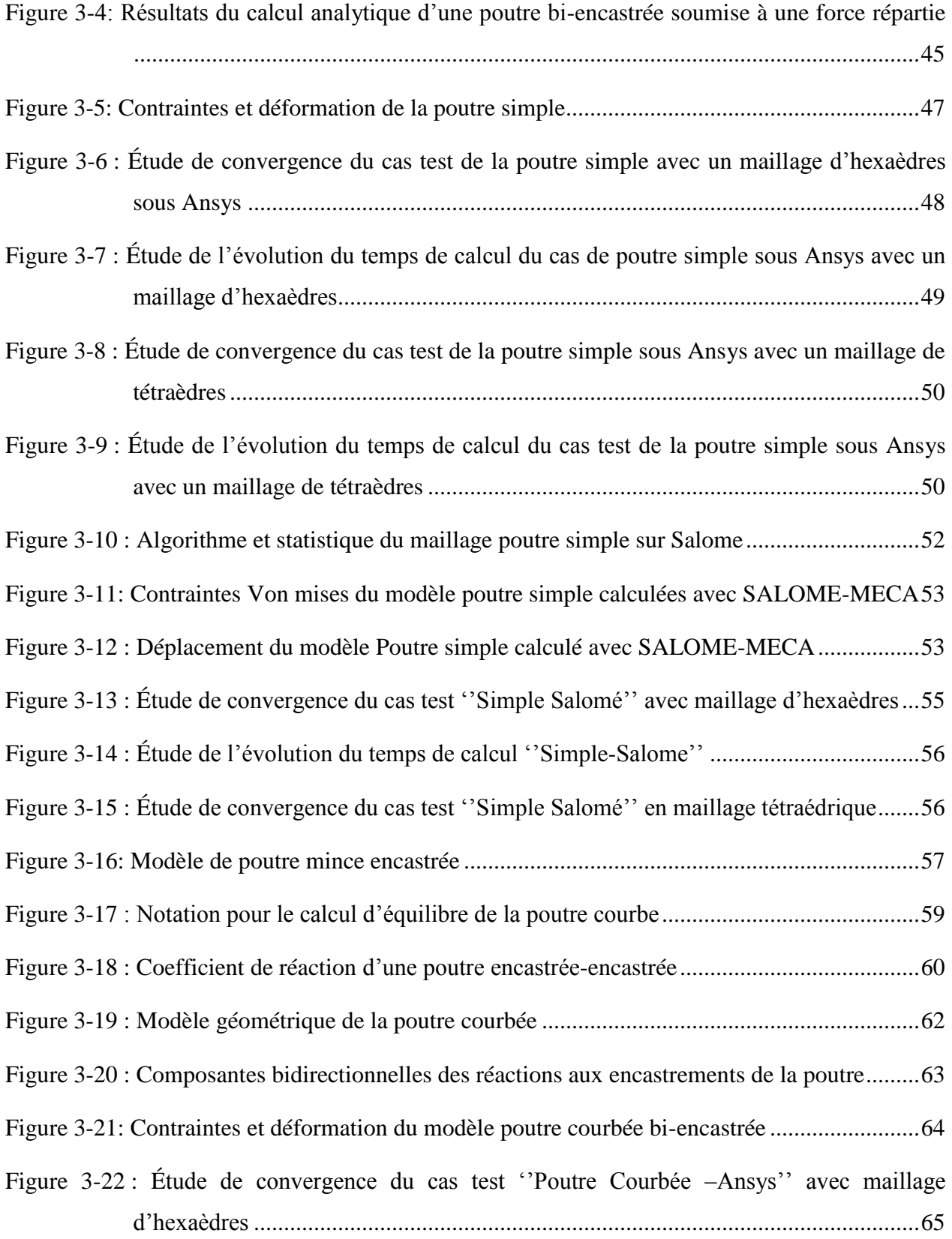

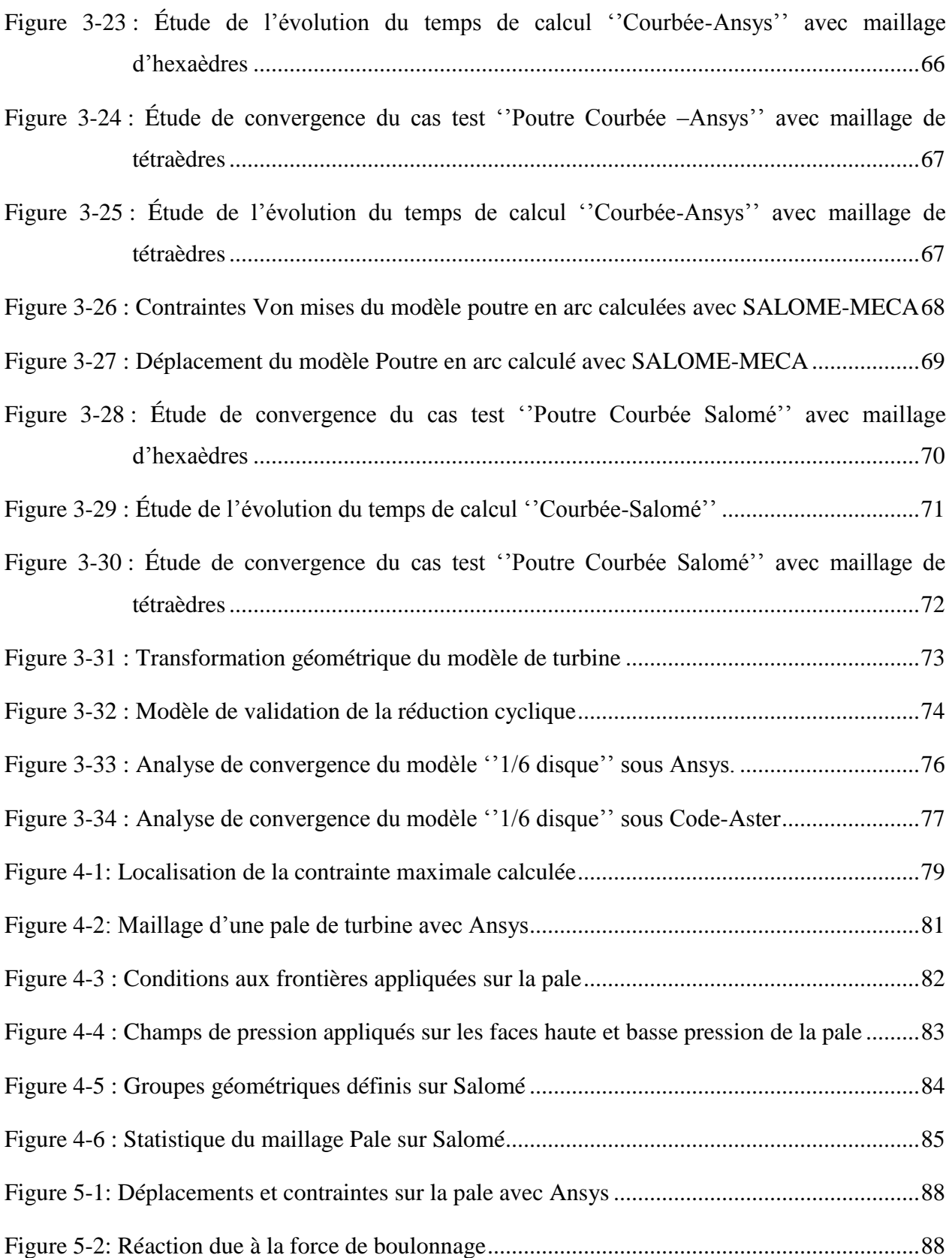

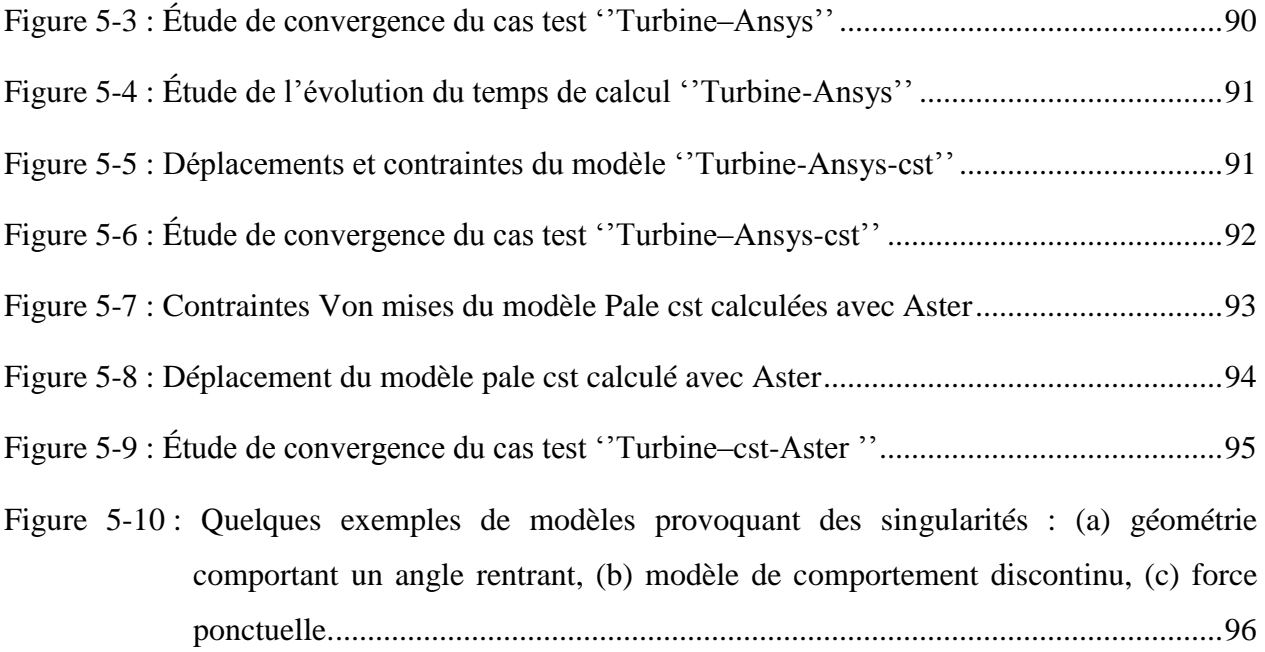

# **LISTE DES SIGLES ET ABRÉVIATIONS**

La liste des sigles et abréviations présente, dans l'ordre alphabétique, les sigles et abréviations utilisés dans le mémoire ou la thèse ainsi que leur signification. En voici quelques exemples :

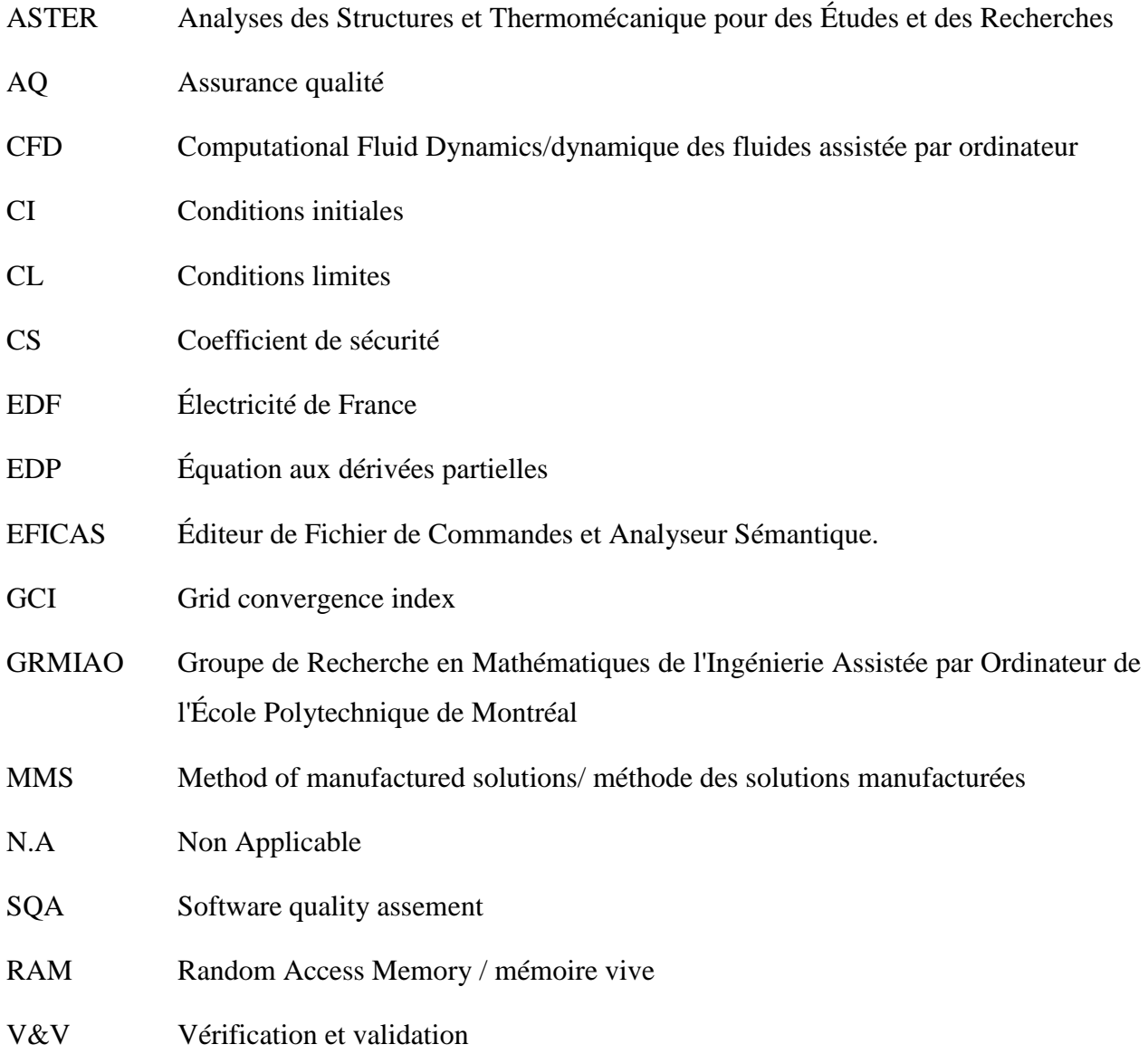

# **LISTE DES ANNEXES**

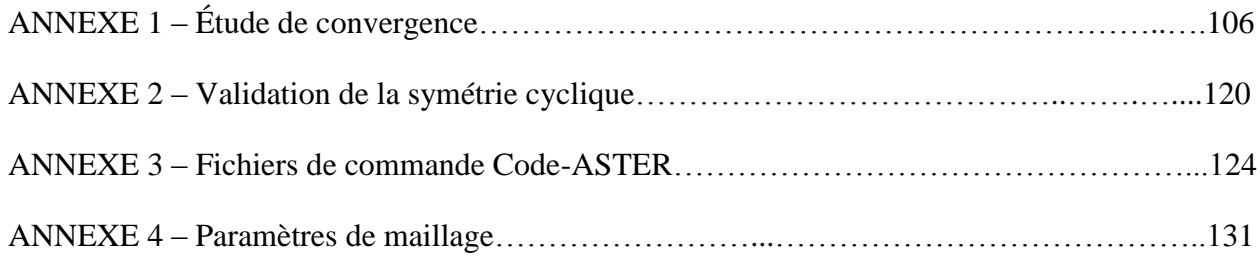

## **LISTE DES SYMBOLES**

Ces tableaux présentent les symboles utilisés dans l'étude.

### **Symboles généraux**

A; B; C Constantes arbitraires [S.I.]

- Terme d'erreur, unité variable  $\epsilon$
- Masse volumique du fluide [kg/m3]  $\rho$
- g Accélération de la pesanteur [m/ s2]
- H Hauteur de chute [m]
- P Pression [Pa] ou Puissance [W] selon l'indication
- V Vitesse  $[m/s]$
- Contrainte Von mises [Pa]  $\sigma$
- h Finesse du maillage, [m]
- Solution convergée du code de référence, unité variable  $C_{REF}$
- $\varphi_{\text{exact}}$  Solution exacte, unité variable
- φ(h) Solution discrète, unité variable
- p Ordre de convergence numérique
- $F_{S}$ Facteur de sécurité, sans unité
- Estimation de la fonction exacte  $\emptyset_{\scriptscriptstyle ER}$
- w Charge externe répartie [N/ m2]
- M Moment de force [N.m]
- E Module de Young [Pa]

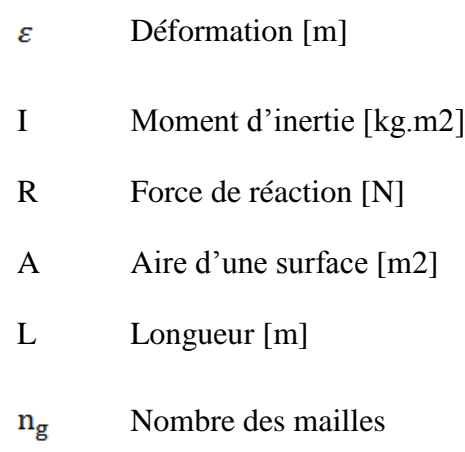

# **Indices**

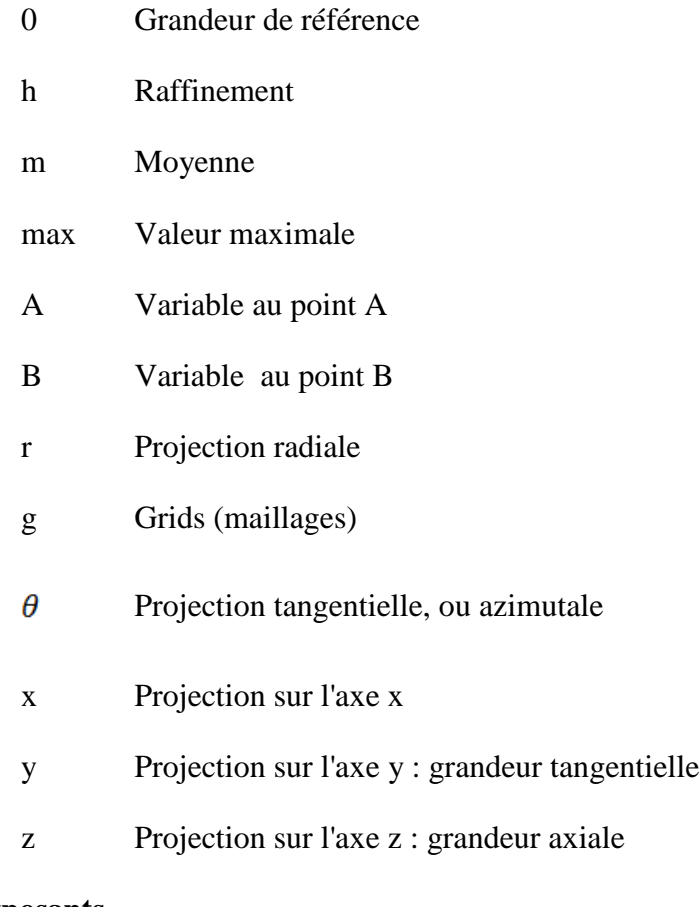

# **Exposants**

- P Ordre de convergence
- \* Dimensionnel

#### **INTRODUCTION**

#### **Contexte du projet**

Le projet de recherche présenté dans ce mémoire s'inscrit dans le cadre d'un vaste projet de développement d'outils automatiques de simulation numérique dans le domaine de la mécanique des fluides. Plus particulièrement, le projet vise à automatiser et à optimiser les processus de génération et d'adaptation de maillage afin d'améliorer la qualité des simulations numériques. Ce projet est mené conjointement par le GRMIAO (Groupe de Recherche en Mathématiques de l'Ingénierie Assistée par Ordinateur de l'École Polytechnique de Montréal), et Andritz Hydro anciennement General Electric-Hydro qui est une multinationale qui se spécialise dans la conception, la fabrication et la vente de turbines hydrauliques destinées à des projets hydroélectriques à travers le monde. Dans le monde de la ''grande'' hydraulique (projets de plus de 50MW) chaque projet est unique. Cela nécessite la fabrication de turbines qui sont conçues et optimisées de manière spécifique au site en tenant compte des paramètres particuliers de celui-ci (hauteur de chute, débit d'eau, . . .). Le but essentiel du projet est de vérifier l'adaptabilité du code Aster pour la validation de la tenue mécanique des roues hydrauliques. Code Aster est un logiciel libre de simulation numérique en mécanique des structures, développé par EDF (électricité de France). Différentes méthodes ont été élaborées et existent dans la littérature pour la vérification des codes. Dans le cadre du présent projet, la méthode utilisée est principalement la comparaison entre deux codes, et une comparaison avec une solution analytique après une simplification de la géométrie. Le code utilisé comme base de comparaison est le Code commercial Ansys Multiphysics qui est le module mécanique de la suite logicielle Ansys. Ce module est un logiciel de calcul numérique tridimensionnel se basant sur la méthode des éléments finis.

#### **Définition et concepts de base**

a. Turbine et concepts

Le mot turbine trouve sa source dans le mot latin turbino ou turbinis c'est-à-dire un mouvement circulaire. En mécanique, une turbine est un dispositif dans lequel l'énergie d'un fluide moteur (eau, vapeur, gaz) fait tourner une roue mobile. Toute machine alors capable de transformer l'énergie d'un fluide en énergie mécanique est appelée ainsi turbine. Le couple créé par cette rotation peut être transmis et entrainera ainsi un autre dispositif (alternateur ou pompe) au moyen d'un arbre. En hydraulique, les turbines sont des machines qui transforment l'énergie potentielle et cinétique d'un courant d'eau en énergie mécanique au niveau de l'arbre. Cette énergie mécanique sera transformée en énergie électrique par un alternateur. La turbine transforme ainsi la différence de pression entre l'amont et l'aval d'un barrage en énergie électrique. En général, la différence de pression est exprimée en hauteur (mètres, pieds, ou autre) de colonne d'eau. On a 1 mH2O =  $\rho g$  Pa, avec  $\rho$  la masse volumique de l'eau et g l'accélération de la pesanteur. On parlera ainsi de < hauteur de chute >. La figure suivante illustre la hauteur en question

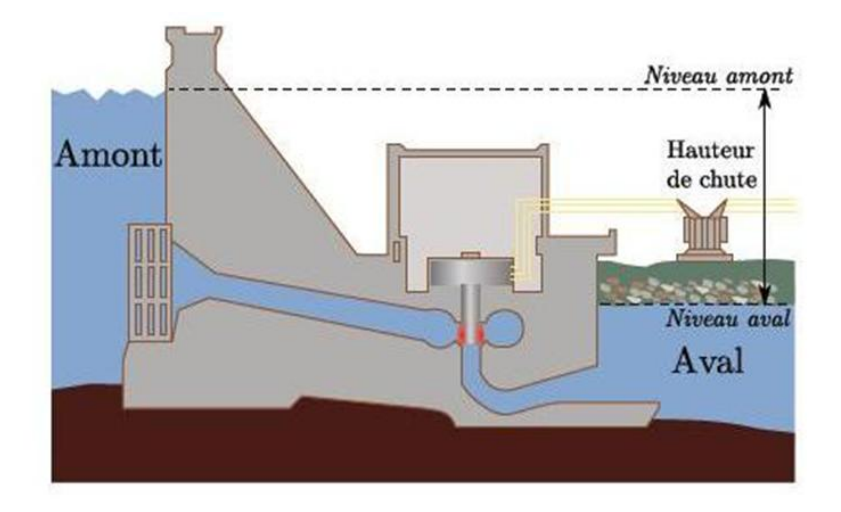

Figure 1: Hauteur de chute (source Wikipédia)

<span id="page-21-0"></span>Il existe différents types de turbines adaptées pour des hauteurs de chute et des débits différents:

- Turbine de type à action et à réaction : Ce sont des turbines qui transforment la pression hydraulique en énergie cinétique par un dispositif injecteur (statique). Ce jet actionnera une partie mobile (roue de la turbine). C'est le cas des turbines Pelton qui sont adaptées aux hautes chutes (> 400 m) avec un faible débit d'eau <  $15 \frac{m^3}{s}$
- Turbine à réaction : Ce sont des turbines dans lesquelles la partie mobile engendre une différence de pression entre l'entrée et la sortie.
	- o La turbine Kaplan est une turbine adaptée pour des faibles chutes (entre 10 et 30 mètres) et des grands débits (jusqu'à 100  $m^3$ /s). Ses pales sont orientables ce qui permet un réglage de la roue en fonction des conditions d'opérations de la turbine.

o La turbine Francis, dont il est principalement question dans ce mémoire est la turbine la plus utilisée dans le parc d'utilisation mondiale. Elle doit son nom à l'ingénieur américain James Bicheno Francis (1815-1892). Elle est adaptée pour des hauteurs de chute moyennes (entre 20 et 350 mètres), et des puissances et débits moyens (de quelques kilowatts à plusieurs centaines de mégawatts avec des débits jusqu'à 30  $m^3$ /s).

### b. Turbine Francis

Comme déjà décrit plus haut, une turbine Francis est une turbine utilisée pour son rendement élevé, variant entre 80% à 95% pour les hauteurs de chute moyennes. La turbine Francis est celle dont le domaine d'utilisation est le plus vaste. Ces turbines, si placées sur des immenses réservoirs d'eau, arrivent à développer une puissance régulière et forte couvrant les demandes d'électricité. Du point de vue mécanique, une turbine Francis comporte une conduite forcée en colimaçon ou bâche spirale qui met l'eau sous pression dans les directrices (aubage). Ensuite ces directrices orientent le flux d'eau sur les pales de la roue. L'eau est aspirée dans l'aspirateur audessous de la turbine entrainant ainsi le mouvement de rotation de la roue. La rotation de la roue est transmise à un alternateur électrique via un arbre [\(Figure 2\)](#page-22-0). Une turbine Francis est adaptée à des hauteurs de charges entre 40m et 800m.<sup>1</sup>

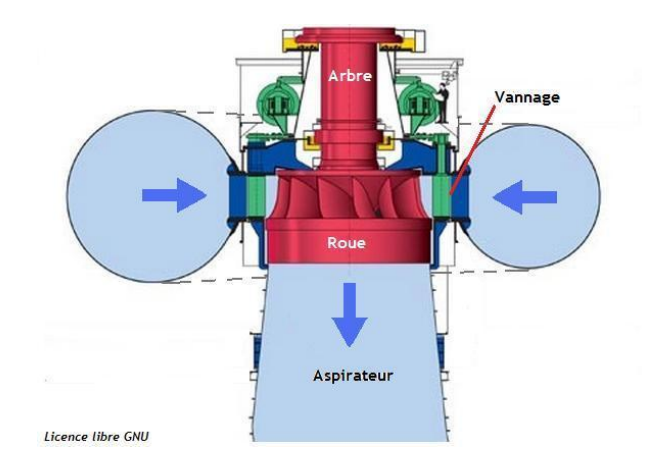

Figure 2: Schéma de l'ensemble d'une turbine Francis

<span id="page-22-0"></span><sup>1</sup> André L. JAUMOTTE, Technique de l'ingénieur B4-407

Le présent mémoire traitera en particulier de la validation du Code ASTER pour le processus de design des roues des turbines Francis. En effet, l'importance de la roue dans le processus de design réside dans le fait qu'elle est l'élément central dimensionnant qui influence le design des différents éléments que l'ensemble comporte. Ce qui nous préoccupe à ce niveau est la validation des contraintes mécaniques sur la roue et le besoin de prédire ces contraintes mécaniques avec un outil validé. Bien que la question du design fluide n'est pas centrale au projet, l'étude fluidique fournit les premiers paramètres de dimensionnement de la roue. L'angle d'aubage d'entrée est un des paramètres de dimensionnement [\(Figure 4\)](#page-24-0).

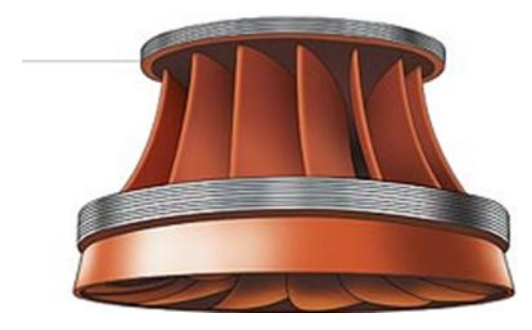

Figure 3: Dessin 3D d'une roue de turbine Francis (source Hydro-Québec)

<span id="page-23-0"></span>La vitesse du fluide à l'entrée dépend ainsi de l'angle d'aubage. D'après l'équation de Bernoulli, l'énergie spécifique par unité de poids d'un fluide non visqueux (l'eau pour les turbines hydrauliques) dans un écoulement sans pertes de charges est constante.

$$
P + H + \frac{v^2}{2g} = cte \tag{1}
$$

La roue récupère le maximum d'énergie après avoir fait passer l'eau en modifiant les paramètres Pression (P) et Vitesse (V), de telle manière qu'à une énergie maximale à l'entrée correspond une énergie de l'eau à la sortie aussi faible que possible. La hauteur joue généralement un rôle important : la vitesse à l'entrée de la roue et la pression en dépendent fortement.

La vitesse ne peut être nulle à la sortie car il faut garder un peu de vitesse pour que l'eau puisse rejoindre le canal de fuite. On s'efforcera cependant d'avoir une vitesse faible. La pression joue un rôle essentiel : grande à l'entrée, faible ou même négative (dépression) à la sortie.

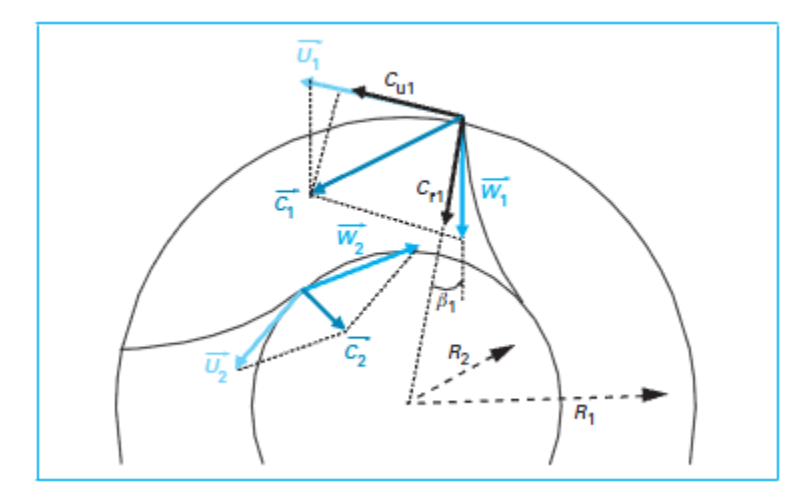

Figure 4: Angle d'aubage à l'entrée d'une roue

#### <span id="page-24-0"></span>c. Processus de simulation numérique en design hydraulique

Pour concevoir une turbine hydraulique, la technique employée consiste à concevoir un premier design à partir d'une conception existante ''proche'', à valider ce design préliminaire et à y apporter les corrections nécessaires. C'est un processus itératif, où les étapes de conception et de validation se succèdent jusqu'à ce que les résultats soient satisfaisants. Avant l'essor des simulations numériques, lors de la validation du design, la principale technique employée consistait à construire des prototypes en modèles réduits et à faire des tests en laboratoire pour évaluer les performances de la turbine. Ce qui fait que le procédé était très coûteux en temps et nécessitait des ressources considérables. Les simulations numériques représentent une alternative avantageuse à ce procédé puisqu'elles sont beaucoup moins coûteuses et plus rapides. Malheureusement, ces simulations restent pour le moment moins précises que les tests en laboratoire. Dans le cas d'Andritz, les simulations numériques sont principalement utilisées lors de la phase de design et les résultats sont ensuite validés par des tests en laboratoire sur des modèles avant de passer à la phase de fabrication.

Le projet mené en collaboration avec l'École Polytechnique de Montréal vise à améliorer la performance des simulations numériques et à réduire la nécessité du recours aux tests en laboratoire. La [Figure 5](#page-25-0) présente le schéma global de simulation numérique. On y voit les différents modules utilisés au cours du processus ainsi que les entrées et les sorties de ces modules.

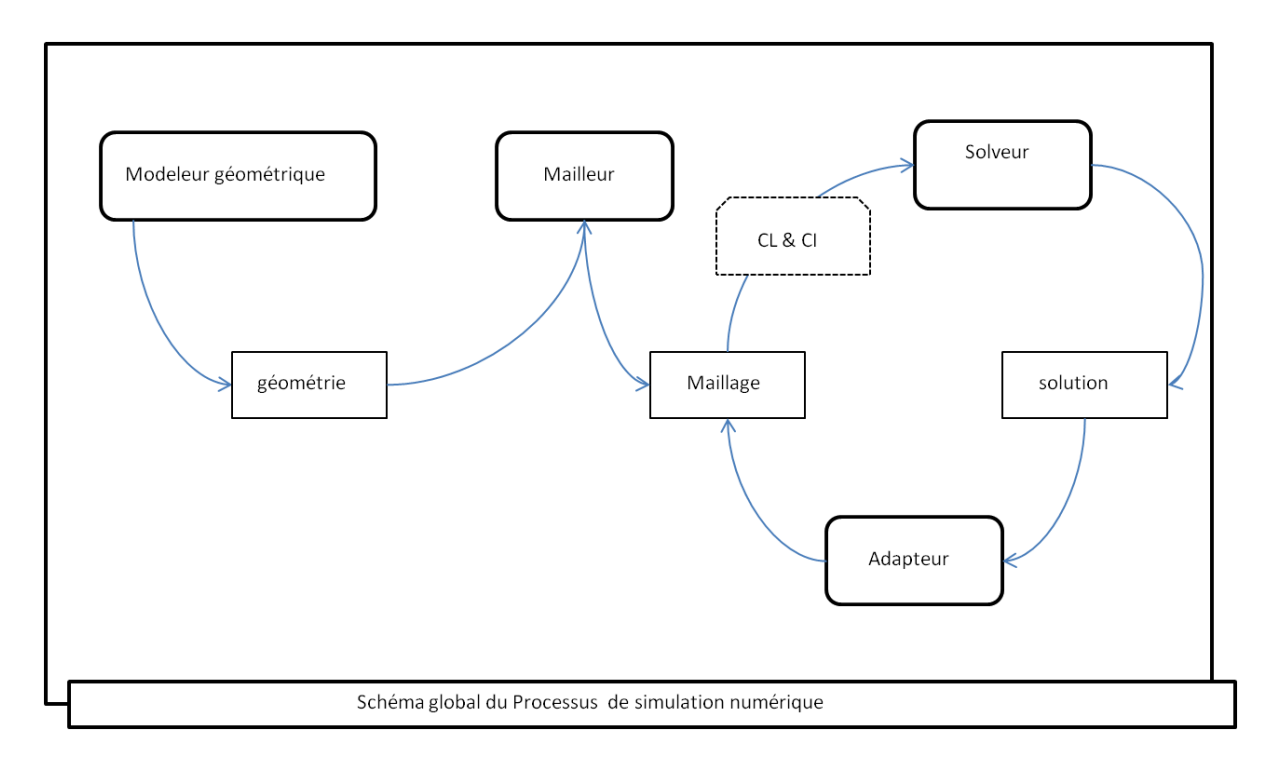

Figure 5: Schéma global du Processus de simulation numérique

<span id="page-25-0"></span>Le point de départ de toute simulation numérique mécanique ou fluidique est naturellement la conception du modèle géométrique. À l'aide d'un modeleur géométrique comme I-DEAS ou CATIA par exemple, le concepteur modélise la géométrie du domaine sur lequel la simulation numérique sera faite. Chez Andritz, les designers utilisent des outils de modélisations spécialisés développés à l'interne. La géométrie sera ensuite maillée à l'aide d'un générateur de maillage, aussi appelé un mailleur. Le maillage obtenu permettra ensuite de résoudre le problème par la méthode des éléments finis, des volumes finis ou des différences finies, selon le type de solveur utilisé et selon le cas étudié. Ces trois différentes méthodes ont toutes un point en commun. Elles utilisent un maillage, donc une discrétisation de l'espace, afin de résoudre numériquement le problème. La solution dépend également des conditions initiales et aux limites imposées lors de la résolution numérique. On obtient donc une solution numérique dont la précision dépendra du maillage utilisé, des conditions limites et du modèle. Or, comment peut-on prévoir à l'avance la solution de façon à générer un maillage adéquat pour cette solution ? L'approche préconisée pour résoudre ce problème est une approche itérative qui consiste à adapter le maillage en fonction de la solution obtenue. Ceci permet ensuite de calculer une nouvelle solution plus précise à l'aide d'un maillage mieux adapté au problème. Cependant l'aspect adaptif du processus n'est pas utilisé en pratique par les industriels. Les notions d'automatisation de raffinement sont essentiellement académiques. Ce processus peut se répéter jusqu'à ce qu'on atteigne un certain degré de convergence.

#### **Besoin d'intégration des disciplines dans le cycle de conception**

a. Le processus actuel

Lors de la validation du design, pour éviter la rupture mécanique de la roue, il est important de classer les différents designs selon leur coefficient de sécurité mécanique. Les coefficients de sécurité sont calculés grâce à une démarche classique, impliquant d'abord un calcul fluidique puis un calcul mécanique séparé. Cette méthodologie de travail demande des interfaces entre les équipes de calcul de fluide et les équipes de mécanique et complique la vérification des critères de sécurité. Les interactions entre départements sont multiples au niveau du design. En effet, le travail se déroule en 2 étapes pour chaque design, tel qu'illustré à la [Figure 6:](#page-27-0)

- Calcul hydraulique : plusieurs calculs fluide utilisant plusieurs méthodes (système 1D, CFD 3D..) puis un post traitement est effectué pour déterminer une forme optimale qui est ensuite transférée aux ingénieurs de structure avec des données d'entrée pour le calcul mécanique (débit Q, pression P,H hauteur de charge);
- Le calcul mécanique : un calcul de contraintes est déduit des données fluide.
- Le calcul des facteurs de sécurité en fonction des contraintes calculées et de la ténacité critique des matériaux.

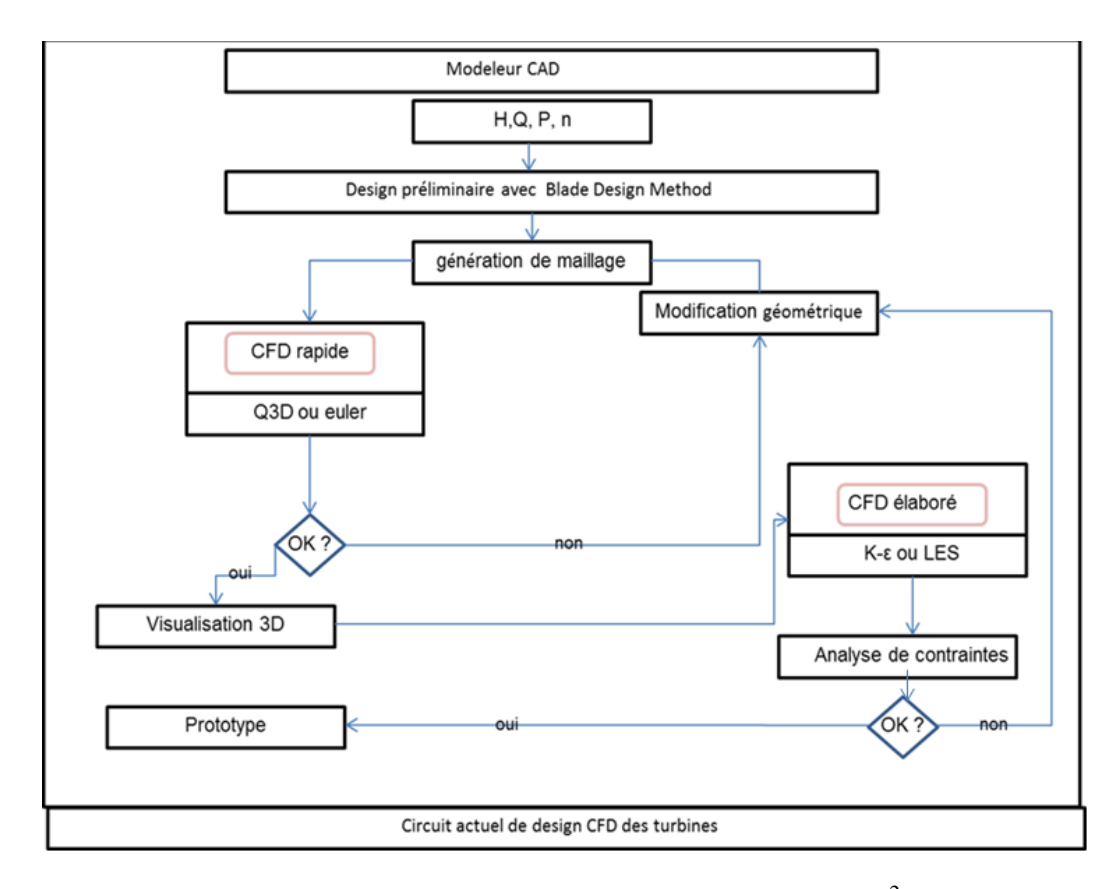

Figure 6: Circuit actuel de design CFD des turbines<sup>2</sup>

#### <span id="page-27-0"></span>b. Le besoin d'intégration et de validation de design simplifié

Le point faible de ce processus est la nécessité de traiter plusieurs designs par le cycle complet de calcul pour les classer et déterminer le design le plus performant du point de vue hydraulique et puis mécanique. Ce circuit est long et coûteux à cause de la multiplication des interactions entre les calculs fluide et structure. Cependant c'est le calcul hydraulique qui détermine le calcul mécanique.

De là vient l'intérêt de prédiction du calcul mécanique et le besoin de développer un outil simplifié qui éviterait ainsi un calcul lourd en ressource. Ainsi la méthodologie développée dans le cadre de ce projet de maîtrise permet de vérifier si le code Aster permet de faire les calculs requis en utilisant les concepts de la V&V (vérification et validation). À terme, cette simplification du cycle de conception permettra la vérification mécanique d'une turbine en cours

<sup>&</sup>lt;sup>2</sup> Graphe tiré de CFD-Based optimisation for Hydro turbines (Wu & al 2007)

de design hydraulique. La prédiction approchée du calcul mécanique nécessite l'intégration d'un code d'analyse mécanique validé dans le design hydraulique.

#### **Éléments de la problématique**

Nous procéderons dans cette section à la description des différents aspects du problème étudié ainsi que ses différentes implications.

a. Les besoins du partenaire

Pour des raisons de simplification et de minimisations des interfaces d'échange de données, il serait utile de développer une méthodologie de design en utilisant un code à source libre vérifié.

b. Objectifs de l'étude

L'objectif principal de la recherche dans laquelle s'inscrit ce travail est d'aboutir à valider le processus d'analyse de contraintes statiques dans les pales de roue sur un outil à code source libre, et utilisable par les concepteurs de turbines chez Andritz, permettant de valider le design des roues et d'optimiser les turbines Francis en fonction des différents paramètres et des conditions de fonctionnement. Dans ce contexte, la présente étude vise à apporter une contribution à la validation du logiciel open source Code Aster pour l'analyse de contraintes statiques et l'aspect résistance à la rupture fragile. Pour ce faire, les objectifs secondaires suivants doivent être réalisés :

- Vérifier Code ASTER par une approche de comparaison des codes;
	- o Développer un modèle mécanique Ansys permettant de reproduire les résultats des simulations du modèle de la turbine fourni par Andritz;
	- o Développer un modèle ''Équivalent'' ASTER;
- Documenter le processus d'analyse mécanique et développer une connaissance experte documentée;

#### **Plan du mémoire**

.

Ce présent mémoire comporte 5 chapitres sans compter l'introduction et la conclusion.

- En introduction, le processus de simulation numérique en design numérique a été présenté ainsi que les besoins de simplification de l'industrie.
- Dans le premier chapitre la théorie de vérification et validation sera présentée basée sur plusieurs travaux de la littérature.
- Le deuxième chapitre présente les aspects techniques de la simulation par la méthode des éléments finis ainsi que les deux plateformes de simulation numérique utilisées.
- Dans le troisième chapitre un modèle mathématique simplifié approximant le problème physique du processus de design des roues de turbines hydrauliques sera développé. Les différents cas test de validation seront élaborés. Cette démarche permet de présenter tout le processus d'analyse des roues de turbines hydrauliques dans l'objectif de développer des connaissances experts. les résultats des cas test préliminaires seront également présentés.
- Le quatrième chapitre présente les cas industriels de vérification du cas test BM2v011 d'Andritz sur Ansys et code Aster qui est le nouvel outil à implémenter pour les besoins d'Andritz.
- Le cinquième chapitre présente les résultats de la vérification des cas industriels
- Finalement, en conclusion, une revue du travail fait et du travail à faire dans le futur est présentée. Est-ce que le nouveau code permet réellement de résoudre les problèmes?

# **CHAPITRE 1 NOTIONS DE VÉRIFICATION ET VALIDATION**

### **1.1 Le concept de Vérification et de validation (V&V)**

Avec l'émergence du calcul numérique et de l'ingénierie assistée par ordinateur, et avec la complexité des outils connexes au calcul numérique (maillage, visualisation), le besoin de vérification des méthodes de calcul numérique et de simulation est de plus en plus critique surtout dans des domaines où le risque d'utilisation est élevé (énergie nucléaire, aéronautique). Les questions d'estimation et de caractérisation de l'erreur de prédiction des solutions et de contrôle de qualité des algorithmes et des codes de calculs ont pris de plus en plus d'importance. Ainsi, un nouveau domaine de la vérification et validation<sup>3</sup> a vu le jour en réponse à ce besoin.

### **1.1.1 Terminologie**

 $\overline{a}$ 

Dans l'usage courant, les termes vérification et validation peuvent souvent être considérés comme des synonymes. Cependant dans le contexte de la V&V, les mots ''Vérification'' et ''Validation'' deviennent des termes techniques représentant deux concepts différents. Le terme vérification [1] désigne la démarche de comparaison des résultats obtenus par un code à vérifier avec soit une solution analytique, ou avec un autre code préalablement vérifié. Cette démarche vise à s'assurer que le modèle numérique implémenté dans le code correspond à la description formelle de la méthode numérique. La vérification du code a pour objectif de détecter les erreurs d'implémentation. Il s'agit alors uniquement d'une vérification de la cohérence mathématique entre le code et le modèle analytique ou numérique.

La comparaison entre le phénomène réel et le code est du ressort de la validation qui désigne plutôt la comparaison des résultats obtenus par un code à valider avec des résultats de mesures expérimentales. Ainsi le but de la validation est de vérifier si le code résout le bon système d'équations physiques pour le problème étudié.

 $3$  Pour désigner le processus global de qualification des codes de calcul numérique, différentes appellations ont été proposées : Certification (Aeschliman et al. 1995), Validation science (Oberkampf & Trucano, 2002) ou encore le symbole V2V (Roache, 2004). Cependant l'appellation la plus répondu dans la littérature est Verification and Validation (V&V)

Les deux concepts de bases "erreur" et "incertitude" auxquels fait appel la V&V sont souvent confondus. En pratique dans le contexte de la V&V, les concepts sont bien définis<sup>4</sup>.

- Une erreur est la différence entre le résultat d'une mesure et la vraie valeur du mesurande (grandeur physique objet de la mesure);
- Une incertitude est une grandeur associée au résultat d'une mesure, qui caractérise la dispersion des valeurs qui pourraient être attribuées au mesurande.

Bien que l'appellation V&V ''Vérification et Validation'' ne nomme que deux activités, en réalité elle englobe trois activités distinctes de quantification d'erreurs et d'incertitudes<sup>5</sup>.

- La vérification des codes : elle consiste à évaluer si le code converge bien vers la solution du modèle. Une procédure d'évaluation d'erreur est requise à partir d'une solution connue;
- La vérification des calculs : cette démarche utilise l'estimation d'erreur numérique afin d'associer un intervalle de confiance au résultat d'une simulation. Pour ce faire l'estimation d'erreur est faite, la plupart du temps dans un contexte où la solution exacte est inconnue, à partir de deux solutions de précisions différentes. Cette estimation numérique nécessite une vérification préalable du code et que le bon fonctionnement du code soit assuré;
- La validation : une démarche qui vise à évaluer dans quelle mesure le résultat de la simulation concorde avec la valeur réelle. Elle nécessite une comparaison avec les données expérimentales.

Comme la validation de code exige la comparaison avec des données expérimentales, l'emphase sera sur la vérification du code dans le cadre du présent projet.

<sup>&</sup>lt;sup>4</sup> L'usage le plus courant des termes se rapprochent des concepts utilisés en sciences expérimentales dans des sources comme Eça & Hoekstra, Coleman(2003), Pelletier & Roache (2006). La définition est selon Coleman (2003) d'après ISO(1993,1995). Ces définitions ont été étendues au calcul numérique par Coleman & Stern (1997)

 $5$  Ceci a été souligné dans Roache(2004) et Pelletier & Roache (2006)

### **1.1.2 Vérification du code**

Comme expliqué, l'objectif de la vérification de code est de s'assurer que le code représente correctement le modèle analytique dont il doit permettre la résolution. Il s'agit alors d'une démarche théorique totalement indépendante de l'expérimentation. La littérature relative à la vérification de code<sup>6</sup> met l'emphase sur la nécessité de vérification de code en deux étapes :

- Le contrôle de la qualité du logiciel ou SQA (software quality assement)): le sujet est assez vaste et son usage en simulation numérique est, pour des raisons historiques, peu répandu comparativement à d'autres secteurs (le risque jugé moins important en cas de défaillance par rapport à d'autres domaines comme la finance). La SQA couvre l'analyse statique, dynamique et formelle des codes. Même les codes les plus éprouvés peuvent contenir des failles qui peuvent être révélées par la SQA (Hatton, 1997)
- La vérification de l'algorithme numérique<sup>7</sup>: où l'accent est mis généralement sur la vérification des codes d'éléments finis, de différences finies ou de volumes finis. Cependant, ceci implique le concept d'évaluation d'erreur qui nécessite la connaissance d'une solution exacte.

# **1.2 Les sources d'erreur dans la modélisation numérique**

De nombreux facteurs peuvent affecter la précision d'une solution numérique d'un problème $^8$ :

- Les erreurs de modélisation;
- Les erreurs de discrétisations (EDP, les conditions limites, le maillage, etc.);
- Les erreurs d'arrondis;
- Les erreurs de troncature;

<sup>6</sup> (Oberkampf & Turcano, 2002, Oberkampf et al., 2002)

<sup>7</sup> L'appellation d'Oberkampf & Trucano (2002), reprise également dans le document de l'AIAA (1998) : Numerical algorith verification

<sup>8</sup> Aeschliman et al. 1995, ERCOFTAC, 2000

- Les erreurs de programmation.

### **1.2.1 Erreur de modélisation**

Dans une approche d'ingénierie classique, l'ingénieur est amené à choisir un modèle formalisant les équations d'un problème physique et de s'assurer que le modèle numérique est bien défini en admettant une solution unique. En calcul numérique, la modélisation exige l'utilisation des lois d'équilibre, de comportement et d'énergie. Pour des raisons de simplification de résolution, l'ingénieur élabore des modèles avec des hypothèses simplificatrices qui ne représentent que partiellement la réalité physique du problème à modéliser. D'autre part, les paramètres qui interviennent dans la modélisation peuvent provenir de mesures expérimentales ou d'approximation qui représentent une autre source d'erreur incontrôlable.

### **1.2.2 Erreur de discrétisation**

Généralement, la source d'erreur la plus importante pour des codes ne comportant pas d'erreurs de programmation réside dans la nature discrète de la modélisation du domaine spatial et temporel. Pour cette raison, l'activité centrale de la vérification de code est l'étude de convergence de la discrétisation. Une des solutions pour traiter ce problème est le raffinement de maillage. Dans le cas des milieux continus, une méthode de calcul très bien adaptée est la méthode des éléments finis. Comme dans toute autre méthode de discrétisation, le calcul est effectué sur un maillage (domaine de calcul et de résolution) qui contient des données géométriques et influence le calcul. Dans le cas simple présenté sur le graphe suivant, les contraintes présentent un saut à la traversée de chaque arête et sont uniformes dans chaque élément. En raffinant le maillage, il est possible de réduire l'erreur due à la discrétisation; le rythme (ordre de convergence) avec lequel l'erreur diminue est un élément majeur de la vérification.

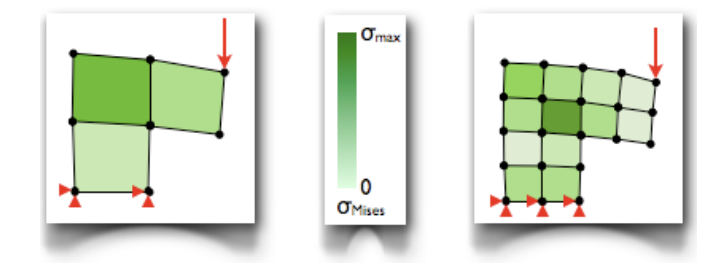

<span id="page-33-0"></span>Figure 1-1 : Effet du raffinement sur le champ des contraintes

Théoriquement, une convergence d'une solution ne signifie en aucun cas que l'erreur de discrétisation de maillage est nulle après raffinement. Le terme Convergence renvoie à une zone asymptotique<sup>9</sup> de convergence de la solution. Cependant, une convergence complète en pratique est difficile à atteindre mais peut être approchée en utilisant les méthodes adaptives de maillages (Turgeon & pelletier, 2002, Pelletier et al., 2004) .

### **1.2.3 Erreur de résolution**

Les trois dernières erreurs peuvent être regroupées sous l'appellation d'erreur de résolution. Les erreurs de résolution sont liées à la machine de calcul utilisée et aux algorithmes itératifs qui sont le cœur des codes de calcul. Les erreurs liées à la machine ont pour origine les troncatures et les arrondis effectués sur la représentation des nombres en mémoire: selon l'IEEE754<sup>10</sup>, un ordinateur ne peut représenter, avec un nombre fini de chiffre, les nombres réels. Les algorithmes itératifs de simulation numérique peuvent propager les erreurs et les amplifier. Dans certains cas, le critère de convergence qui est un compromis entre coût de calcul et précision peut conduire la solution numérique très loin de la solution approchée.

Ce projet de maitrise tiendra compte du contrôle de ces erreurs et de l'investigation sur leur nature en s'assurant que la convergence des algorithmes de résolution réduit suffisamment le résidu.

## **1.3 Méthode de validation de code**

Pour vérifier ou valider un logiciel, plusieurs méthodes ont été développées et publiées [1-2].

### **1.3.1 Méthode de la solution exacte**

C'est une méthode de comparaison avec une solution analytique exacte : quand une solution exacte d'un problème EDP étudié peut être obtenue analytiquement, il est possible de calculer facilement la différence entre la solution numérique et la solution exacte sur le domaine.

<sup>9</sup> Dans la zone asymptotique, le comportement de la convergence est monotone; l'évolution de la solution numérique et l'erreur liée à la solution deviennent prévisibles

<sup>&</sup>lt;sup>10</sup> Un standard de représentation des nombres en binaire

L'avantage de cette méthode est la possibilité de vérifier si les équations sont résolues correctement par le solveur vérifiant ainsi toutes les erreurs du code qui peuvent affecter la solution ou la convergence de la solution. Cependant, il n'est pas toujours facile d'obtenir une solution exacte car les solutions analytiques ne s'appliquent qu'à un nombre limité de problèmes. Dans la majorité des cas, la solution analytique n'est possible qu'après plusieurs approximations simplificatrices.<sup>11</sup> Dans la littérature on peut trouver des tests de vérifications de codes avec des solutions exactes.

Cette méthode est très fiable lors de la programmation ou comme première approche à la vérification : elle réduit l'aspect suggestif lors de l'analyse des résultats et permet un calcul d'estimation d'erreur simple qui est l'écart entre la solution analytique et la solution numérique. Elle est également très pertinente lors d'une prise en main d'un nouveau code pour la formation des usagers. Les tests ont pour but de s'assurer du bon comportement du modèle numérique par rapport au modèle symbolique en vérifiant entre autres, pour un code de dynamique des fluides : la conservation de masse, la quantité de mouvement, la continuité de déplacement ou la conservation d'énergie sur tout le domaine et de l'utilisation adéquates des conditions frontières imposées.

### **1.3.2 Comparaison à deux des solutions connues d'EDP**

Pour des problèmes plus complexes où il est impossible d'obtenir analytiquement des solutions, cette méthode fut développée. La littérature<sup>12</sup> suggère l'utilisation de la comparaison avec des sources confirmées à partir de méthodes numériques différentes. C'est une méthode de comparaison avec des solutions largement documentées dans la littérature. Les résultats numériques peuvent être comparés à des solutions vérifiées et approuvées, augmentant ainsi la confiance dans les solutions numériques trouvées. Cependant cette méthode, qui se base sur des études de similitude, implique la multiplication des variables qui peuvent être sources de différence (différence des modèles symboliques, géométriques, et des conditions limites). Cette méthode peut être considérée d'avantage comme une méthode de comparaison des modèles

 $11$  (Abanto et al. 2005, Cadafalch et al., 2002)

<sup>12</sup> AIAA, 1998 ,Oberkampf & Trucano, 2002
numériques pour déterminer le modèle le plus approprié au besoin de la simulation plutôt qu'une méthode de vérification du code. La littérature suggère également de coupler cette méthode à une autre méthode de vérification.

### **1.3.3 Méthode des solutions manufacturées**

Cette approche (MMS : method of manufactured solutions) est la méthode la plus rigoureuse de vérification de code. Elle consiste à faire une vérification inverse c.à.d, à effectuer une résolution d'EDP en remontant d'un résultat. On fixe une solution simple à obtenir en définissant des fonctions analytiques quelconques pour les variables de la solution :

$$
w = f(x, y, z, t) \tag{1-1}
$$

Puis on considère un opérateur G symbolisant le système d'équation du modèle mathématique à résoudre. Ainsi on peut exprimer le problème sous cette forme indépendamment de la complexité du système d'EDP :

$$
G[\varphi] = 0 \tag{1-2}
$$

avec φ la solution exacte du problème. En appliquant l'opérateur (G) à la solution (w), on obtient le système suivant :

$$
G[w] = Q(x, y, z, t) \tag{1-3}
$$

où Q est le terme source.

 $\overline{a}$ 

Le terme Q peut être déterminé analytiquement. Enfin un calcul numérique avec le code à vérifier est effectué en imposant le terme source trouvé symboliquement.

La MMS se révèle la méthode la plus robuste d'après la littérature<sup>13</sup>. Toutefois il est difficile de l'utiliser sur des géométries complexes comme dans le présent projet.

<sup>&</sup>lt;sup>13</sup> Abanto et al., 2005, Roache, 1998, 2002, 2004, Salari & Knupp, 2000, pelletier & Roache, 2006

### **1.3.4 Méthode de comparaison des codes**

 $\overline{a}$ 

Comme son nom l'indique, cette méthode est une méthode plutôt intuitive de vérification des résultats numériques où un code à vérifier est comparé à un autre code semblable pouvant résoudre des cas test similaires. Le code de référence doit être vérifié et validé rigoureusement au préalable. Cette approche est utilisée quand la complexité du problème ne peut permettre une résolution analytique impliquant que les autres méthodes ne sont pas applicables. Cette approche nécessite également une procédure de comparaison rigoureuse pour s'assurer de l'utilisation des mêmes paramètres. Selon Trucano et al. (2003), si  $C_1$  la solution convergée du code à vérifier et

 $C_{REF}$  la solution convergée du code de référence, et M la solution exacte du problème, la comparaison doit valider l'inéquation suivante :

$$
|C_1 - M| \le |C_1 - C_{REF}| + |C_{REF} - M| \tag{1-4}
$$

Théoriquement, lors de la convergence des deux solutions numériques après un raffinement du maillage, les deux solutions doivent concorder. Néanmoins l'inconvénient de cette méthode est qu'elle requiert des preuves de la validation et vérification du code de référence avant même de procéder à la comparaison.

# **1.4 Méthode d'estimation d'erreur et de quantification de l'incertitude**

La méthode des éléments finis contribue, de par son principe même de solution approchée, à l'écart entre le résultat des simulations et la réponse de la réalité. D'où l'intérêt pour le développement de procédures quantitatives rigoureuses, permettant de chiffrer les écarts obtenus. Ces travaux ont débouché sur le développement d'outils nommés estimateurs d'erreur, intégrés aux solveurs éléments finis modernes. Il en existe deux types  $^{14}$  :

<sup>&</sup>lt;sup>14</sup> BANGERTH, W, RANNACHER, R. (2003). Adaptive finite element methods for differential equations, Birkhäuser.

- les estimateurs a priori qui permettent, avant tout calcul, de "prédire" l'ordre de grandeur de l'écart entre la solution que l'on obtiendra et la solution continue. Ils découlent directement des propriétés de convergence de la méthode des éléments finis : ils indiquent l'évolution de l'écart en fonction de la taille h des éléments (proportionnellement à h, à son carré...). ils sont donc utilisés pour contrôler les modèles précisément les maillages ;
- les estimateurs a posteriori qui permettent d'estimer cet écart une fois la simulation réalisée; ils reposent sur l'analyse des anomalies d'une solution discrète donnée (cas des "sauts" des contraintes par exemple) pour chiffrer l'écart par rapport à la solution continue. ils sont donc très utiles pour contrôler les résultats.

Les deux types d'estimateurs sont couplés pour maitriser les erreurs : les premiers permettent de prédire les raffinements à apporter à un maillage pour obtenir la précision souhaitée, et les secondes permettent de contrôler de la précision à atteindre.

En pratique, l'étude de convergence du maillage permet une vérification d'erreur rigoureuse car l'étude peut être menées jusqu'à un niveau de précision arbitraire<sup>15</sup> (limitée par par la représentation de l'ordinateur). Il s'agit également d'une procédure directe et probablement la technique d'estimation d'erreur la plus fiable<sup>16</sup>.

En ce sens, la méthode de la Grid-Convergence index (GCI) et ses dérivées puisent leur logique dans la capacité d'estimation d'erreur des études de convergences pour déduire une estimation quantitative d'incertitude  $U_{SN}$ . Trois variantes de la GCI peuvent être utilisées dans le cadre de l'analyse :

- Analyse globale sur un triplé (trois maillages de résolutions différentes)
- Analyse globale en utilisant la méthode des moindres carrés (MMC)
- Analyse locale par la méthode de Cadafalch et al. (2002).

<sup>&</sup>lt;sup>16</sup> illinca et al.2000, oberkampf et al, 2002, Pelletier & Roache, 2006

### **1.4.1 Théorie de la convergence**

Les études de convergence de maillage (ou de discrétisation) s'appuie sur le principe que la précision d'un résultat numérique d'une simulation augmente en raffinant le maillage ou la discrétisation. L'ordre de convergence p qui correspond au rythme de cette augmentation est propre à l'algorithme numérique utilisé. On désigne l'erreur comme étant la différence entre la solution discrète  $\varphi$ (h) et la solution exacte de l'EDP  $\varphi_{\text{exact}}$ :

$$
E = \varphi(h) - \varphi_{exact} \tag{1-5}
$$

L'erreur E devrait tendre vers zéro de façon asymptotique, proportionnellement au terme  $h^p$ pour une méthode numérique d'ordre p (Roache,1998b). Le terme h est la longueur caractéristique de la finesse de la discrétisation (taille du maillage). La relation asymptotique suivante est ainsi observée pour un maillage suffisamment fin :

$$
E \pm c \cdot h^p \tag{1-6}
$$

Au lieu d'utiliser la longueur h caractéristique du maillage pour décrire la discrétisation, il est possible d'employer le nombre de mailles caractéristiques N dans une direction en 1D. la relation de la zone asymptotique de convergence devient alors :

$$
E \pm c N^{-p} \tag{1-7}
$$

où : La constante de proportionnalité C peut différer selon la formulation.

En pratique la dernière formulation a l'avantage de faire intervenir des exposants entiers.

### **1.4.2 Le Grid Convergence Index**

Le Grid-Convergence Index (GCI) fut introduit pour comparer toutes les études de convergence sur un même pied (Roache, 1994). Cet index peut être appliqué autant sur des résultats locaux que sur des normes fonctionnelles issues de différents maillages. Il est basé, comme toutes les méthodes apparentées, sur l'extrapolation de Richardson (Roache, 1998b), qui nous fournit un estimé de la solution exacte. L'estimateur d'erreur  $E_1$  est donné par la différence entre la solution du maillage fin et la solution extrapolée.

$$
E_1 = \emptyset_1 - \emptyset_{ER} \tag{1-8}
$$

La grandeur |E1| peut être perçue comme un estimateur d'incertitude U50 c.à.d. la solution a une chance sur deux (50 %) de se retrouver à l'intérieur de cette intervalle et autant pour l'extérieur de l'intervalle. Le GCI vise à obtenir un intervalle de confiance de 95%. Dans cette optique, |E1| est majorée par un facteur de sécurité Fs.

$$
GCI = F_s. |E_1| \tag{1-9}
$$

À partir des maillages utilisés pour le calcul du GCI, on détermine l'ordre de convergence (p) de l'algorithme. Cette étape de détermination de l'ordre de convergence observé est primordiale lors de la vérification du code en permettant une comparaison avec l'ordre de convergence théorique. Il s'agit là de vérifier systématiquement si le code suit bien le comportement prévu théoriquement.

Toutefois il faut noter que certains facteurs peuvent dégrader l'ordre de convergence observé sans remettre en cause la qualité de l'algorithme<sup>17</sup> :

- Manque de similarité géométrique des maillages utilisés;
- Présence de discontinuités ou de singularités dans la géométrie ou dans la solution;
- Impossibilité technique d'atteindre la zone de convergence asymptotique;

• Phénomènes apparaissant seulement à partir d'un certain niveau de raffinement (multi-scale problems);

• Utilisation de techniques numériques d'interpolation ou de quadrature.

Comme indiqué, le GCI est proposé comme une méthode pratique de quantification de l'incertitude U95. Son comportement a été observé sur une multitude de problèmes, où les

<sup>&</sup>lt;sup>17</sup> Voir Oberkampf & Trucano (2002), Pelletier & Roache (2006)

suppositions nécessaires à l'extrapolation de Richardson n'étaient pas nécessairement rencontrées (solution lisse, ordre de convergence observé correspondant à l'ordre théorique de la méthode, convergence monotone de la solution). Le facteur de sécurité Fs et sa valeur font encore l'objet des recherches. Cependant, la littérature actuelle préconise l'utilisation de Fs=1.25, proposée par Roache (1998b) pour le calcul du GCI à partir de trois maillages ou plus. Cette valeur représente aujourd'hui la meilleure valeur pour obtenir une estimation de l'intervalle U95. En effet, des études sur le sujet<sup>18</sup> confirment le bien fondé et la robustesse de cette recommandation.

### **1.4.3 Méthode des moindres carrés**

La détermination d'une courbe de convergence  $E = C \cdot N^{-p}$  est permise par la méthode des moindres carrés. Cette courbe de convergence, une fois appliquée à toutes les solutions obtenues, minimise la dispersion des résultats (Eça & Hoekstra 2003).

Pour définir la dispersion des données autour de la courbe de convergence, on utilise la méthode MMC (moindres carrés). On pose :

$$
S(\phi_{ER}, C, p) = \sqrt{\sum_{i=1}^{ng} (\phi_i - (\phi_{ER} + CN_i^{-p}))^2}
$$
 (1-10)

Où S est une mesure d'écart entre les données  $(\phi_i, N_i)$  et la courbe exponentielle définie par  $\phi_{\text{ER}}$  (qui correspond à l'estimé de la fonction exacte obtenu par la généralisation de l'extrapolation de Richardson), par C (constante de proportionnalité), et par l'ordre de convergence observé p. On effectue une sommation sur le nombre de mailles utilisées ( $n_g$ ).

Pour obtenir la dispersion minimale, on pose les dérivées de S par rapport à  $\phi_{\text{ER}}$ , C et p égales à zéro. On obtient alors le système suivant :

 $18$  Eca & Hoekstra, (2002); Cadafalch et al., (2002)

$$
C = \frac{n_g \sum_{i=1}^{n_g} \phi_i N_i^{-p} - (\sum_{i=1}^{n_g} \phi_i)(\sum_{i=1}^{n_g} N_i^{-p})}{n_g \sum_{i=1}^{n_g} N_i^{-2p} - (\sum_{i=1}^{n_g} N_i^{-p})(\sum_{i=1}^{n_g} N_i^{-p})}
$$
(1-11)

$$
\emptyset_{ER} = \frac{\sum_{i=1}^{n_g} \phi_i - c \sum_{i=1}^{n_g} N_i^{-p}}{n_g} \tag{1-12}
$$

$$
\emptyset_{ER} \sum_{i=1}^{n_g} N_i^{-p} \log(N_i) + C \sum_{i=1}^{n_g} N_i^{-2p} \log(N_i) - \sum_{i=1}^{n_g} \emptyset_i N_i^{-p} \log(N_i) = 0 \tag{1-13}
$$

Comme le système est non linéaire pour p, on procède à la résolution en effectuant en premier lieu un balayage de valeurs de p entre 0 et 10 pour détecter un changement de signe du résidu de la dernière équation du système. La racine est trouvée ainsi par la méthode de la sécante. Puis l'estimation de la fonction exacte  $\phi_{ER}$  peut être utilisée pour l'estimation d'erreur sur le maillage fin. À partir de ce point, d'après Eça & Hoekstra (2000), le calcul d'un GCI avec Fs=1.25 ''semble être viable et robuste'' même avec les limites de la convergence. Ainsi, la convergence est rarement monotone ; l'ordre de convergence observé peut différer de l'ordre de convergence théorique et varier selon des échantillons (même pour des échantillons voisins). Pelletier & Roache (2006) stipulent que cette situation est représentative du calcul assisté par ordinateur en ingénierie.

Bien que la MMC ait été développée pour effectuer des analyses sur quatre maillages ou plus, en l'appliquant à trois maillages, la courbe pourra passer par les trois points et donner une dispersion des résultats nulle. L'estimé de la fonction exacte utilisé pour le calcul du GCI sur un triplé est ainsi retrouvé. Il est intéressant d'utiliser les deux variantes conjointement car les défauts de l'une sont comblés par la seconde. Ainsi la MMC permet de rendre compte de la dispersion des résultats autour d'une courbe de convergence sans pouvoir caractériser l'approche de la zone asymptotique de convergence. Cependant le calcul du GCI triplet par triplet est laborieux dès qu'il s'agit d'un grand nombre de maillages. La comparaison des triplets consécutifs par le ratio RGCI<sup>19</sup> facilite l'appréciation de l'approche de la zone asymptotique.

<sup>19</sup> D'après Roache (1998b)

$$
R_{GCI} = \frac{GCI_2}{GCI_1} \left(\frac{N_2}{N_1}\right)^p \tag{1-14}
$$

où p est l'ordre de convergence observé sur le maillage le plus fin (Roache, 1995, Slater,2005). Le ratio RGCI doit tendre vers l'unité à l'approche de la zone asymptotique de convergence, car  $|E_i|$ .  $N_i^p$  est alors constante.

### **1.4.4 Méthode de Cadafalch et al**

L'intérêt de la méthode de Cadafalch (2002) est de permettre la cueillette d'information sur les valeurs locales difficiles à analyser avec les autres méthodes. La méthode de Cadafalch suit une démarche séquentielle :

- i. Construction d'un maillage d'analyse : à partir du même maillage d'analyse (postprocessing-grid) on rapporte des solutions obtenues pour trois discrétisations différentes sur ce même maillage. Généralement, ce maillage est le maillage le plus grossier avec une interpolation des résultats.
- ii. Classification des résultats locaux : un tri des résultats est nécessaire avec l'approche de Cadafalch afin d'utiliser l'extrapolation de Richardson aux nœuds où elle serait valide. Les nœuds sont ainsi classés en trois catégories distinctes :
	- Nœuds de Richardson :  $(\phi_2^* \phi_3^*)(\phi_1^* \phi_2^*) \ge C_0$
	- Nœuds oscillatoires :  $|(\phi_2^* \phi_3^*)(\phi_1^* \phi_2^*)| < C_0$
	- Nœuds convergés :  $(\phi_2^* \phi_3^*)(\phi_1^* \phi_2^*) \le -C_0$

L'astérisque (\*) renvoie à une solution normalisé par le plus grand  $\varnothing_i$  en valeur absolue. C0 correspond à la précision maximale du code fournit par  $(\emptyset_2^* - \emptyset_3^*)(\emptyset_1^* - \emptyset_2^*).$ 

L'approche permet d'extraire la tendance générale de la solution en utilisant une bonne proportion de nœuds de Richardson, malgré les limites

de cette méthode : les nœuds peuvent ne pas remplir toutes les conditions nécessaires à l'extrapolation de Richardson (solution en dehors de la zone de convergence asymptotique); les nœuds convergés peuvent être des simples points d'inflexion d'une solution oscillatoire.<sup>20</sup>

iii. Calcul de l'ordre de convergence local : après un raffinement  $r = \frac{h_2}{h_1} = \frac{h_3}{h_2}$ ,

l'ordre de convergence p est déterminé sur les nœuds de Richardson :

$$
p(x) = (\ln \frac{\phi_2 - \phi_3}{\phi_1 - \phi_2}) / \ln (r)
$$

L'approche de la zone de convergence asymptotique peut être analysée par la valeur moyenne de la dispersion<sup>21</sup> de l'ordre de convergence sur le domaine.

- iv. Ordre de convergence global : La convergence globale p est estimée à partir de la moyenne des p(x) sur un domaine contenant des nœuds de Richardson en nombre suffisant.
- v. Calcul du GCI Local : le GCI local est calculé sur les nœuds de Richardson dont l'ordre P(x) observé est positif.

$$
GCI(x) = F_s \left| \frac{\phi_1(x) - \phi_3(x)}{1 - r^p} \right|
$$

On utilise un Fs égal à 1.25.

vi. Calcul du GCI global : Sans prendre en compte les nœuds oscillatoires, le GCI global est évalué à partir de la moyenne pondérée des GCI locaux

<sup>&</sup>lt;sup>20</sup> REID, T. (2007). Méthodes pour la vérification d'un code de mécanique des fluides. Mémoire de maîtrise, École Polytechnique de Montréal.

<sup>21</sup> Cadafalch et al, 2002

26

Dans le cadre de ce mémoire, notre but principal est la vérification du logiciel code ASTER pour le processus de design des roues de turbines Francis. La vérification est possible avec la théorie de convergence asymptotique à moindre coût et avec une précision supérieure aux normes de l'industrie. Pour cette raison, il a été décidé de procéder par la théorie de convergence pour vérifier code ASTER ainsi que toute simulation numérique dans le cadre de ce projet de mémoire et de procéder également par la méthode de comparaison des codes quand il sera possible.

### **CHAPITRE 2 ASPECTS TECHNIQUES**

# **2.1 Méthode des éléments finis**

Pour résoudre numériquement un comportement physique complexe, on utilise très souvent la méthode des éléments finis. Cette méthode consiste en la transformation du problème à résoudre en un problème équivalent. Ceci nécessite la mise sous forme variationnelle ou faible du problème d'équations aux dérivés partielles (ou EDP). Dans cette dernière formulation, le problème est posé dans un espace de dimension infinie. La méthode des éléments finis consiste à poser un problème analogue en dimension finie, à partir d'une « triangulation » du domaine Ω où est définie l'EDP. Cet outil des mathématiques appliquées conduit à l'obtention d'une solution approchée d'une EDP définie sur un domaine, comportant des conditions aux bords permettant d'assurer l'existence et l'unicité d'une solution (d'après le théorème de Lax-Milgram).

### **2.1.1 Approche variationnelle**

On considère f une fonction continue sur  $\Omega$  et u la solution de l'équation aux dérivées partielles suivante sur  $\Omega$  ( $\Delta$  est l'opérateur laplacien) :

$$
-\Delta u + k^2 u = f \tag{2-1}
$$

Avec une condition au bord *u* = 0 sur δΩ. Ceci peut également se réécrire *u* ∈ V<sub>0</sub>.

Soit v ∈ V0 quelconque. On multiplie les deux parties de l'équation précédente par v puis on somme sur le domaine  $Ω$ , puisque v et f sont tous deux de carré sommable sur ce domaine. On obtient l'équation :

$$
-\int_{\Omega} v \Delta u \, \mathrm{d}\omega + k^2 \int_{\Omega} vu \, \mathrm{d}\omega = \int_{\Omega} vf \, \mathrm{d}\omega \tag{2-2}
$$

On utilise pour le premier terme une intégration par parties :

$$
-\int_{\Omega} v \Delta u \,d\omega = -\int_{\partial \Omega} \frac{\partial u}{\partial n} v \,ds + \int_{\Omega} (\nabla u \cdot \nabla v) \,d\omega \tag{2-3}
$$

Dans cette formulation, v est nulle sur le bord ( $v \in V0$ ) ce qui permet d'obtenir la formulation faible du problème :

$$
\int_{\Omega} \nabla u \cdot \nabla v \, d\omega + k^2 \int_{\Omega} vu \, d\omega = \int_{\Omega} vf \, d\omega \tag{2-4}
$$

On reformule le système sous la forme suivante

$$
\forall v \in V_0, a(u, v) = \mathcal{L}(v) \tag{2-5}
$$

où

$$
a(u, v) = \int_{\Omega} (\nabla u \cdot \nabla v + k^2 uv) d\omega
$$

avec *a* un opérateur bilinéaire symétrique (de V<sup>2</sup> dans  $\mathbb{R}$ ) ;

$$
\mathcal{L}(v) = \int_{\Omega} f v \, \mathrm{d}\omega
$$

avec  $\mathcal{L}$ un opérateur linéaire (de V dans  $\mathbb{R}$ ).

La méthode des éléments finis permet la résolution de toute équation aux dérivées partielles dont la forme faible se met sous la forme de l'équation (2-5).

### **2.1.2 Principe général de la méthode des éléments finis**

La démarche globale de la méthode des éléments finis est la suivante. On dispose d'une EDP sur un domaine Ω. On écrit la formulation variationnelle de cette EDP (voir l'équation 2-5). On cherche à approximer u par une approximation interne. On définit un maillage du domaine  $Ω$  qui permet de de définir un espace d'approximation Vh de V de dimension finie Nh. Le problème approché devient alors :

$$
U_h \in V_h \text{ tel que } a(u_h, v_h) = l(v_h), \forall v_h \in V_h
$$
\n
$$
(2-6)
$$

Soit  $(\varphi_1, \ldots, \varphi_{Nh})$  une base de  $V_h$ . En décomposant  $u_h$  sur cette base sous la forme

$$
u_h = \sum_{i=1}^{N_h} \mu_i \varphi_i \tag{2-7}
$$

Le problème devient alors de trouver  $\mu_1, \ldots, \mu_{N_h}$  tel que

$$
\sum_{i=1}^{N_h} \mu_i a(\varphi_i, v_h) = l(v_h) \quad \forall \ v_h \in V_h \tag{2-8}
$$

par linéarité de a et l :

trouver 
$$
\mu_1, ..., \mu_{Nh}
$$
 tel que  $\sum_{i=1}^{N_h} \mu_i a(\varphi_i, \varphi_j) = l(\varphi_j) \quad \forall j = 1, ..., N_h$  (2-9)

Ceci revient à résoudre le système linéaire suivant :

$$
\begin{pmatrix}\na(\varphi_1, \varphi_1) & \cdots & a(\varphi_{N_h}, \varphi_1) \\
\vdots & \ddots & \vdots \\
a(\varphi_1, \varphi_{N_h}) & \cdots & a(\varphi_{N_h}, \varphi_{N_h})\n\end{pmatrix}\n\begin{pmatrix}\n\mu_1 \\
\vdots \\
\mu_{N_h}\n\end{pmatrix} =\n\begin{pmatrix}\nl(\varphi_1) \\
\vdots \\
l(\varphi_{N_h})\n\end{pmatrix}
$$
\n(2-10)

Soit Aµ=B.

La matrice A est a priori pleine. Toutefois, pour limiter le volume de calculs, il faut définir des fonctions de base  $\varphi_i$  qui permettent une réduction de la complexité du système. Chaque fonction de base sera nulle partout sauf sur quelques mailles. Ainsi les termes a('i;'j) seront le plus souvent nuls, car correspondant à des fonctions  $\varphi_i$  et  $\varphi_j$  de supports disjoints. La matrice A sera donc une matrice creuse, et on ordonnera les  $\varphi_i$  de telle sorte que A soit à structure bande, avec une largeur de bande la plus réduite possible. Cette opération se base sur trois idées principales :

- Le principe d'unisolvance : il faut trouver des degrés de liberté (ddl) tels que la donnée de ces ddl détermine de façon univoque toute fonction de Vh. Déterminer une fonction reviendra alors à déterminer les valeurs de cette fonction sur ces ddl.
- Définition des  $\varphi_i$ : on définit les fonctions de base par  $\varphi_i = 1$ sur le ième ddl et  $\varphi_i=0$  sur les autres ddl. les  $\varphi_i$  auront un support réduit à quelques mailles simplifiant ainsi leur manipulation.
- La notion de famille affine d'éléments : Le maillage sera tel que toutes les mailles soient identiques à une transformation affine près. Ainsi, tous les calculs

d'intégrales se résumeront à des calculs sur une seule maille de référence par un simple changement de variable

# **2.1.3 Éléments finis de Lagrange**

Un élément finis de Lagrange est le type d'élément le plus simple et le plus classique utilisé dans la méthode des éléments finis. C'est un triplet (K, ∑, P) tel que :

- K est un élément géométrique de  $R^n$  (n=1,2,ou 3), compact, convexe et d'intérieur non vide.
- $\sum = \{a_1, ..., a_N\}$  est un ensemble fini de N points distincts de K.
- P est un espace vectoriel de dimension finie de fonction réelles définies sur k, et tel que  $\Sigma$  soit P-unisolvant (dimP=N)
- Les fonctions de base locales de l'élément sont telles que  $p_i(a_i) = \delta_{ii} 1 \leq i, j \leq N$

Du point pratique, l'avantage de travailler avec une famille affine d'éléments finis est de ramener tous les calculs d'intégrales à des calculs sur des éléments de référence. Tous les logiciels de simulations numériques permettent l'utilisation des éléments de référence [\(Figure](#page-50-0)  [2-1\)](#page-50-0):

- $\bullet$  1D : le segment [0,1];
- En 2D rectangulaire : le carré unité  $[0,1]$  x  $[1,0]$ ;
- $\bullet$  En 2D triangulaire : le triangle unité de sommets  $(0,0)$ ,  $(0,1)$  et  $(1,0)$ ;
- En 3D parallélépipédique : le cube unité  $[0,1] \times [0,1] \times [0,1]$ ;
- $\bullet$  En 3D tétraédrique : le tétraèdre unité de sommets  $(0,0,0)$ ,  $(1,0,0)$ ,  $(0,1,0)$  et  $(0,0,1);$
- en 3D prismatique : le prisme unité de sommets  $(0,0,0)$ ,  $(1,0,0)$ ,  $(0,1,0)$  et  $(0,0,1)$ ,  $(0,1,1), (1,0,1).$

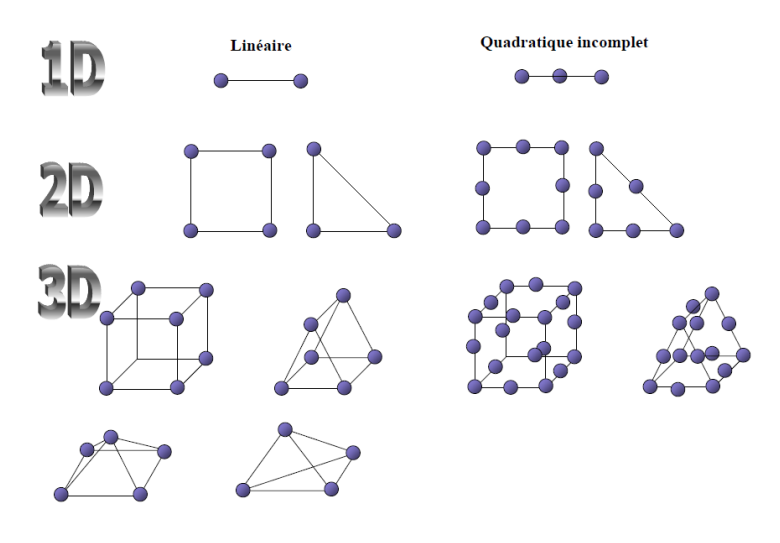

Figure 2-1 : Exemples d'éléments finis classiques

<span id="page-50-0"></span>Le nombre de nœuds d'un élément des fonctions d'interpolation définies précédemment linéaire, quadratique ou cubique (voir [Figure 2-2\)](#page-50-1). On ne s'attardera pas sur l'étude des transformations géométriques car ceci n'est pas le but de ce travail de maîtrise.

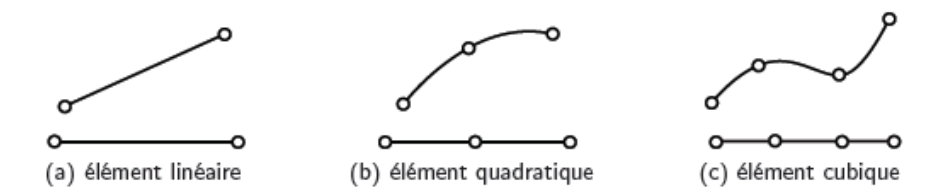

<span id="page-50-1"></span>Figure 2-2 : Transformations géométriques d'éléments à une dimension avec en haut, l'élément réel et en bas, l'élément parent

# **2.2 Une suite logicielle SalomeMeca et un calculateur Code Aster**

Comme toute firme d'ingénierie, EDF doit garantir dans le temps la maîtrise technique et économique de ses moyens de production et de transport d'électricité. La sûreté et la disponibilité de ces installations mécaniques et de génie civil nécessitent d'étayer les décisions relatives à leur exploitation, réparation ou remplacement par des études mécaniques. Code Aster (Analyse de structures et thermomécanique pour des études et des recherches) est un outil de simulation numérique qui fut développé en interne pour capitaliser le savoir-faire d'EDF en matière des analyses avancées en mécanique. Il bénéficie des compétences et des processus qualité de l'ingénierie nucléaire.

### **2.2.1 Présentation générale**

L'objectif de ce paragraphe est de présenter le code à valider et son architecture générale. Une documentation exhaustive est fournie sur le site internet [http://www.code-aster.org](http://www.code-aster.org/)

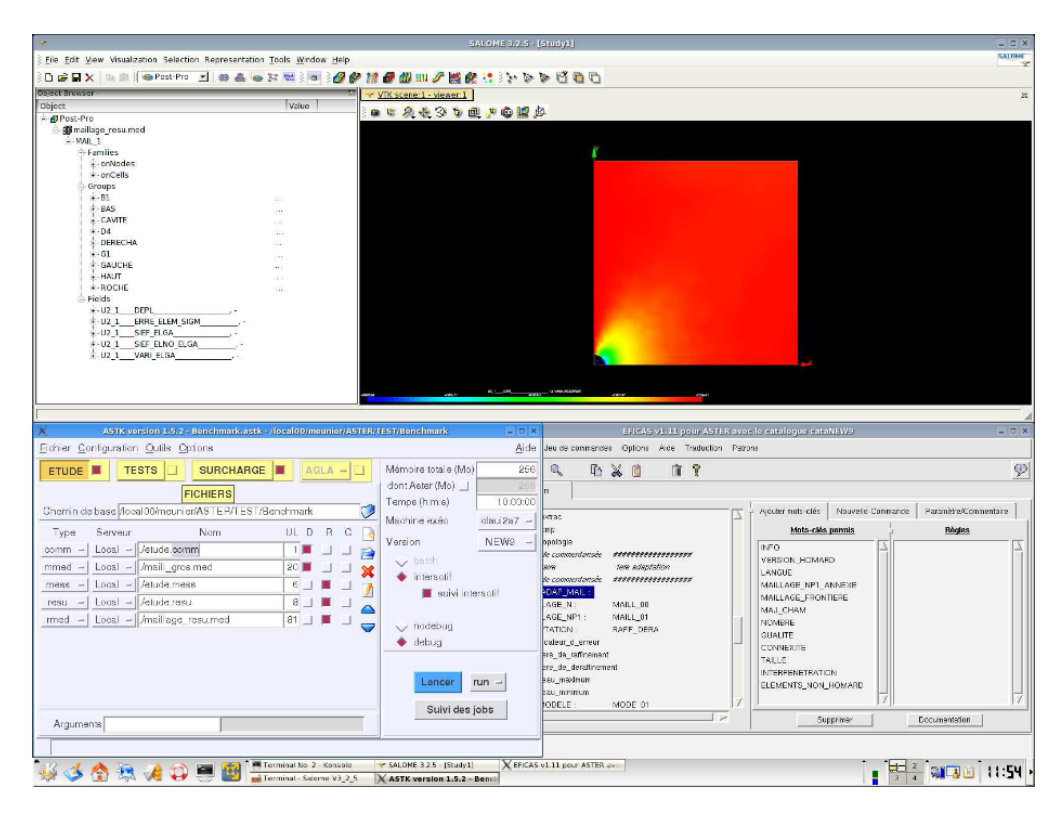

Figure 2-3: Exemple d'étude réalisé avec la suite SalomeMeca

Le Code Aster fut développé par l'équipe EDF R&D en 1989 comme un outil généraliste de calcul des structures par élément finis. Son domaine d'application essentiel est la mécanique des solides déformables. Il permet également la modélisation des phénomènes hydrauliques, acoustiques, et thermiques dont les effets peuvent induire des déformations mécaniques. Code\_ASTER peut effectuer en 3D les analyses multi-physiques ou multi-échelles (un couplage thermo-hydro-mécanique) couvrant toute une panoplie de méthodes d'analyse et de modélisations multi-physiques: de l'analyse sismique aux milieux poreux en passant par l'acoustique, la fatigue, la dynamique stochastique. La version 11 de Code Aster permet à ses algorithmes et ses solveurs de gagner en robustesse (environ 1,4 millions de lignes de code, 200 opérateurs) en se reposant sur un gestionnaire de mémoire (JEVEUX), un superviseur de commandes et un moteur de calcul éléments finis. Le code source est composé de fonctions C, de catalogues python, de routines Fortran et d'une base conséquente de cas tests (environ 1600). Le

rôle des fonctions 'C' est la réalisation des taches ''système'' impossibles en Fortran77 (allocation dynamique et mesure de temps). Le gestionnaire de mémoire gère la manipulation des structures de données (création, copie, destruction, sauvegarde, libération de mémoire) qui sont échangées ensuite par les commandes. Le superviseur permet d'enchainer les différentes commandes tandis que les algorithmes sont exécutés par le moteur de calcul indépendamment de la formulation des éléments.

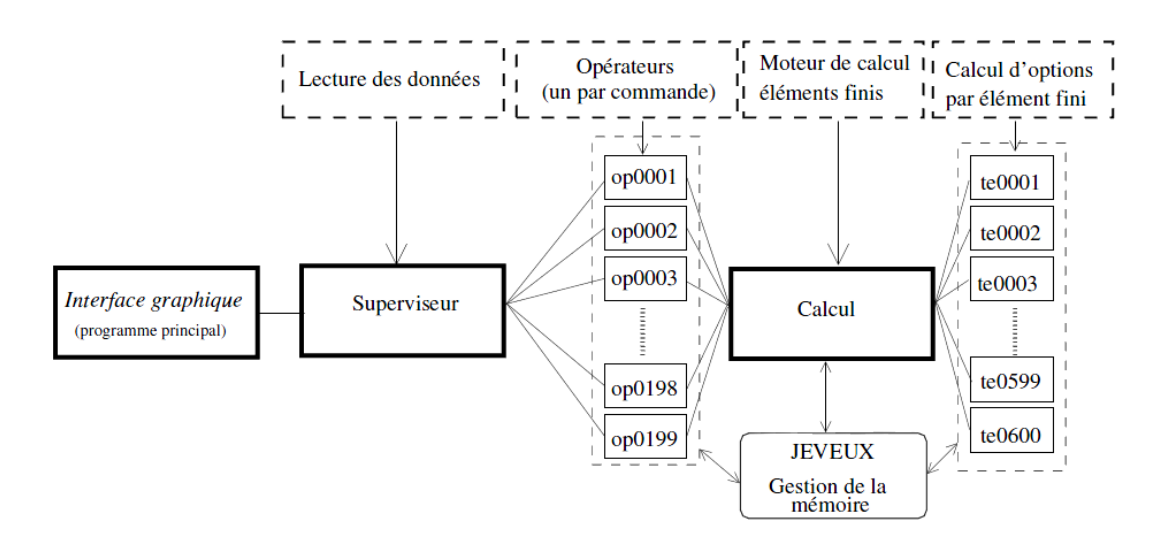

Figure 2-4: Architecture informatique globale du code ASTER

Pour réaliser une étude avec Code Aster il faut enchainer un certain nombre de commandes s'appuyant sur le langage python. Les paramètres d'entrée de toute étude sont un fichier de commandes et un maillage d'éléments finis. Le fichier de commandes comporte la séquence des différentes étapes nécessaires à la résolution : la lecture du maillage, la définition du problème physique étudié, la résolution numérique et le post traitement du calcul. En sortie, un fichier résultat et un fichier de messages sont fournis. Le fichier résultat comporte les champs de résultats tandis que le fichier de messages fournit les messages d'erreur générés lors de l'exécution des commandes la durée en temps CPU de chaque commande et la durée totale du calcul.

### **2.2.2 Un code industriel vivant**

Pour mieux accompagner le code, EDF a co-développé en partenariat avec d'autres industriels la plateforme Salomé<sup>22</sup>. Cette plateforme offre des outils simplifiés et faciles d'emploi de génération de maillage, de réalisation d'étude et de post traitement. Pour la conception du fichier commande, l'outil Efficas (Éditeur de Fichier de commandes et analyse sémantique) assure la vérification des fautes de syntaxe en simplifiant la phase de conception du fichier de commandes. Ainsi l'utilisateur n'est pas forcé de connaitre la syntaxe exacte de toutes les commandes. D'autre part, l'outil de maillage adaptif HOMARD peut être utilisé en couplage pour l'estimation de l'erreur

- En évolution constante et soumis à des règles d'Assurance qualité (AQ), Code\_Aster est résolument ouvert, couplé et encapsulé de mille façons. Une équipe d'EDF assure l'amélioration continue des fonctionnalités du code et le développement de nouvelles modélisations et techniques numériques en se basant sur des partenariats universitaires ou industriels. Le code est diffusé librement sous licence GNU-GPL. Le code est proposé sous 4 formats:
- une version d'exploitation qualifiée (sous AQ) : documentée abondamment et validée indépendamment;
- Une version de développement : de cette version nait une version d'exploitation tous les deux ans;
- Une version libre est éditée en code source, et exécutable sous Linux disponible sur le site internet. Elle provient de la version de développement du moment après un conditionnement;
- Une version intégrée développée par CAE linux est également disponible sur site internet de computer aided engineering Linux distribution<sup>23</sup>. La dernière version CAElinux2011 est fournie sur une base de Ubuntu 10.04.3 LTS 64bit et donne accès à Salome\_Meca

 $^{22}$  Pour les infos supplémentaires : http://www.salome-plateform.org

<sup>23</sup> Pour les infos supplémentaires : http://www.caelinux.com/CMS/

2011.2, Code-Aster 11.0, Code-Saturne 2.0.2, OpenFOAM 2.0.1, Elmer 6.2 et d'autres logiciels d'ingénierie numérique à code source libre.

Dans le cadre de ce projet, la version libre sera utilisée pour évaluer le code seulement car pour insérer des chaines de calculs dans Aster il faut commencer par comprendre le code source. La plateforme fournie par CAELinux allège le calcul et facilite l'intégration du processus de simulation. C'est cette plateforme qui sera installée sur l'ordinateur de simulation.

# **2.2.3 Approche de simulation**

L'approche de simulation avec la plateforme SalomeMeca intégrant Code-Aster est assez simple et se base sur une démarche répétitive et séquentielle.

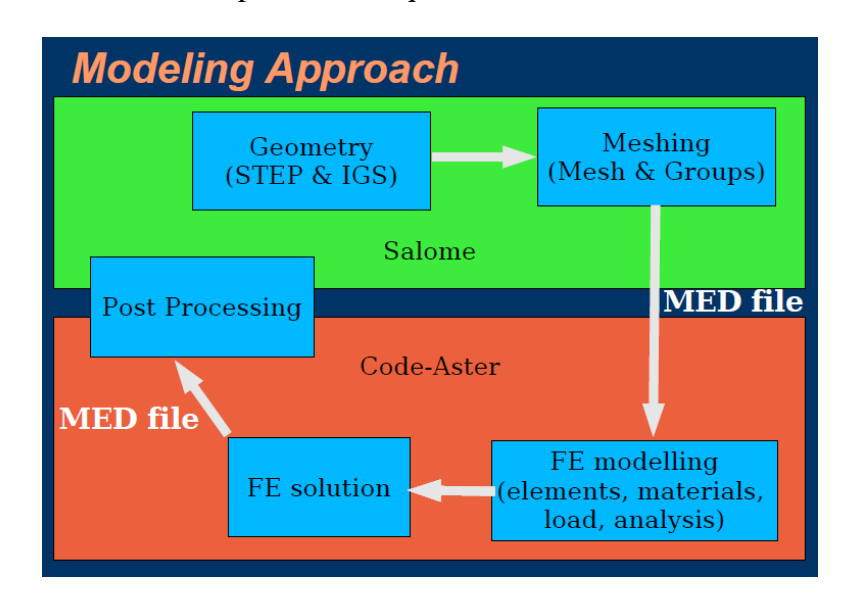

<span id="page-54-0"></span>Figure 2-5 : L'approche de simulation intégrée de Salomé-Meca et Code-Aster (source documentation Edf)

Tel que la [Figure 2-5](#page-54-0) le montre, la simulation de tout problème numérique avec Salome-meca s'échelonne sur plusieurs étapes séquentielles. La première est la définition ou de l'acquisition de la géométrie avec les protocoles de transfert STEP ou IGES. Puis on définit le maillage ou les groupes de maillage dans le mailleur intégré de Salomé (il est possible également d'utiliser GMSH ou Netgen). Un fichier de format standard MED est généré par Salome à cette étape. L'étape suivante est l'étape capitale de définition des conditions limites et des chargements. Un fichier de commandes est primordial à l'étape suivante de calcul. La plateforme propose deux possibilités :

- Utiliser l'outil wizard de génération des fichiers de commandes de Salome. Sauf que les fonctionnalités limitées du wizard nécessite la manipulation du fichier de commande par un outil plus complexe comme Eficas pour les cas physiques complexes.
- Utiliser l'outil Eficas (Editeur de FIchier de Commandes et Analyseur Sémantique) qui est une application destinée à permettre l'écriture d'un fichier de commandes de tout code à langage de commandes. Un chainage est ainsi créé entre salome et Aster à travers cet outil (voir les graphes suivants)

| <b>Salome - Aster interaction</b>                                                                                                    |                                                                                                    |                                                                                                    |    |                                                                                                    |                                  |                                                                                                    |               |
|----------------------------------------------------------------------------------------------------|----------------------------------------------------------------------------------------------------|----------------------------------------------------------------------------------------------------|----|----------------------------------------------------------------------------------------------------|----------------------------------|----------------------------------------------------------------------------------------------------|---------------|
| ÷<br>SALOME 2.2.2 - [intro1.hdf#1]<br>- Be Est the Hopcheses Web Controls Modification Tods Preferences thinking Esta-<br>**************************<br>日本日の中国<br>2. 对对色素或的多的是用 3                                                                                                    |                                                                                                    | <b>LALSHE ALCELY</b>                                                                                                    |    |                                                                                                    |                                  |                                                                                                    |               |
| Object<br>- di Georgia<br>- filmin in 1                                                                                                    |                                                                                                    | <b>EFICAS V1.8 pour ASTER</b>                                                                                                    |    |                                                                                                    |                                  |                                                                                                    | 昌岡            |
| <b>Rightwich</b><br>* Hypefreson<br><b>ELiverage Imp91</b><br><b>BMM</b> . Benef Volve<br>Ediumgth From Ediges (2D High, for Tribings)                                                                                                    | Patrer Edgas Jostecomunito Orders Ante<br>$Q \in \mathbb{F} \times \mathbb{Q}$<br>uttemm                                                                                                    | $\mathbb{R}$<br>¥.<br>作图                                                                                                    |    |                                                                                                    |                                  |                                                                                                    | $\mathcal{P}$ |
| 2 About Free<br>We done build<br><b>The monume internation</b><br><b>d</b> Tetrahedron (Netowi)<br><b>British 11</b><br>* ostcerato: I<br>T /colednostwas<br><b>Z</b> Applied algorithman<br>Grage of Fices<br><b>Circuited</b><br>Fice 56<br><b>CONSTRUCT</b><br>∢<br><b>Direct Exposure</b><br>3 8 8 3 9 K to<br>Mont<br><b>OSHOPORONOO-</b> | tuen Ha<br><b>Value American</b><br><b>EL TELEVISION</b><br><b>C</b> UNITE:<br>TAMAT @<br>ben roma d<br><b>CENC NOW OF</b><br><b>A ISTO MED</b><br>craceratives<br>AFFE ARIBILE:<br><b>Association</b><br>DEFI MATERIAU<br>commentaire<br>ATTE MATERIAU<br><b>Josepherdee</b><br><b>AFTE CUAR MICA</b><br>A MODELE<br>DOL IMPO.<br><b>O</b> GLOUP MAY<br>$\bullet$ ax<br>$P$ or<br>4.32<br>p rans any<br>AN GROUP REA<br><b>FRES</b><br>commentary<br><b>CONTINUES AND ARRESTS</b> | <b>PEAR MATCH AND AT DWG</b><br>Medilin<br>$\infty$<br>'seem<br>Mesk-1'<br>$\mathcal{L}$<br>abster or installable?<br><b>FOUL</b><br>Advertisi prosection<br>Stat.<br>distances instead noted<br>30at<br>Brandery conditions<br><b>KCad</b><br>FRML+<br><b>Diplifiof</b><br>0.0<br>0.0<br>a<br><b>Deadled</b><br>500.7<br>dissembline FE matrices | łΔ | <b>VERT OBL.</b><br>VIEL SOIM<br>THEF CALCULER<br><b>HYDE CALCULED</b><br><b>SILBI CALCULER</b><br>EMA_CALCULTE<br>EVOL CIEAR<br>PARS CALCULES<br>PERMITEUR<br><b>ROTATION</b><br>DOL TMPO<br>DOL FOUTES<br>FACE INITO<br><b>CITAMIED IMPO</b><br>LIADEDEE DIE<br>LIADDE ORLIQUE<br>LIADDE GEOGR<br>LIADON MAIL<br>LIAISON CTCL<br>LIADSON SOLIDE<br>LIAISON TLEM<br>Lianger USIF<br>LIAISEN CHAMSO<br>LIADER KIDN<br><b>WIET ASSE</b><br>mars are. | Mate-cline a number<br>Бирозкил: | Bounsource Seconorcogs Newell-Compute Tanaity/Commute<br><b>Retire</b><br>AU SEUSE UN<br>mmC marg<br>FACT 1MPD<br>CHANDIC INFO<br><b>LLAISON SOL</b><br><b>MAISON 27824</b><br>FOREE SODALE<br>FURCE TACE<br>FORCE ARETE<br>FORCE CONTOUR<br>FORCE DETERMINE<br>razs ner<br>FORCE POUTRE<br>FORCE COOUE<br>LIAISON DELIGUE<br>FORCE ELEC<br>INTS ELEC-<br><b>PEGANTINIA</b><br>EUTATION<br><b>IMPE PACE</b><br><b>TITE FACE</b><br>TEMP CALCUIED<br>RELA CISE IF<br>EPSI-THIT<br>CONTACT<br>LIADON CROUT<br>LLAMEN UNIT<br>FLUX THM ATF<br><b>LIAISON SOUTH</b><br>LIABUS CLEAR<br><b>CINDE PUTT</b><br>FRES CALCULES<br><b>IPSA CALCULED</b><br>DRIGGS CHARGE<br><b>VBCT_ASTE</b><br>LIAISON COQUE<br>LIAMIN BEATL<br>tration eyes.<br>Documentation: | LÄ,           |

Figure 2-6 : Interaction Salomé et Aster à travers l'outil Eficas (source EDF)

Enfin, l'étape finale est de post-traiter le fichier résultat.med avec les outils de post-traitement de Salomé.

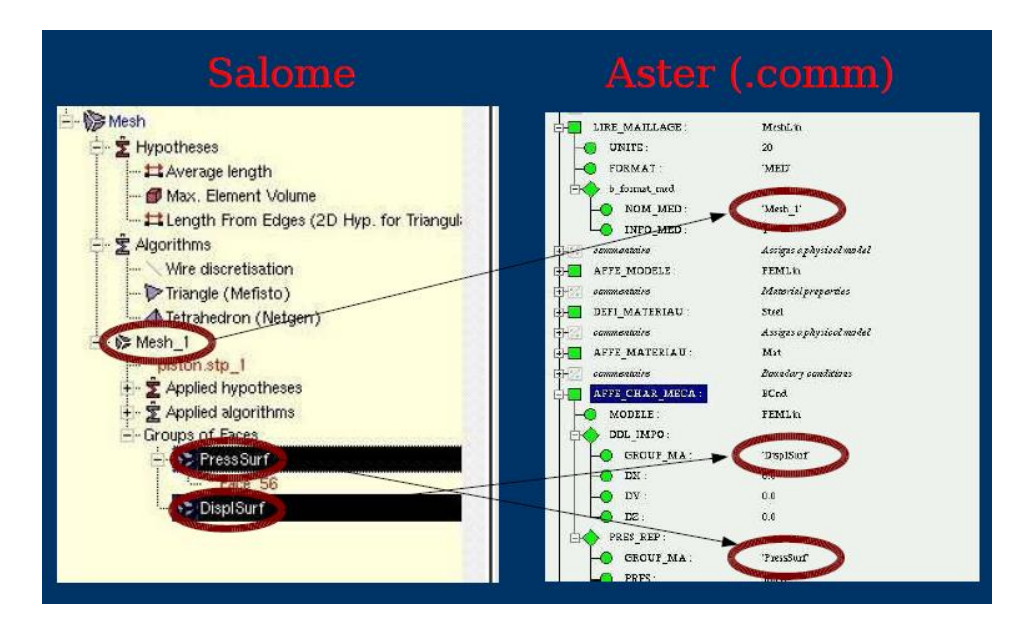

Figure 2-7 : Chainage entre Salomé fichier de commande Aster

# **2.2.4 Modélisation mécanique 3D**

D'après le Fascicule U3.14-Éléments finis mécaniques 3D (Document U3.14.01 disponible sur le site internet de code aster), Les modélisations 3D (Phénomène : MECANIQUE) correspondent à des éléments finis dont les mailles supports sont volumiques. Les degrés de liberté disponible à chaque nœud sommet sont les déplacements Dx, Dy et Dz seulement. Les mailles support des éléments finis peuvent être des tétraèdres, des pyramides, des prismes ou des hexaèdres. Les éléments sont iso-paramétriques. Les figures suivantes présentent le détail des mailles support.

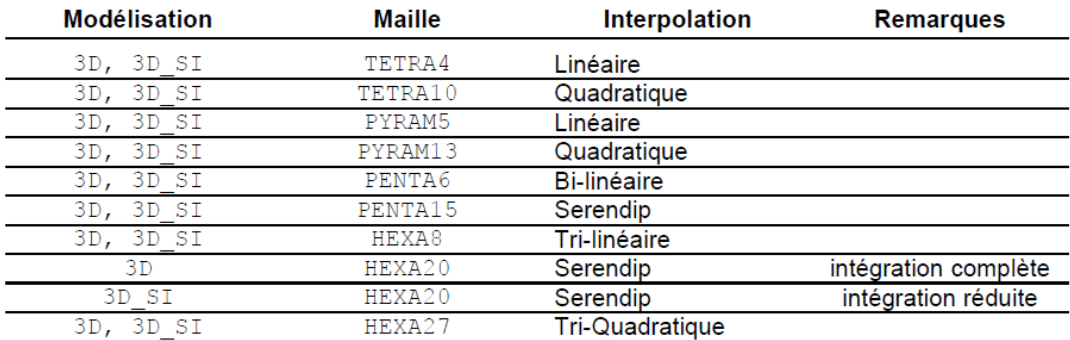

Figure 2-8 : Maille support des matrices de rigidité

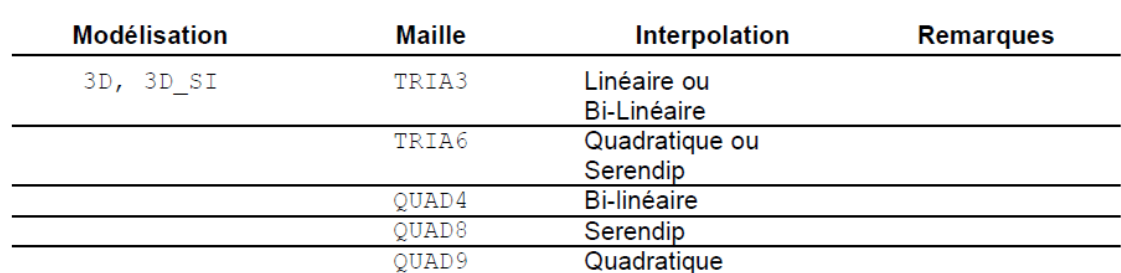

Pour ce qui est de la discrétisation spatiale utilisée pour le calcul de chargement, les mailles utilisées différèrent de celles utilisées pour le calcul de rigidité (Voir [Figure 2-9\)](#page-57-0).

Figure 2-9 : Maille support des chargements

# <span id="page-57-0"></span>**2.3 La plateforme Ansys Workbench**

La plupart des simulations dans ANSYS Workbench sont définies par trois caractéristiques principales: type physique, type d'analyse, et type du solveur. La méthode utilisée pour lancer l'application de maillage détermine les paramètres par défaut de l'analyse et du solveur. Dans le cadre de ce projet on définit les paramètres d'une analyse structurale statique. Le solveur '' Mechanical APDL'' sera définit par défaut.

### **2.3.1 Type de maillage**

Choisir un type d'élément de la grande bibliothèque d'éléments dans ANSYS peut être une chose intimidant pour un débutant. Sur près de 200 lequel devrais-je choisir? Pourquoi y a-t-il un si grand nombre? Le tableau ci-dessous montre les types d'éléments les plus couramment utilisés pour une analyse structurale.

| Element<br>Order | 2D Solid                     | 3D Solid                        | 3D Shell            | Line Elements                     |
|------------------|------------------------------|---------------------------------|---------------------|-----------------------------------|
| Linear           | PLANE42<br>PLANE182          | SOLID <sub>45</sub><br>SOLID185 | SHELL63<br>SHELL181 | <b>BEAM3/44</b><br><b>BEAM188</b> |
| Quadratic        | <b>PLANE82/183</b><br>PLANE2 | SOLID95/186<br>SOLID92/187      | SHELL93             | <b>BEAM189</b>                    |

Figure 2-10 : Les éléments finis courants dans Ansys

Dans le cadre de projet de mémoire, on procédera à la simulation des modèles par les éléments mécaniques les plus stables. Pour les géométries complexes issues des fichiers CAO (conception assistée par ordinateurs) qui présentent des maillages irréguliers, on a choisi d'utiliser un élément 3D quadratique ''Solid187''. Cet élément est défini par 10 nœuds avec trois degrés de liberté disponibles à chaque nœud (Dx, Dy, Dz). Cet élément est validé par Ansys pour la simulation des phénomènes mécaniques instables et complexes.

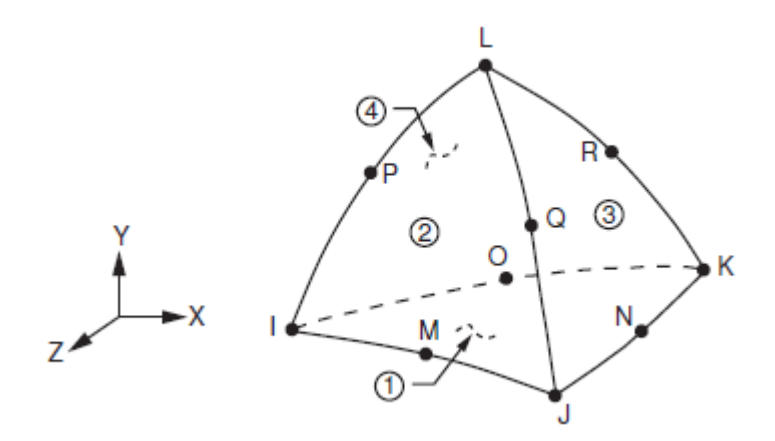

Figure 2-11 : Géométrie de l'élément Solid187 dans Ansys (source : Ansys Element Reference)

# **CHAPITRE 3 CAS DE VALIDATION**

# **3.1 Introduction**

 $\overline{a}$ 

Dans le contexte des analyses mécaniques de turbines hydrauliques, les études de la littérature montrent que les contraintes les plus élevées sont localisées au niveau des jonctions palecouronne (partie supérieure) et pale-ceinture (partie inférieure). Il est prouvé également que la région du bord de fuite de la pale au niveau de la couronne est la région pénalisante lors du processus de design. Elle représente la région critique où il y a amorce et propagation de fissures. L'analyse faite par Saeed & al.<sup>24</sup> confirme que le maximum des contraintes simulées est localisé à la transition entre la pale et la couronne au niveau de la face intérieure de la pale.

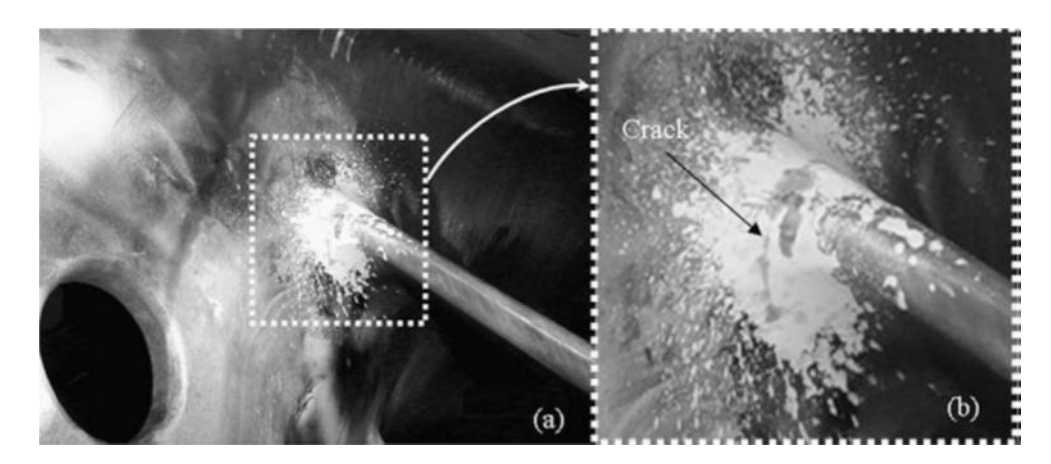

Figure 3-1: Fissures au niveau d'une pale de la roue 2 de la centrale Derbendikhan

Étant donné que la pale lie la couronne et la ceinture, elle peut être simulée par une poutre courbée encastrée. Saeed conseille de modéliser la bande au bord de fuite de la pale par une poutre courbée.

<sup>&</sup>lt;sup>24</sup> SAEED R.A., GALYBIN, A.N. (2009). Simplified model of the turbine runner blade. Engineering failure analysis, 16, 2473-2484.

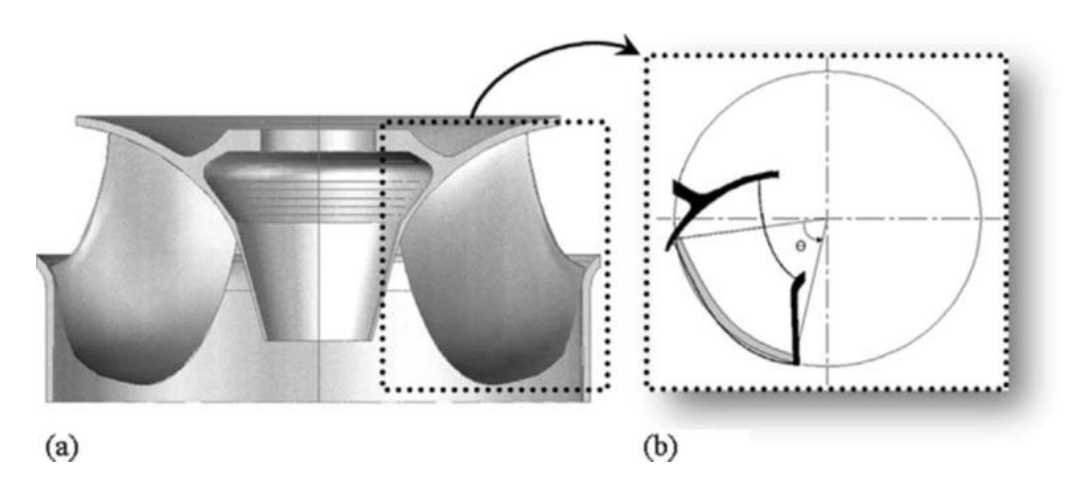

Figure 3-2: Vue de section d'une turbine Francis

<span id="page-60-0"></span>À la [Figure 3-2,](#page-60-0) on distingue clairement que le bord de fuite d'une pale de turbine peut être approximé par un arc de cercle limité par deux lignes qui forment un angle θ (de 70 degré entre eux dans le cas précis de cette roue). En général, cet angle dépend du design de la roue. Pour simplifier, on simulera une poutre courbée (entre la couronne et la ceinture) soumise à une charge uniforme. Cette poutre courbée est fixée à une extrémité avec une déviation angulaire imposée à l'autre bout, également fixé. Elle pourrait être considérée comme la moitié d'une poutre courbée fixée aux deux extrémités avec l'angle totale de 140 comme indiqué [ci-dessous](#page-60-1)

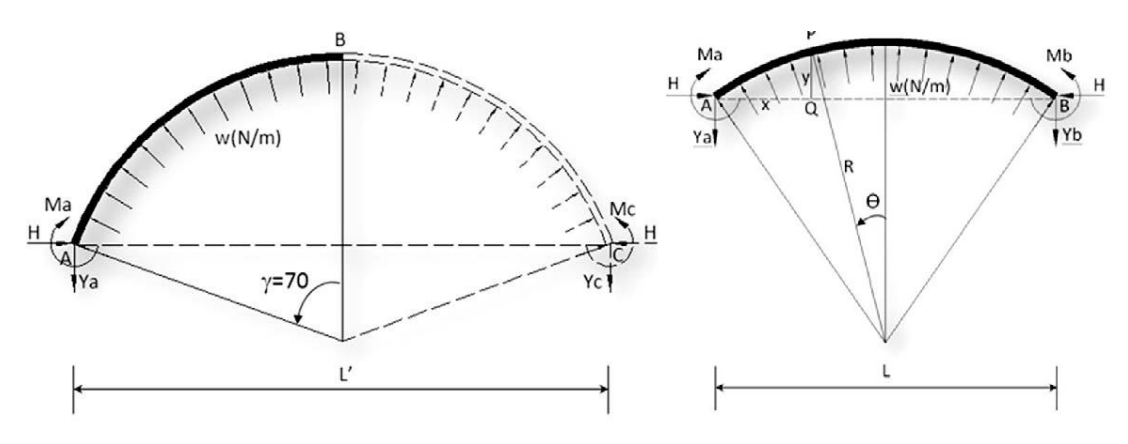

Figure 3-3: Poutre courbée encastrée

<span id="page-60-1"></span>Se basant sur le modèle suggéré dans la littérature par Saeed, le modèle développé servira à la validation des contraintes maximales et des zones susceptibles d'être les plus contraignantes en design. Étant donné que le modèle suggéré par Saeed est une poutre courbée bi-encastrée; au

cours de ce chapitre on traitera en première étape d'un cas académique d'une poutre simple biencastrée. Ce modèle simple sera par la suite comparé au modèle courbée. Chaque modèle sera analysé avec les deux codes de simulation dont on dispose : Ansys workbench 13.0 et SalomeMeca 2011.2 qui englobe CodeAster11.0. Pour les deux cas tests de poutre, on étudie une géométrie qui reproduit les dimensions de la pale de roue de turbine Francis dont on dispose. Ensuite, il est nécessaire d'analyser et de vérifier la réduction cyclique de la turbine car le modèle de la roue de turbine est réduit à une pale. Enfin, on effectue une analyse mécanique d'un modèle de pale de roue Francis fournie par Andritz. On se servira de ce modèle comme référence lors de la vérification des deux codes.

# **3.2 Configurations du Calcul numérique**

Dans le cadre de ce projet, on dispose de deux configurations matérielles de calcul :

- La première est utilisée lors de tous les calculs avec le logiciel Ansys. Elle consiste en un ordinateur dual core disposant d'un processeur i7-2600 à 3.40GHz et de 16Go de RAM.
- La deuxième est utilisée lors de tous les calculs avec code ASTER. Elle consiste en un ordinateur portable dual core disposant d'un processeur i7-2630QM à 2.00GHz et de 6Go de RAM. Le calcul est lancé sur une machine virtuelle Ubuntu 10.04.3 LTS 64 bit en utilisant le logiciel de simulation de machine VM player 4.0.2. La machine virtuelle simulée dispose de 2Go de RAM et d'un core du processeur.

# **3.3 Étude de convergence et de l'influence des maillages**

L'étude de convergence de la solution numérique est primordiale dans le cadre de notre démarche de vérification. Il sera possible de valider le comportement du code numérique selon la théorie de convergence expliquée précédemment. La solution approchée est donnée par l'équation suivante :

$$
U(k) = U_0 + Ch^p \tag{3-1}
$$

où :  $Ch^p$  est l'erreur ;

### $U_0$  est la solution exacte.

Les différents paramètres inconnus (U0, C, P) peuvent être calculés par la résolution de l'équation se basant sur la théorie de convergence;

$$
\frac{v_{h/2} - v_h}{v_{h/4} - v_{h/2}} = 2^P
$$
\n(3-2)

où P est l'ordre de convergence

Dans le cadre de toutes les études de convergence des différents cas test on procède de la même façon. On considère un premier maillage où h est la taille maximale des éléments et on divise à chaque fois cette valeur par deux. À partir de ces données, on détermine le quotient de convergence du modèle numérique pour le déplacement et la contrainte Von mises maximale. Un des buts de ces analyses de convergence est de comparer le comportement des différents modèles selon la nature du maillage. On décide alors de comparer l'influence des maillages hexaédriques et tétraédriques quand la géométrie nous le permet (c.à.d. les cas tests simples).

# **3.4 Analyse du modèle de la poutre simple bi-encastrée**

### **3.4.1 Conditions théoriques et lien avec l'étude simplifié**

La poutre est encastrée en A et en B, sans charge en porte-à-faux. La force qu'exerce l'encastrement sur la poutre est appelée  $\overrightarrow{R_A}$ , celle de l'appui de droite est appelée  $\overrightarrow{R_B}$ . Par simplicité, on note  $R_A = ||\overrightarrow{R_A}||$  et  $R_B = ||\overrightarrow{R_B}||$ . Les moments d'encastrement sont notés MA et MB. La charge q uniformément répartie est calculée à partir de la pression moyenne des fichiers de pressions fournis par Andritz.

Le tableau suivant résume l'analyse des efforts pour une charge unitaire (N/m)

Tableau 3-1: Analyse statique d'une poutre simple bi-encastrée

<span id="page-63-0"></span>

| <b>Sollicitation</b>      | <b>Actions</b><br>aux<br>liaisons | <b>Effort tranchant</b> | <b>Moment fléchissant</b> |
|---------------------------|-----------------------------------|-------------------------|---------------------------|
|                           | u<br>$R_A = R_B$                  | R.,                     | $qL^2/24$                 |
| $*$ BY<br>$\rightarrow$ X | $\rm M_A$<br>10                   | ٠R.                     | r ra<br>$Mn = -M$         |

Pour trouver les résultats correspondants à une charge absolue (N) on multiplie par la largeur de la poutre.

On aura alors :

$$
\begin{cases}\nR_A = R_B = \frac{P.A}{2} = \frac{P.L.l}{2} \\
M_A = -M_B = \frac{P.A.L}{12}\n\end{cases}
$$
\n(3-3)

Le calcul de flèche pour une charge répartie est donné par l'équation suivante :

$$
\begin{cases}\nf = \frac{5PL^3}{384EI} \\
f = \frac{5pL^4}{384EI}\n\end{cases}
$$
\n(3-4)

Avec :

$$
f =
$$
flèche en m

 $P = charge en N$ 

- p = charge unitaire (cas 2) en N/m
- $L =$ longueur entre appuis en m
- $E =$  module d'Young en N/m<sup>2</sup>
- $I =$  moment d'inertie de la section de la poutre en m^4.

Dans le cadre de ce mémoire, le modèle analytique 1D est une référence pour s'assurer de l'ordre de grandeur des résultats numériques. En appliquant une pression répartie de valeur 353900 Pa, la contrainte maximale théorique atteint 144,2MPa tel que illustrée dans La [Figure](#page-64-0)  [3-4.](#page-64-0) Cette pression imposée correspond à la moyenne du champ de pression fournie par l'étude fluide d'Andritz. Pour tous les cas tests ''Poutre'' on utilisera cette valeur tout en négligeant la pression appliquée sur l'autre bord de la pale. Ainsi, la pression de 187718Pa appliquée sur la face basse pression de la pale sera négligée. La flèche atteint 3,99mm. Ce résultat théorique nous laisse supposer qu'un modèle de calcul numérique linéaire sera suffisant pour la résolution. La déformation théorique de 3,99mm est négligeable pour la taille de la poutre. Ainsi tout au long de ce mémoire on choisira de traiter uniquement de modèles numériques linéaires.

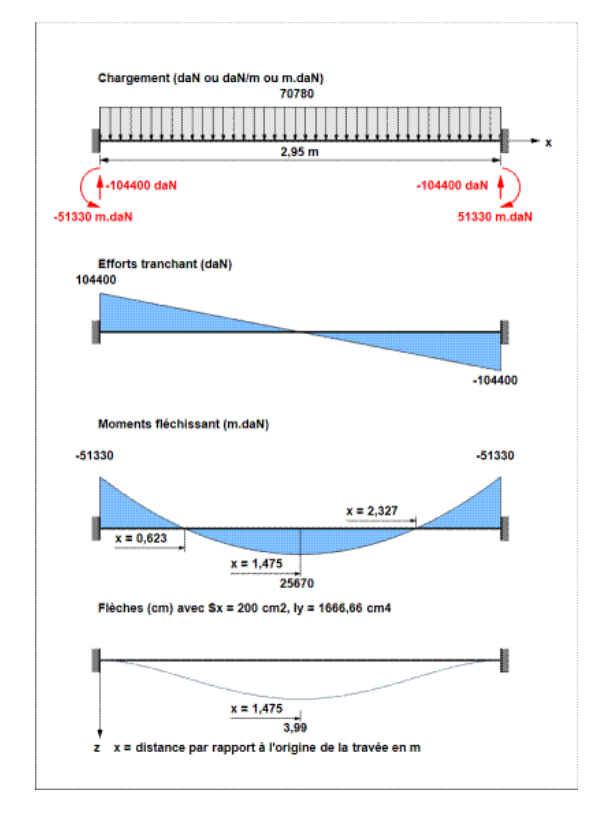

<span id="page-64-0"></span>Figure 3-4: Résultats du calcul analytique d'une poutre bi-encastrée soumise à une force répartie

# **3.4.2 Étude du modèle de la Poutre simple (Ansys)**

#### **3.4.2.1 Modèle géométrique et modèle de calcul**

<span id="page-64-1"></span>Comme discuté, pour se rapprocher du modèle de pale de roue physique on simule une poutre simple avec les dimensions suivantes :

|                               | Dimension (m) |
|-------------------------------|---------------|
| Longueur                      | 2.95          |
| Largeur                       | 0.2           |
| Epaisseur $\vert 0.1 \rangle$ |               |

Tableau 3-2 : Dimension de la poutre simple bi-encastrée

Les dimensions reprennent grossièrement les dimensions de la pale : c.à.d. la longueur correspond à la hauteur de la pale (la distance entre le point supérieur de la couronne et le point inférieur de la ceinture); l'épaisseur correspond à l'épaisseur de la pale; par contre pour que le modèle développé représente une poutre et non pas une plaque, on prend une largeur très petite par rapport à la première dimension. Comme nous utilisons le code commercial ANSYS Workbench 13.0, il nous est très simple de choisir le modèle mécanique intégré au code : Analyse structurelle statique. Tout au long de ce mémoire le matériau utilisé est le matériau est le CA- $6NM^{25}$ .

#### **3.4.2.2 Maillage**

 $\overline{a}$ 

Vu la simplicité du modèle, on utilise un maillage structuré hexaédrique qui est plus performant pour la réduction des erreurs numériques et la convergence, exigeant néanmoins une géométrie simple (ANSYS Inc.  $2010^{26}$ ). On impose une taille d'éléments de 0.05m représentant la moitié de l'épaisseur de la poutre. On se limitera à un maillage régulier hexaédrique de 472 éléments et 3105 nœuds pour un premier calcul de vérification.

#### **3.4.2.3 Conditions limites et chargement**

Deux conditions limites de même nature ont été utilisées. Un support fixe simulant un encastrement a été simulé sur les deux extrémités de la poutre. Une pression répartie de valeur 353900 Pa a été appliquée sur une des faces des poutres pour simuler le champ de pression exercé par l'écoulement de l'eau sur la pale. Ce choix est une simplification d'un cas réaliste fourni par Andritz.

#### **3.4.2.4 Analyse des Résultats du modèle de la Poutre simple (Ansys)**

Après le calcul, on s'intéresse à la localisation des contraintes maximales ainsi qu'au déplacement. La figure [ci-dessous](#page-66-0) valide le modèle théorique simple élaboré dans le [Tableau 3-1:](#page-63-0) La contrainte maximale (144,56 MPa) est localisée au niveau des encastrements de la poutre, où l'effort tranchant est le plus élevé, en accord avec la théorie des poutres. D'autre part la

 $^{25}$  un acier tiré de 1998 ASME BPV Code, Section 8, Div 2, Table 5-110.1

<sup>26</sup> AM-intro13.0-L02 meshing methods (Ansys customers portal)

déformation maximale (4,1mm) est localisée au niveau du milieu de la poutre, où le moment fléchissant est le plus élevé (Ma=2.5644  $\times$  10<sup>5</sup> Nm).

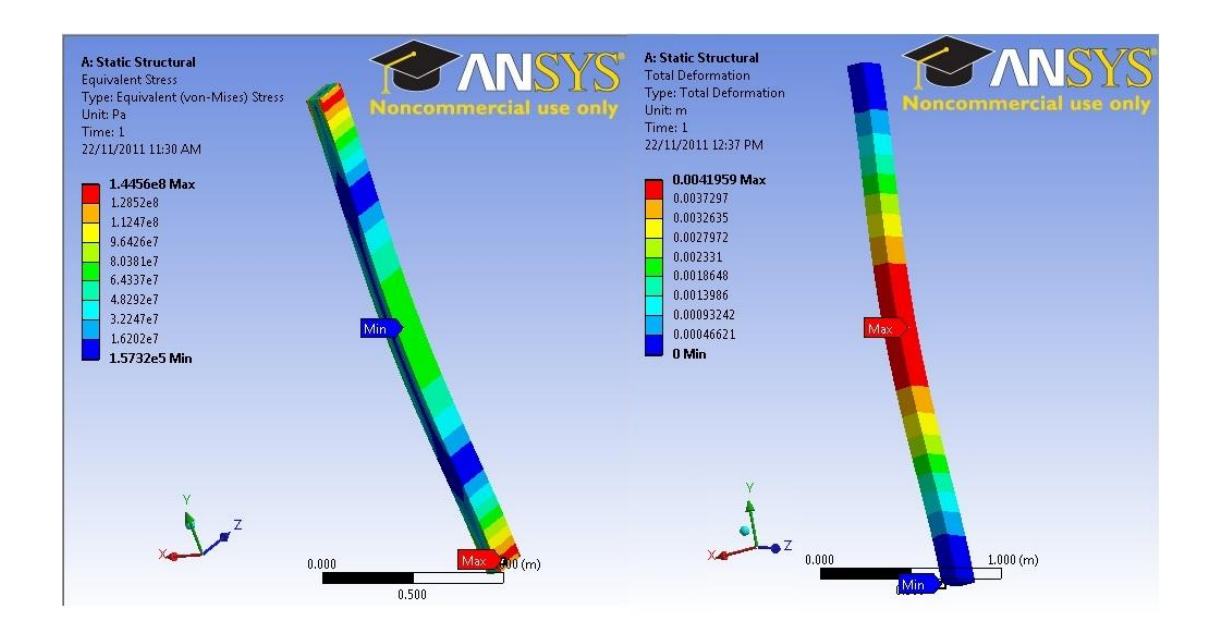

Figure 3-5: Contraintes et déformation de la poutre simple

<span id="page-66-0"></span>Si on compare avec le modèle théorique on trouve les résultats suivants :

<span id="page-66-1"></span>

|                            | Modèle théorique (1D) | Modèle numérique | Ecart $(\% )$ |
|----------------------------|-----------------------|------------------|---------------|
| Déformation (mm)           | 3.99                  | $\sim$ 4.1       | 2.68%         |
| Moment fléchissant MA (Nm) | 51330                 | 51486            | 0.30%         |
| Réaction RA (N)            | $1.044 + 05$          | $1.044 + 005$    | 0%            |
| Contrainte maximale (MPa)  | 144.12                | 144.56           | 0.30%         |

Tableau 3-3 : Vérification par comparaison du modèle numérique

Cependant, la poutre étant courbée, les réactions ne seront pas unidirectionnelles; ce qui implique que le modèle 1D de référence ne peut valider à lui seul le modèle 3D. Il s'agit de deux modèles physiques légèrement différents, même si on a tendance à les considérer équivalents. Les écarts du [Tableau 3-3,](#page-66-1) qui sont présentés à titre comparatifs, sont très faibles et ne dépassent pas les 2,7%. Par contre, le calcul numérique 3D ne peut être validé par comparaison à un modèle analytique 1D. Dans le cadre de ce mémoire, les modèle analytiques 1D ne sont que des points de référence pour s'assurer de l'ordre de grandeur des résultats numériques. Une étude de convergence est nécessaire pour s'assurer du comportement du code commercial dans ce cas test.

### **3.4.2.5 Étude de convergence numérique du modèle ''Simple-Ansys''**

La [Figure 3-6](#page-67-0) schématise les résultats de l'étude de convergence. On constate que le modèle numérique assure une convergence rapide du déplacement avec un ordre de convergence minimum égal à deux. Cependant la convergence de contraintes maximales est moins performante avec un quotient de convergence de 0,4 tel que illustré dans le tableau A de l'annexe 1. Ceci nous laisse à croire que le code Ansys calcule la contrainte maximale comme un paramètre secondaire.

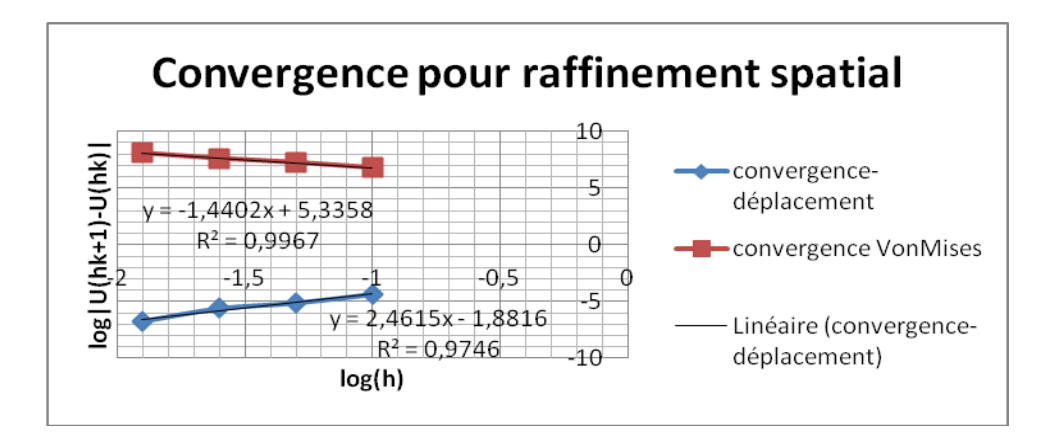

<span id="page-67-0"></span>Figure 3-6 : Étude de convergence du cas test de la poutre simple avec un maillage d'hexaèdres sous Ansys

<span id="page-67-1"></span>Les temps de calcul sont consignés au [Tableau 3-4](#page-67-1) et leur variation est illustrée à la [Figure 3-7.](#page-68-0)

| Taille d'éléments(m) | Temps de calcul (s) |
|----------------------|---------------------|
| 0.1                  | 6.1                 |
| 0.05                 | 13.7                |
| 0.025                | 19.5                |
| 0.0125               | 115.4               |
| 0.00625              | 130.2               |

Tableau 3-4 : Temps de calcul en fonction de la taille des éléments

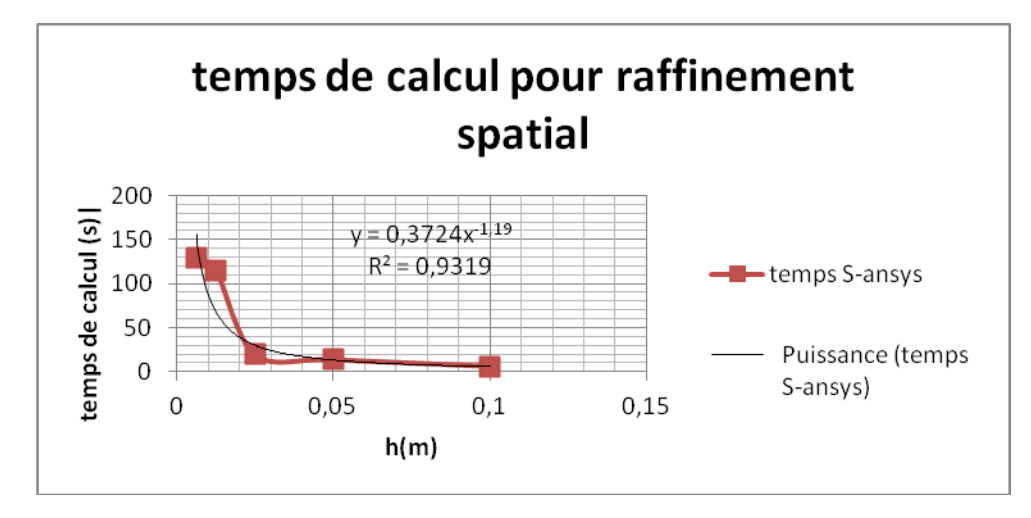

<span id="page-68-0"></span>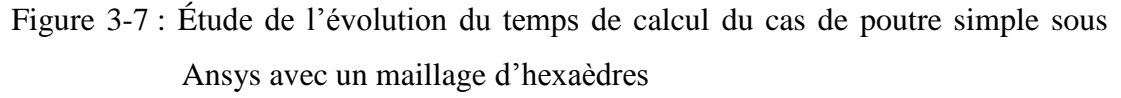

### **3.4.2.6 Analyse de l'influence du maillage**

On décide de comparer le premier maillage hexaédrique (taille 0.05m) à un deuxième maillage tétraédrique de taille identique tout en maintenant les autres paramètres inchangés. Le [Tableau 3-5](#page-68-1) présente les détails du calcul.

<span id="page-68-1"></span>Tableau 3-5 Étude comparative des maillages pour le modèle ''Simple-Ansys''

| Type de maillage           | hexaédrique   | Tétraédrique   |
|----------------------------|---------------|----------------|
| Nombre de nœuds            | 3105          | 7314           |
| Nombre d'éléments          | 472           | 4299           |
| Déformation (mm)           | 4.1959        | 4.1952         |
| Moment fléchissant MA (Nm) | 51486         | 51486          |
| Réaction RA (N)            | $1.044 + 005$ | $1.0441 + 005$ |
| Contrainte maximale (MPa)  | 144.56        | 141.45         |
| Temps de calcul            | 13.7          | 16.3           |

Les résultats montrent une légère augmentation du coût de calcul avec le maillage tétraédrique. On décide alors d'effectuer une analyse de convergence numérique du modèle sous raffinement spatial avec un maillage tétraédrique (voir les annexes pour le détail). Le premier constat est que les contraintes convergent plus rapidement avec un maillage tétraédrique. On obtient des quotients de convergence en contrainte entre 0.4 et 1.2 comparativement au 0.4 de moyenne pour le maillage hexaédrique. Pour ce qui est de la déformation, le comportement est globalement similaire.

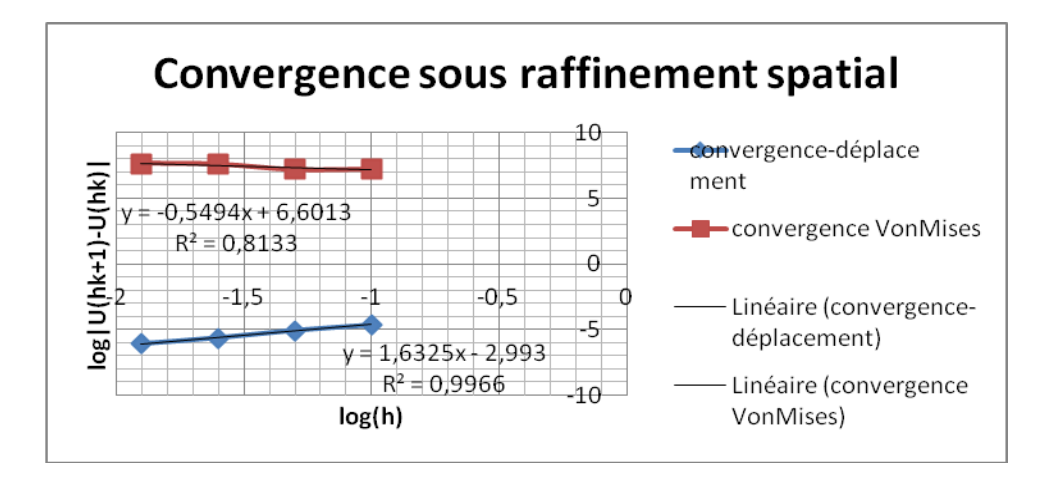

Figure 3-8 : Étude de convergence du cas test de la poutre simple sous Ansys avec un maillage de tétraèdres

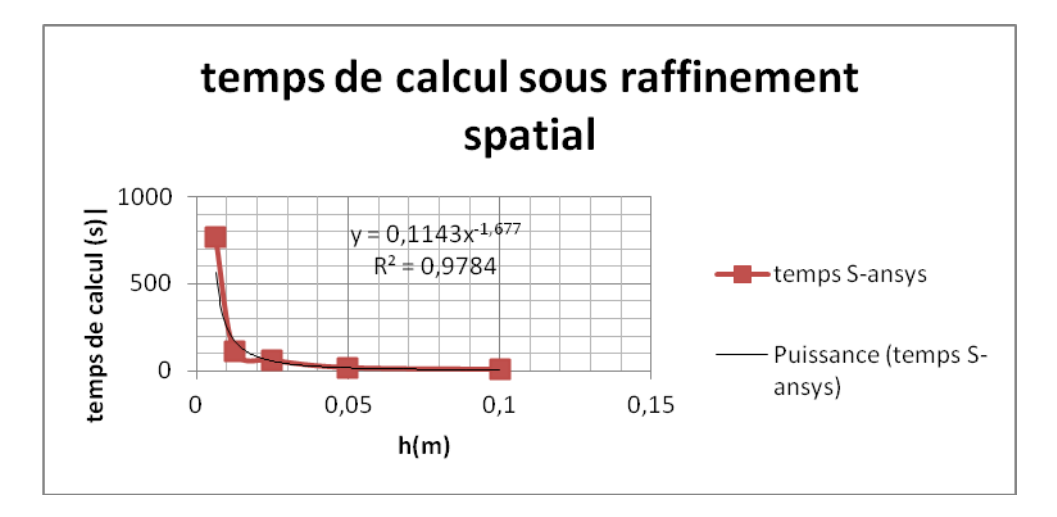

Figure 3-9 : Étude de l'évolution du temps de calcul du cas test de la poutre simple sous Ansys avec un maillage de tétraèdres

Les résultats concordent avec la documentation technique d'Ansys : le maillage hexaédrique est plus performant en convergence et temps de calcul mais nécessite des géométries simples.

### **3.4.3 Analyse du modèle de la poutre simple avec Aster**

#### **3.4.3.1 Modèle de calcul**

Pour des raisons de simplification on procédera à l'écriture automatique des fichiers de commande et la génération de maillage nécessaire pour Code-ASTER en utilisant la suite logicielle SALOME-MECA. Une fois le maillage généré et le fichier de commande édité automatiquement, on procèdera au calcul proprement dit sur un serveur de calcul. On commence par créer la géométrie dans le modeleur géométrique de SALOME. On reprend les dimensions de la poutre simple bi-encastrée développées au [Tableau 3-2.](#page-64-1) Il faut également créer des groupes géométriques auxquels on associera les contraintes de pression et de déplacement. Ainsi on définit un groupe géométrique ''pression'' qui correspond à la face droite de la poutre et un deuxième groupe géométrique ''déplacement'' qui englobe la face supérieure et inférieure de la poutre. Par la suite, on passe, à l'étape de maillage. Sur Salome, la méthodologie de maillage est séquentielle, c'est-à-dire qu'il faut mailler en 1D puis 2D pour aboutir à la 3D. Pour comparer avec les résultats d'ANSYS, il sera nécessaire de mailler en se basant sur la méthodologie utilisée précédemment. On choisit de mailler en premier lieu avec une routine automatique intégrée avec des éléments hexaédriques. On maintient également la taille des mailles à 50mm pour pouvoir comparer sur la même base. Le [Tableau 3-6](#page-70-0) présente les différents paramètres utilisés lors du maillage de la géométrie.

<span id="page-70-0"></span>dimension Hypothèse algorithme 1D  $\vert$  Quadratic meshing / max size (0.05m) Wire discretization 2D Quadrangle (Mapping) 3D - Hexahedron

Tableau 3-6 : Paramètres de maillage de la poutre bi-encastré simple

Le maillage est exporté en format unv (compatible avec GMSh). Ainsi il est possible de joindre ce maillage au fichier de commande lors du calcul sur un serveur de calcul dans les situations où la complexité du modèle l'exige. La [Figure 3-10](#page-71-0) présente les statistiques du maillage cubique. Les dimensions du maillage sont identiques à celles du maillage utilisé avec Ansys soit un maillage hexaédrique de 3105 nœuds et 472 éléments.

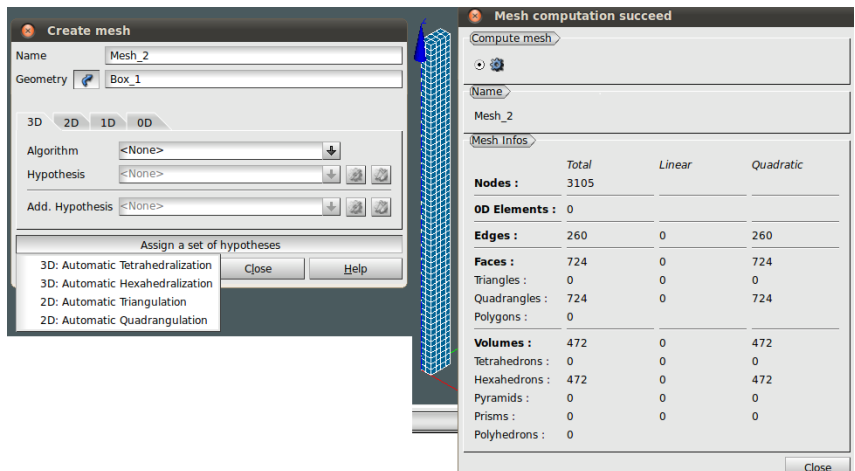

Figure 3-10 : Algorithme et statistique du maillage poutre simple sur Salome

<span id="page-71-0"></span>À la suite de cette étape de maillage, on définit une étude de cas mécanique statique avec le module ASTER intégré de Salomé. Ainsi il est possible de générer automatiquement un fichier de commande. On définit les propriétés de matériaux (module de Young E=2.11 GPa, module de cisaillement=0.3). Et on impose un déplacement nul en  $(x,y,z)$  sur le sous-groupe géométrique déplacement correspondant à l'encastrement; de même pour la pression, on associe au sousgroupe pression la valeur exacte de la contrainte surfacique appliqué sur la poutre (le fluide qui exerce une pression sur la pale de la turbine). On reprend les mêmes valeurs des cas tests effectués avec Ansys (0.3539 MPa). Ainsi, nous pouvons effectuer une première vérification du code ASTER. Le fichier de commande est fourni en annexe pour plus de détail.

#### **3.4.3.2 Analyse des résultats**

Avec la deuxième configuration et pour le modèle simulé, le calcul et la préparation des résultats post-traités ne durent que 18,53 secondes. Le calcul proprement dit nécessite 8,01 secondes. Après le calcul, on s'intéresse à la localisation des contraintes maximales ainsi qu'au déplacement. Le module de post processing de SALOME ne permet d'afficher que ces résultats.

Les figures suivantes appuient le modèle théorique simple élaboré au [Tableau 3-1.](#page-63-0) Ainsi, la contrainte maximale (141,48 MPa) est localisée au niveau des encastrements de la poutre où l'effort tranchant est le plus élevé en accord avec la théorie des poutres.
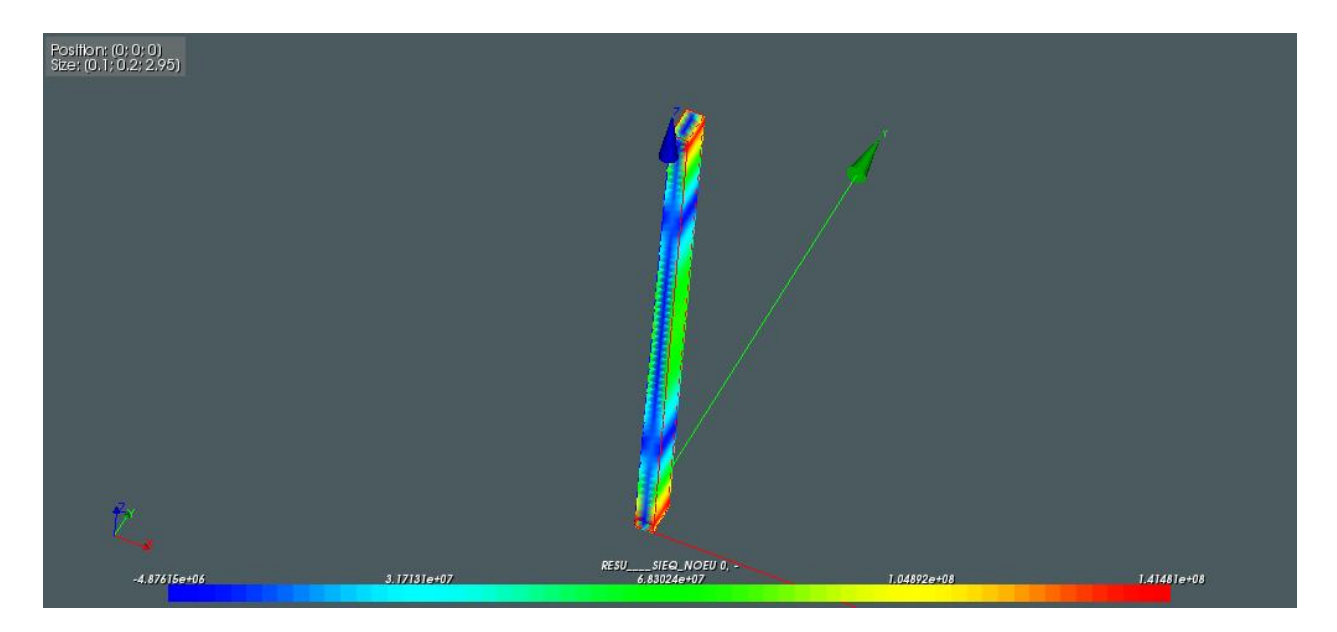

Figure 3-11: Contraintes Von mises du modèle poutre simple calculées avec SALOME-MECA

D'autre part la déformation maximale (3,99mm) est localisée au niveau du milieu de la poutre où théoriquement le moment fléchissant est le plus élevé (voir [Figure 3-12\)](#page-72-0).

Outre les zones critiques du modèle qui ont été validées; on constate un écart avec les résultats de la simulation ANSYS qui néanmoins valide la simulation. Cela peut s'expliquer par l'impact de l'algorithme et les hypothèses de maillage utilisé par SALOME. Cet aspect sera analysé plus tard lors de l'analyse de convergence.

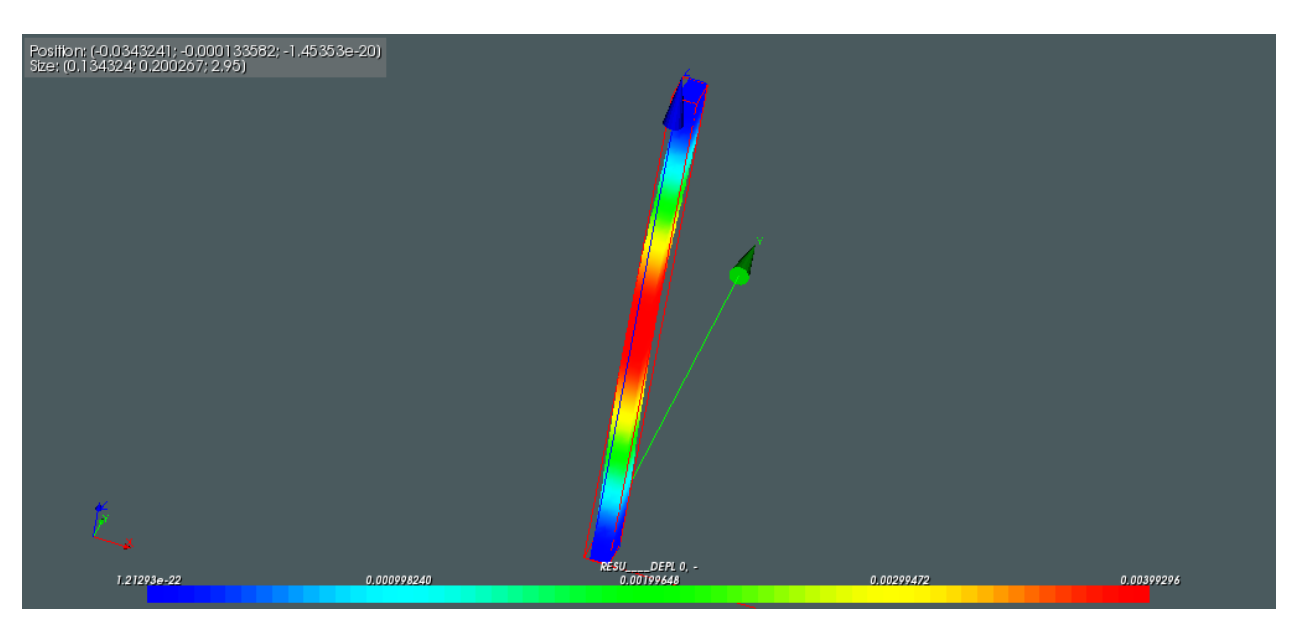

<span id="page-72-0"></span>Figure 3-12 : Déplacement du modèle Poutre simple calculé avec SALOME-MECA

On s'intéresse à ce niveau de l'étude à l'analyse d'écart entre les deux modèles simulés. Le [Tableau 3-7](#page-73-0) présente les résultats de la simulation.

<span id="page-73-0"></span>

|                              | Modèle ANSYS | Modèle SALOME | écart    | Modèle théorique |
|------------------------------|--------------|---------------|----------|------------------|
| Contrainte max (MPa)         | 144,56       | 141,48        | $-2,13%$ | 144.12           |
| Déplacement max (mm) $ 4,1 $ |              | 3,99          | $-2,68%$ | 3.99             |

Tableau 3-7 : Résultats des simulations de la poutre simple sous ASTER et ANSYS

On constate que le code Aster reproduit avec une erreur inférieure à 0.01% les solutions du modèle analytique.

#### **3.4.3.3 Étude de convergence numérique du modèle ''Simple-Aster''**

La même méthodologie est appliquée. Le maillage de départ se base sur une taille des éléments h égale à 0.2m. Ce maillage de départ est raffiné lors de l'étude par des divisions successives par deux. Il a été impossible de commencer avec une taille d'éléments égale à 0.1 comme lors du cas ''simple-Ansys'' car le calcul devenait de plus en plus long à force de raffiner. Ainsi il a été impossible d'atteindre la dernière étape de raffinement faite avec Ansys. Dans l'autre sens il a été impossible de commencer avec une taille d'éléments égale à 0.2m sur Ansys car celle-ci correspondait à la plus petite dimension de la poutre. À partir de ces données on a déterminé le quotient de convergence du modèle numérique pour le déplacement et la contrainte Von mises maximale. Les données sont fournies en détail en annexe.

La [Figure 3-13](#page-74-0) schématise les résultats de l'étude de convergence. On constate que le modèle numérique assure une convergence du déplacement d'ordre 1,6. Cependant la convergence de contraintes maximales est moins performante avec un quotient de convergence de 0,8 (voir tableau B de l'annexe A). Il faut noter que le code Aster permet une convergence et une précision beaucoup plus élevée que celles fournies par le code Ansys. On conclut que le modèle numérique converge et est validé pour le code Aster avec un comportement amélioré au niveau des contraintes par rapport à Ansys.

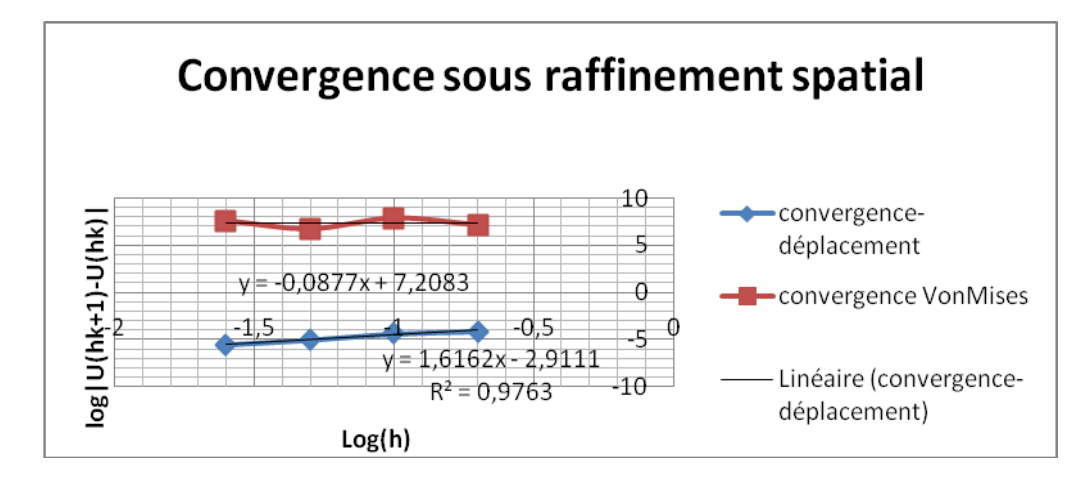

<span id="page-74-0"></span>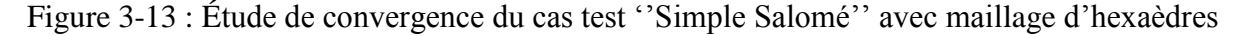

Les temps de calcul sont consignés au tableau [ci-dessous](#page-74-1) et leur variation est dessinée à la [Figure 3-14.](#page-75-0) L'étude de ces temps de calcul avec le code Aster est très intéressante. On constate que le temps de calcul d'Aster évolue rapidement comparativement au temps de simulation avec Ansys présentés au [Tableau 3-8.](#page-74-1) Le calcul devient très couteux pour un maillage très fin. À l'avant dernier maillage (h=0.0125) le coût de calcul est 10 fois plus élevé qu'avec Ansys. Ce qui explique l'impossibilité de pouvoir simuler le dernier maillage (h=0.00625). L'évolution du temps de calcul schématisée à la [Figure 3-14](#page-75-0) montre clairement l'explosion du temps de calcul.

| Taille d'éléments(m) | Temps de calcul (s) |
|----------------------|---------------------|
| 0.2                  | 7.6                 |
| 0.1                  | 11.24               |
| 0.05                 | 18.53               |
| 0.025                | 102.52              |
| 0.0125               | 1252.96             |

<span id="page-74-1"></span>Tableau 3-8 : Temps de calcul en fonction de la taille des éléments

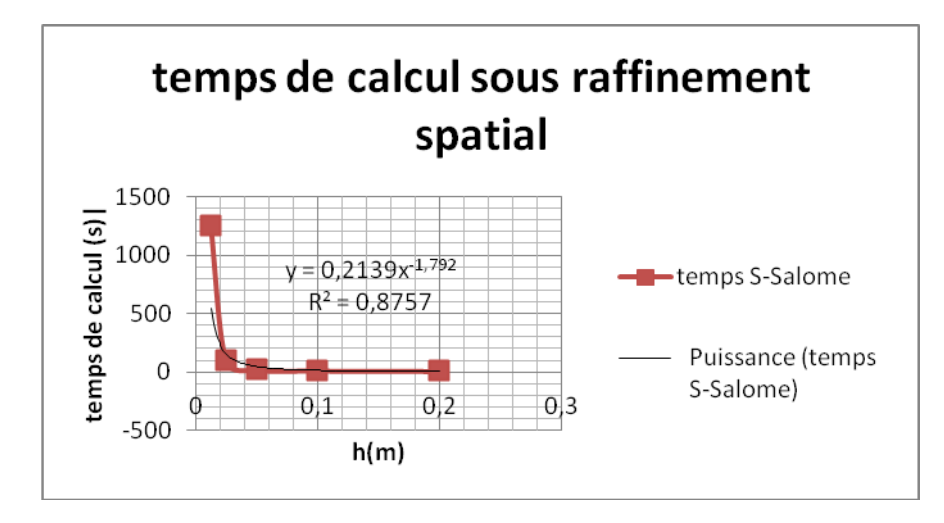

Figure 3-14 : Étude de l'évolution du temps de calcul ''Simple-Salome''

<span id="page-75-0"></span>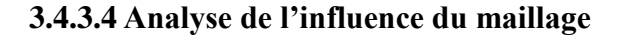

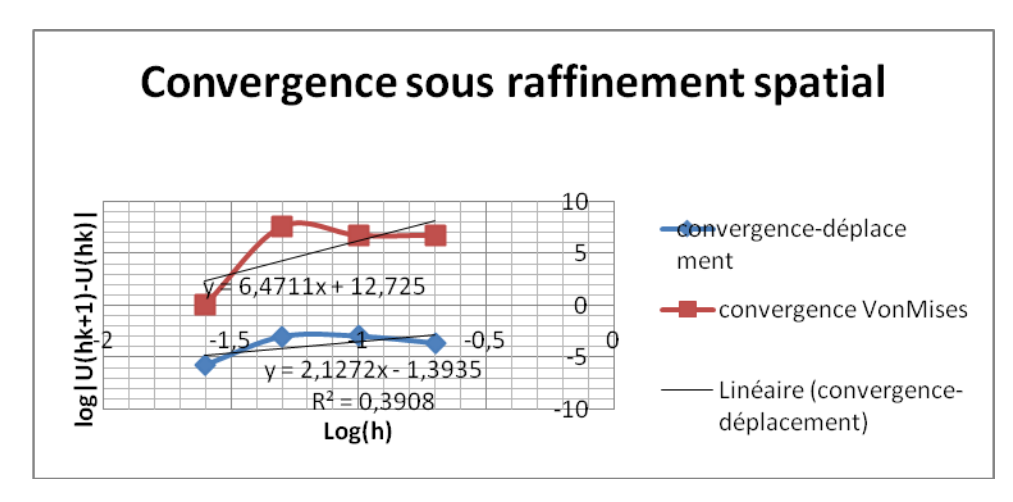

<span id="page-75-1"></span>Figure 3-15 : Étude de convergence du cas test ''Simple Salomé'' en maillage tétraédrique

L'influence du maillage tétraédrique est prononcée avec ce modèle sous Aster. À la convergence, la déformation maximale est de 3.6mm or qu'elle est 4.0 mm avec un maillage hexaédrique sous le même code de calcul. On s'écarte légèrement ainsi de la solution théorique. La convergence est réduite par rapport à la convergence avec le maillage hexaédrique. La [Figure](#page-75-1)  [3-15](#page-75-1) illustre un comportement chaotique de la convergence du déplacement ainsi que la contrainte maximale. L'ordre de convergence de 6,4 des contraintes Vonmises est dû à des résultats numériques éloignés de la solution théorique qui est égale à 144MPa. Avec le premier maillage la contrainte maximale est égale à 70,67MPa (Voir le tableau D de l'annexe 1). Suite au dernier raffinement elle n'atteint que 121,95MPa.

## **3.5 Analyse du modèle de la poutre courbée bi-encastrée**

## **3.5.1 Développement théorique**

La poutre curviligne est supposée être relativement mince avec une aire de section constante avec une charge répartie appliquée de façon normale à la poutre. Sur la poutre, à partir de la poutre à droite de la [Figure 3-3,](#page-60-0) deux modèles de poutre courbées peuvent être développés pour l'évaluation de la contrainte maximale à l'extrémité de la poutre au niveau du bord de fuite.

Le premier modèle est une poutre courbée de rayon R qui est rigidement fixée aux deux extrémités comme indiqué. Dans ce cas, il est supposé que les moments de flexion sont égaux aux deux extrémités (MA = MB).

Le deuxième modèle est similaire au premier, mais il est supposé que le moment de flexion au point B est égale à la moitié du moment de flexion au point A (MA = 2MB). Il fut suggéré par Saeed également pour modéliser la différence en valeur des moments sur les jonctions couronne pale et ceinture-pale. En pratique, l'hypothèse du premier modèle est suffisante.

### <span id="page-76-1"></span>**3.5.1.1 Étude des forces internes**

La force interne, le moment de flexion et de la force axiale sont développés dans une poutre sous charge. Lorsque le moment de flexion est superposé sur la poutre courbée, les contraintes longitudinales sont directement mises en place, et d'autres contraintes longitudinales sont induites par les forces axiales. La contrainte maximale est ainsi calculée à partir de la combinaison des trois chargements. La poutre est considérée comme mince si son épaisseur est faible par rapport au rayon de courbure.

<span id="page-76-0"></span>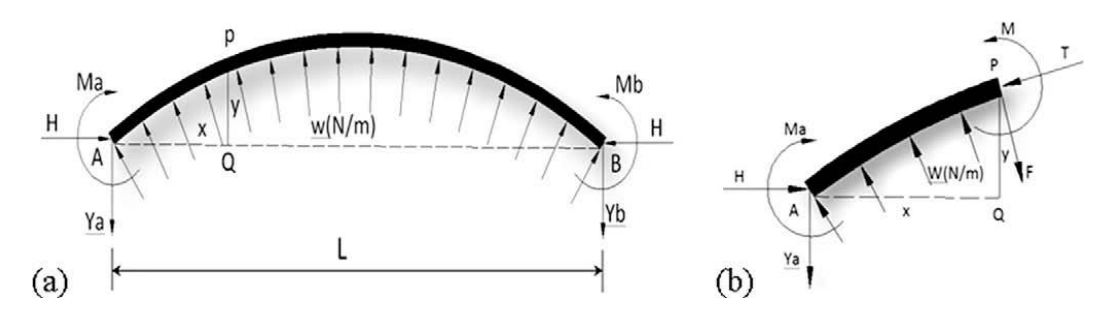

Figure 3-16: Modèle de poutre mince encastrée

Les réactions aux points A et B sont décomposées en composantes verticales et horizontales. Vu que la charge externe w est répartie uniformément selon la normale le long de l'arc de cercle (AB), les réactions horizontales et verticales aux points A et B sont égales.

Le moment de flexion est déterminé par la méthode de la section (voir [Figure 3-16b](#page-76-0)). En tout point P, la force de cisaillement F est normale à l'axe et la force axiale T est tangentielle à l'axe. Considérant l'équilibre de la poutre courbée AP, le moment de flexion est donnée sur toute la poutre par l'équation suivante :

$$
M = M_0 + M_A - H + \frac{x}{L}(M_B - M_A) \tag{3-5}
$$

Avec :

- $-M_0$ : le moment de flexion sur une poutre horizontale non encastrée supportant les mêmes charges;
- $M_A$ ,  $M_B$ : les moments aux extrémités A et B;
- H : la réaction horizontale ;
- X : l'abscisse du point de calcul du moment de flexion ;
- $-L$ : longueur de la poutre.

On considère un élément de longueur  $\delta_s$  effectuant une rotation d'un angle  $\delta_\varphi$ : si le point A est fixé, le point B effectuera un déplacement au point B' (voir [Figure 3-17\)](#page-78-0). Le calcul du déplacement est donné par :

 $BB' = PB$ .  $\delta_{\varphi}$  ;

et 
$$
BD = BB'cosB'BD = BB'cosQPB = \delta_{\varphi}PBCosQPB = y\delta_{\varphi}
$$

Prenons en compte que  $\delta_{\varphi} = \delta_S (R^{-1} - R_0^{-1})$ 

où le terme entre parenthèse représente la courbure à P ;

on trouve :  $BD = y\delta_s(R^{-1} - R_0^{-1}) = \frac{My\delta_s}{EI}$ 

$$
B'D = PB \cdot \delta_{\varphi} \cdot \sin B'BD = PB \cdot \delta_{\varphi} \cdot \sin BPQ = (l - x)\delta_{\varphi} = \frac{M(L - x)\delta_{s}}{EI}
$$

Avec E et I respectivement le module de Young et le moment d'inertie de la poutre

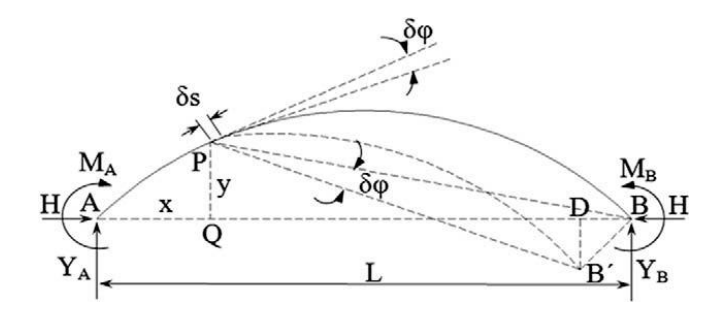

Figure 3-17 : Notation pour le calcul d'équilibre de la poutre courbe

<span id="page-78-0"></span>À partir des équations précédentes et l'équation (3-5), on calcule les inconnues MA, MB et H en supposant les hypothèses suivantes :

> Le total des changements sur toute la longueur de l'arc est nul lorsque les extrémités sont solidement fixées.

$$
\int_{A}^{B} \frac{M_0}{EI} ds + M_A \int_{A}^{B} \frac{ds}{EI} + \frac{M_B - M_A}{L} \int_{A}^{B} \frac{x}{EI} ds - H \int_{A}^{B} \frac{y}{EI} ds = 0
$$
\n(3-6)

 $-$  Si A et B sont fixes

$$
\int_{A}^{B} \frac{M_0 \cdot y}{EI} ds + M_A \int_{A}^{B} \frac{y}{EI} ds + \frac{M_B - M_A}{L} \int_{A}^{B} \frac{x \cdot y}{EI} ds - H \int_{A}^{B} \frac{y^2}{EI} ds = 0
$$
 (3-7)

Si A et B demeurent au même niveau

$$
\int_{A}^{B} \frac{M_0 \cdot x}{EI} ds + M_A \int_{A}^{B} \frac{x}{EI} ds + \frac{M_B - M_A}{L} \int_{A}^{B} \frac{x^2}{EI} ds - H \int_{A}^{B} \frac{xy}{EI} ds = 0 \tag{3-8}
$$

Les équations (3-6 à 3-8) sont suffisantes pour déterminer les trois inconnues MA, MB et H. En cas de chargement symétrique (MA=MB), l'équation (3-8) devient non nécessaire. Dans le cas de ce premier modèle, (3-6) et (3-7) deviennent :

$$
\int_{A}^{B} M_{0} ds + M_{A} \int_{A}^{B} ds - H \int_{A}^{B} y ds = 0
$$
\n(3-9)

$$
\int_{A}^{B} M_{0} y ds + M_{A} \int_{A}^{B} y ds - H \int_{A}^{B} y^{2} ds = 0
$$
\n(3-10)

Où on suppose que le module de Young E et le moment d'inertie I sont constants. Les réactions au point A sont les suivantes :

$$
\begin{cases}\nY_A = 0.5wL \\
H_A = awL \\
M_A = \beta wL^2\n\end{cases}
$$
\n(3-11)

où les paramètres α et β sont des coefficients de réactions en fonctions des rapports de la flèche f par rapport à la longueur L de la poutre (voir [Figure 3-18\)](#page-79-0)

En substituant l'équation (3-11) dans l'équation (3-5), et pour  $M_A = M_B$  on trouve le moment de flexion:

$$
M = \frac{wL^2}{2} \left(\sin\gamma^2 - \sin\theta^2\right) + \beta wL^2 - \alpha(\cos\theta - \cos\gamma)wL^2 \tag{3-12}
$$

Pour le deuxième modèle,  $M_A = 2M_B$  et le moment de flexion est donné par :

$$
M = \frac{wL^2}{2} \left(\sin\gamma^2 - \sin\theta^2\right) + \beta wL^2 - \alpha(\cos\theta - \cos\gamma)wL^2 + \beta(\sin\gamma - \sin\theta)wL^2 \tag{3-13}
$$

où  $\gamma$  est la courbure de la poutre au point A.

<span id="page-79-0"></span> $\overline{a}$ 

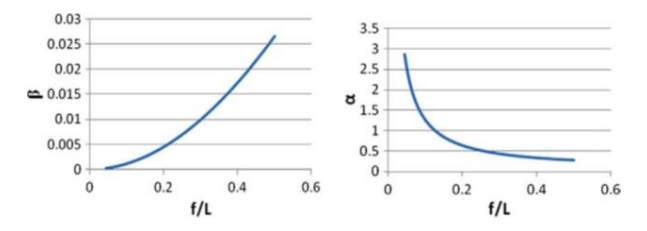

Figure 3-18 : coefficient de réaction d'une poutre encastrée-encastrée<sup>27</sup>

 $27$  La figure est tirée des travaux de R.A Saeed et concorde avec les résultats de Parcel et Moorman, Gimena et Al.

On considère le cas ( $\gamma = 35^{\circ}$ ) pour calculer le moment de flexion au point A et B :

- 1<sup>er</sup> module :
$$
M_A = M_B = 2.815 \times 10^{-3} wL^2
$$

- 
$$
2^{\text{eme}}
$$
 modele: 
$$
\begin{cases} M_A = 3.997 \times 10^{-3} wL^2 \\ M_B = 1.998 \times 10^{-3} wL^2 \end{cases}
$$

La force axiale interne est donnée par :

$$
T_x = H\cos\theta + \left(Y_A - wR(\sin\gamma - \sin\theta)\right)\sin(\pi - \theta) \tag{3-14}
$$

Pour le calcul de la pression répartie, on suppose que le modèle de la roue de turbine tourne à une vitesse angulaire constante ω qui coïncide avec la direction du débit d'eau. La vitesse de l'eau V est la différence de la vitesse périphérique de l'eau v et la vitesse de la roue $V_M$ . La pression d'eau P est calculée à partir de l'équation de l'énergie entre la surface du réservoir libre, où la pression est atmosphérique, et la pression d'eau sur le modèle simplifié:

$$
P = h\rho g - \frac{\rho}{2}(v - V_M)^2\tag{3-15}
$$

Où ρ est la densité de l'eau et g l'accélération de la gravité.

La pression de l'eau sert à calculer le chargement réparti sur la pale de la roue pour tous les modes d'opération : (w=pb). Ce développement mathématique suppose que la pression est constante sur tout le bord de fuite.

### **3.5.1.2 Calcul des contraintes**

Pour les deux modèles développés, la pale, assimilée à une poutre, est soumise à une combinaison d'un moment de flexion et d'une force axiale. La contrainte maximale est trouvée en superposant les charges :

$$
\sigma = \sigma_T + \sigma_M = \frac{Mu}{I} + \frac{T}{A} \tag{3-16}
$$

Où : I est le moment d'inertie de la surface A et u la distance maximale par rapport à l'axe de cisaillement. Théoriquement, la contrainte maximale se situe au bout de la poutre courbée qui correspond à la zone de transition entre la pale et la couronne.

## **3.5.2 Étude du modèle ''Poutre courbée Ansys''**

### **3.5.2.1 Modèle géométrique et modèle de calcul**

Lors de cette analyse, on reprend le modèle de calcul de la poutre simple. Cependant, on prend soin de mettre à jour la géométrie. Le modèle de la poutre courbée schématisé dans la figure suivante est modélisé selon les dimensions de la poutre simple [\(Tableau 3-2\)](#page-64-0) en imposant un rayon d'arc de 0.2m (voir graphe ci-dessous).

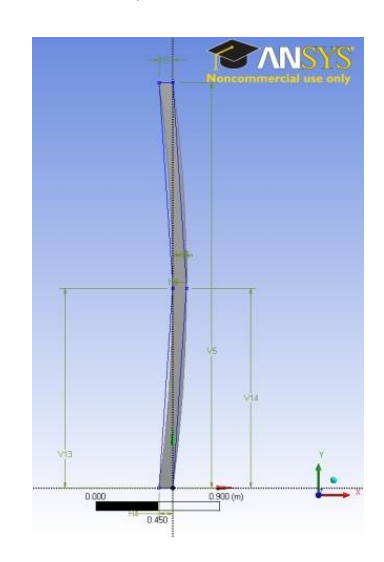

Figure 3-19 : modèle géométrique de la poutre courbée

### **3.5.2.2 Maillage et conditions limites**

La même méthodologie est reprise au niveau de la génération de maillage. On obtient un maillage régulier hexaédrique de 480 éléments et 3157 nœuds pour un premier calcul de validation. Pour le calcul, on reprend les mêmes conditions limites et le même chargement pour comparer le comportement des deux modèles. La poutre est ainsi doublement encastrée.

#### **3.5.2.3 Calcul**

La poutre étant courbée, les réactions ne seront pas unidirectionnelles. Les calculs donnent :

$$
X_A = -X_B = \frac{qL^2}{8h} \tag{3-17}
$$

On note h la hauteur de l'arc et L sa portée.

Ces réactions d'appuis horizontales s'appellent la poussée de l'arc. Contrairement à une poutre droite, l'arc crée des poussées horizontales qui devront être reprises par les massifs de fondation.

$$
Y_A = Y_B = \frac{qL}{2} \tag{3-18}
$$

Où la direction Y correspond à la réaction verticale.

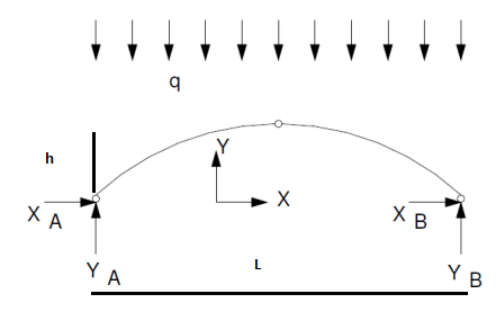

Figure 3-20 : Composantes bidirectionnelles des réactions aux encastrements de la poutre Le moment fléchissant est donné par :

$$
M = \frac{qx}{2}(L - x) - \frac{qL^2}{8h}y
$$
\n(3-19)

On calcule la flèche à la position où le moment s'annule. Le moment s'annule si :

$$
y = \frac{4hx(L-x)}{L^2}
$$
 (3-20)

#### **3.5.2.4 Analyse des résultats**

Le premier constat de l'étude statique est que le modèle apporte une petite correction au précédent modèle ''poutre simple'' dans les valeurs des déformations et des contraintes maximales. D'autre part le modèle valide le modèle théorique en ce qui concerne les localisations de la flèche maximale et des contraintes et l'effort tranchant maximal. La déformation maximale réduite de moitié (2.1mm) coïncide avec la zone où le moment fléchissant est le plus important c.à.d. le milieu de la poutre. De même, la contrainte maximale (89MPa) est localisée au niveau des encastrements là où l'effort tranchant est le plus élevé (MA=  $3.0869 \times 10^5$ Nm)

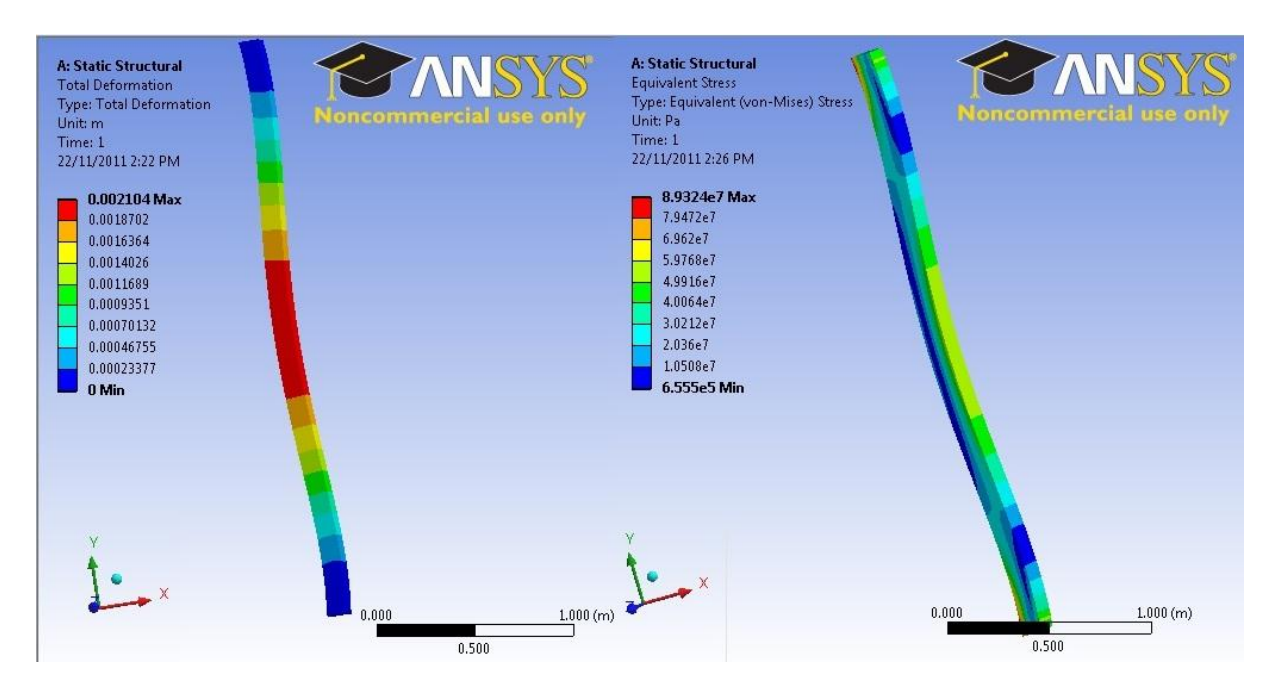

Figure 3-21: Contraintes et déformation du modèle poutre courbée bi-encastrée

Si on compare avec le modèle théorique (voir le paragraphe [3.5.1.1](#page-76-1) ) on trouve les résultats suivants :

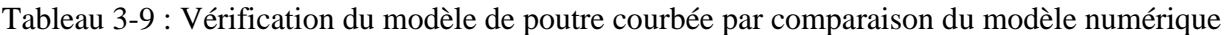

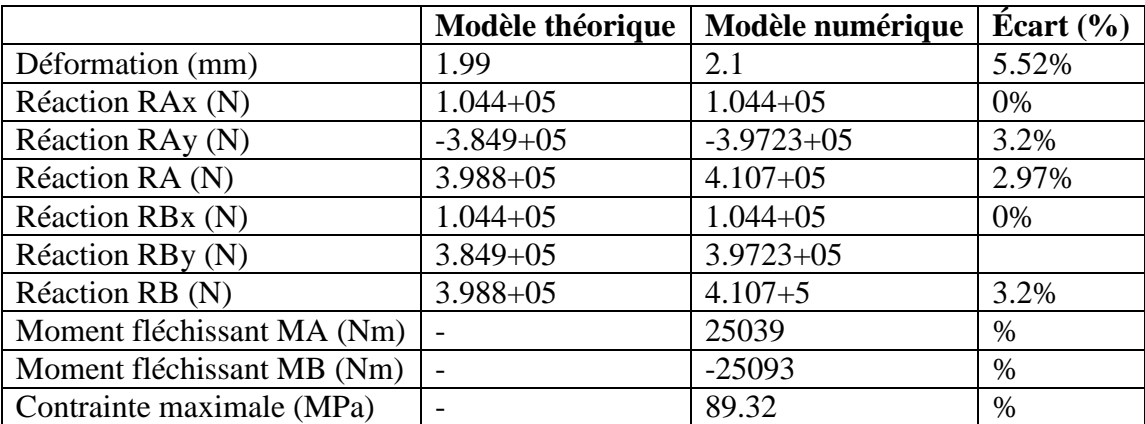

Un effet de voute ou de déviation de force est perçue sur le modèle de la poutre courbée. Cet effet utilisé depuis l'antiquité dans les constructions réduit les déformations. Ainsi, les déformées de deux poutres, une droite et la deuxième en arc, qui possèdent la même section et la même portée sont totalement différentes. Comme expliqué précédemment, une comparaison avec les modèles théoriques est insuffisante. Une étude de convergence est nécessaire.

### **3.5.2.5 Étude de convergence numérique du cas ''Poutre Courbée-Ansys''**

$$
\frac{u_{h/2} - u_h}{u_{h/2} - u_{h/2}} = 2^P
$$

Se basant sur l'équation

[\(3-2\)](#page-62-0), une étude de convergence a été menée pour ce cas. On considère la même méthodologie. Un premier maillage où h est égale à 0.1m est raffiné lors de l'étude par des divisions successives par deux. À partir de ces données on a déterminé le quotient de convergence du modèle numérique pour le déplacement et la contrainte Von mises maximale. Les données sont fournies en détail en annexe A (tableau E)

La [Figure 3-22](#page-84-0) schématise les résultats de l'étude de convergence. On constate que le modèle numérique assure une convergence rapide du déplacement avec un ordre de convergence minimum égal à deux. Cependant la convergence des contraintes maximales est moins performante avec un quotient de convergence de 0,4. Le modèle numérique converge et est validé pour le code commercial Ansys en dépit du comportement de la contrainte maximale.

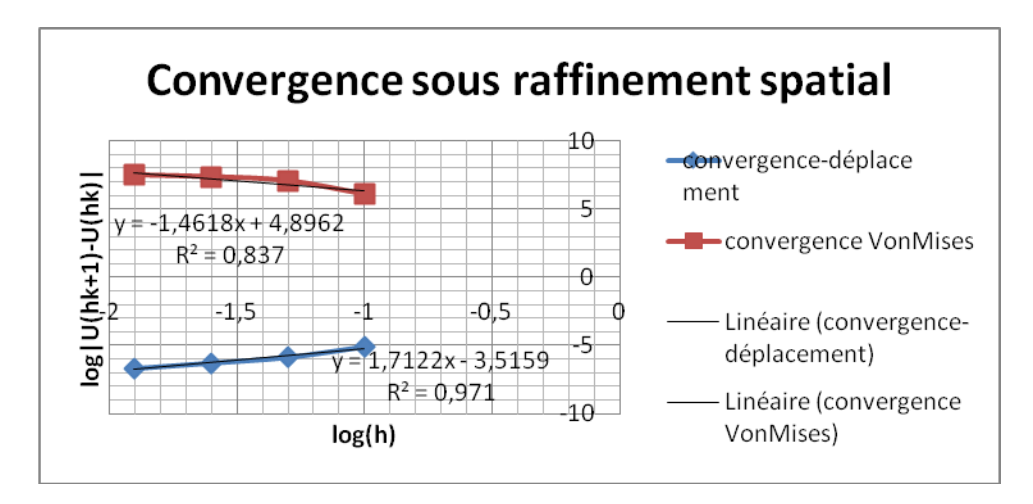

<span id="page-84-0"></span>Figure 3-22 : Étude de convergence du cas test ''Poutre Courbée –Ansys'' avec maillage d'hexaèdres

On s'intéresse, comme lors de l'étude comparative précédente, à l'évolution du temps de calcul en fonction de la taille des éléments. Le tableau 3-10 présente les temps de calcul pour

chaque maillage lors de l'étude de convergence qui a été faite. On constate que pour une division par 16 de la taille des éléments, le temps de calcul a été multiplié par 60.

La [Figure 3-23](#page-85-0) schématise l'évolution du temps de calcul. On constate la tendance à la hausse du temps de calcul par rapport au modèle de la Poutre simple. Le temps de calcul demeure néanmoins raisonnable et ne dépasse pas les quatre minutes pour le maillage le plus fin  $(h=0.00625)$ .

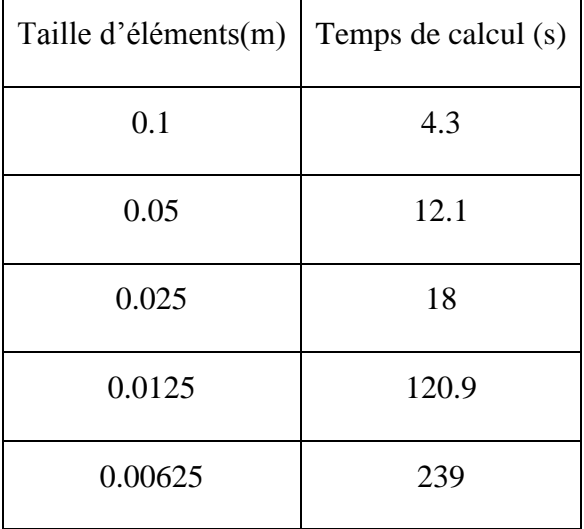

Tableau 3-10 : Temps de calcul en fonction de la taille des éléments ''Courbée-Ansys''

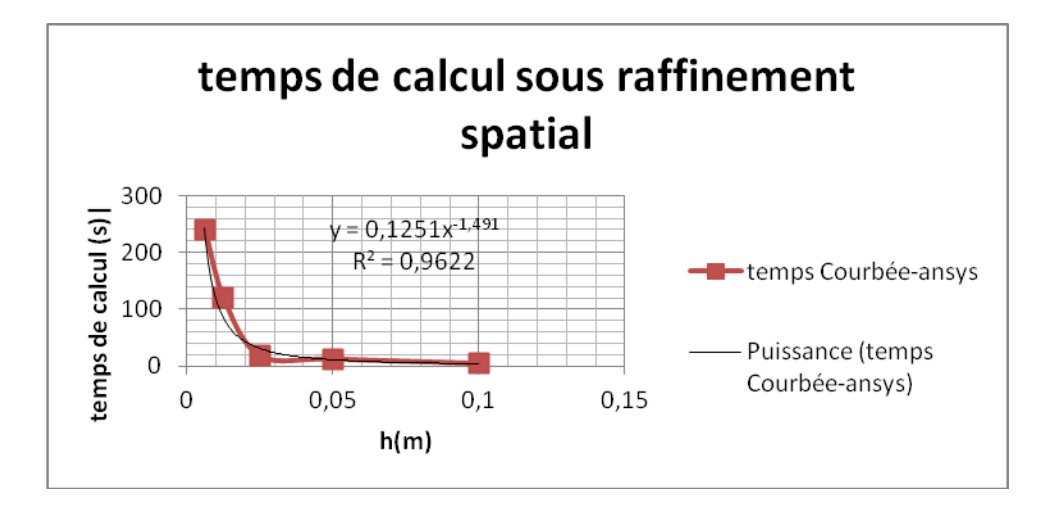

<span id="page-85-0"></span>Figure 3-23 : Étude de l'évolution du temps de calcul ''Courbée-Ansys'' avec maillage d'hexaèdres

### **3.5.2.6 Analyse de l'influence du maillage**

En imposant un maillage tétraédrique, une étude de convergence similaire est effectuée sur le même cas test. Les graphes suivants exposent les résultats (voir annexe1 tableau F pour le détail).

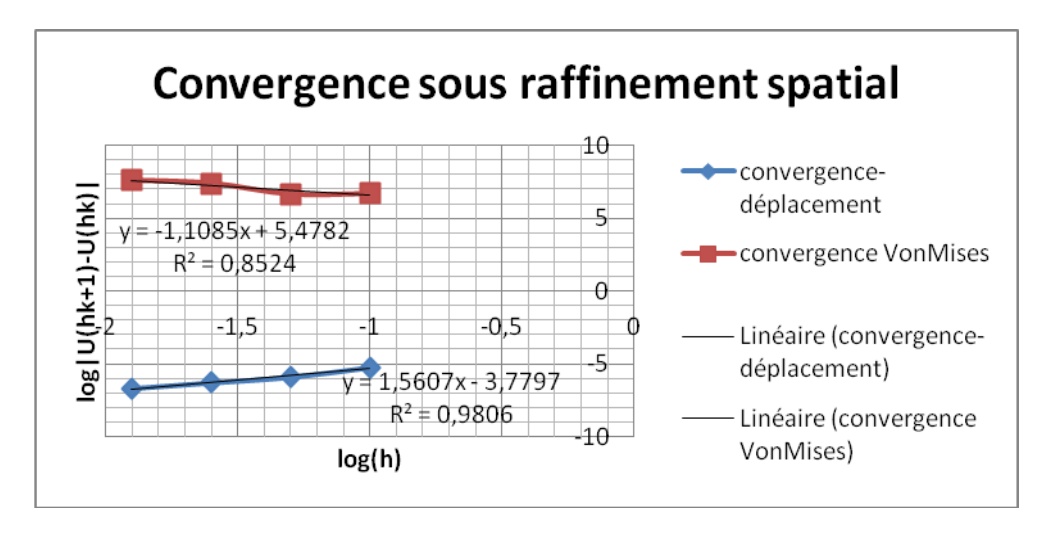

Figure 3-24 : Étude de convergence du cas test ''Poutre Courbée –Ansys'' avec maillage de tétraèdres

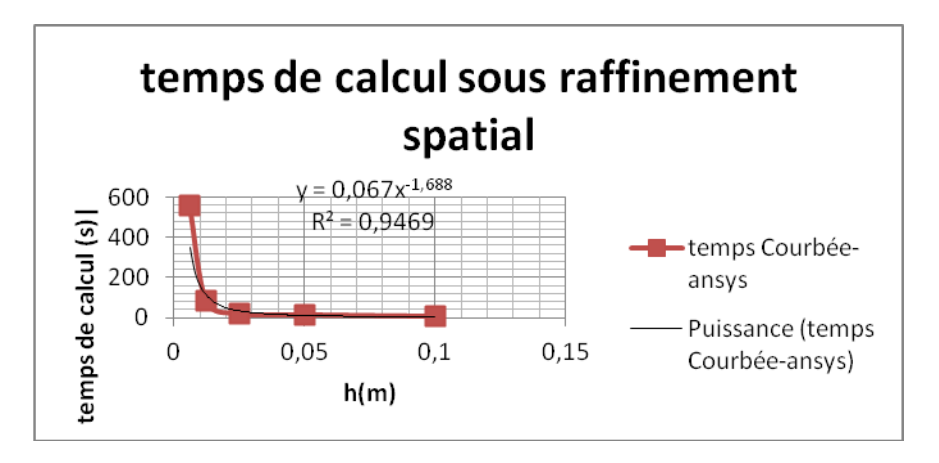

Figure 3-25 : Étude de l'évolution du temps de calcul ''Courbée-Ansys'' avec maillage de tétraèdres

On constate que le maillage tétraédrique est plus performant en convergeant plus rapidement vers le déplacement et la contrainte cible. Cela est dû à la nature courbée de la poutre. Par contre la résolution par maillage tétraédrique occasionne un temps de calcul supérieur.

# **3.5.3 Étude du modèle ''Poutre courbée Aster''**

#### **3.5.3.1 Modèle de calcul**

La même démarche est effectuée pour ce cas test. On reprend la même géométrie du cas test poutre en arc effectué avec Ansys dans le but de comparer le comportement des deux codes dans ces deux cas tests. La démarche et les paramètres de simulation sont les mêmes que ceux utilisés pour la simulation poutre simple sur la suite logicielle SALOME-Meca [\(Tableau 3-6\)](#page-70-0).

À la suite de l'étape de maillage, on définit une étude de cas mécanique statique en imposant les mêmes paramètres de l'étude précédente. Le fichier de commande est fourni en annexe pour plus de détail.

### **3.5.3.2 Analyse des résulats**

La contrainte maximale (88,33 MPa) est localisée au niveau des encastrements de la poutre où l'effort tranchant est le plus élevé en accord avec la théorie des poutres [\(ci-dessous\)](#page-87-0).

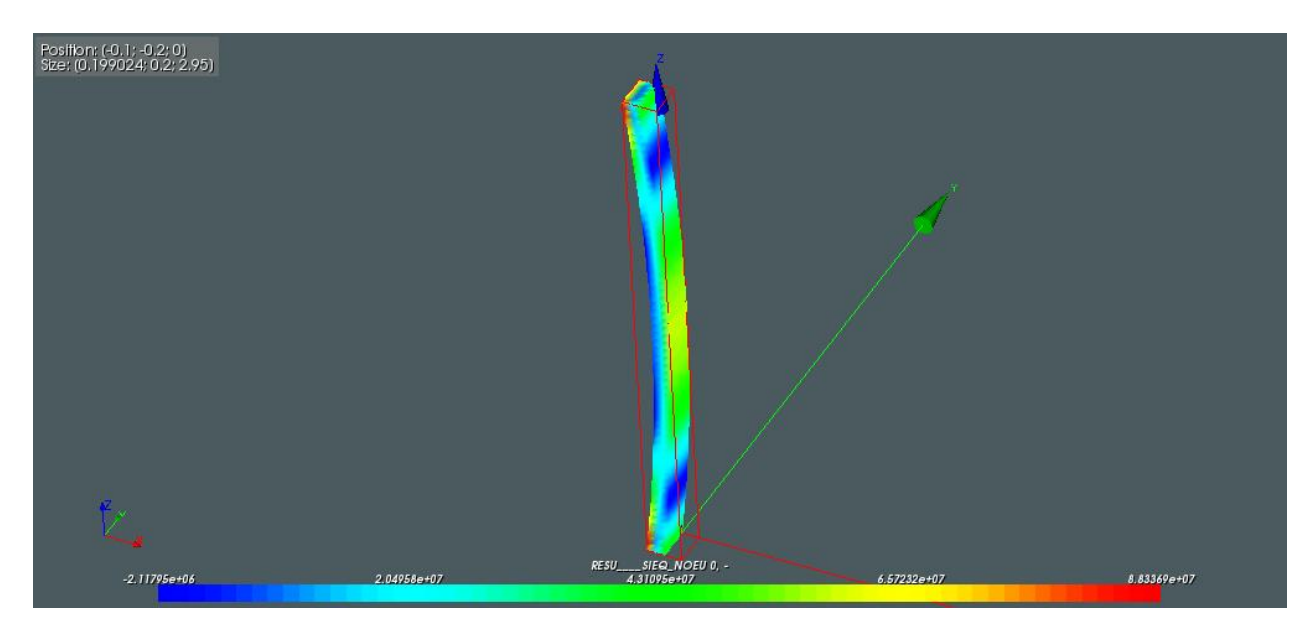

<span id="page-87-0"></span>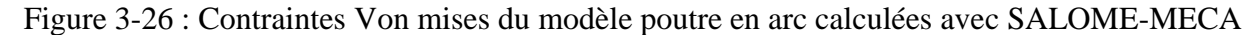

La déformation maximale (2,00mm) est localisée au niveau du milieu de la poutre où théoriquement le moment fléchissant est le plus élevé [\(Figure 3-27\)](#page-88-0).

Les zones critiques du modèle ont été validées qualitativement. Les écarts minimes, avec les résultats de la simulation ANSYS, valide la simulation. Cet aspect sera analysé plus tard lors de l'adaptation de maillage.

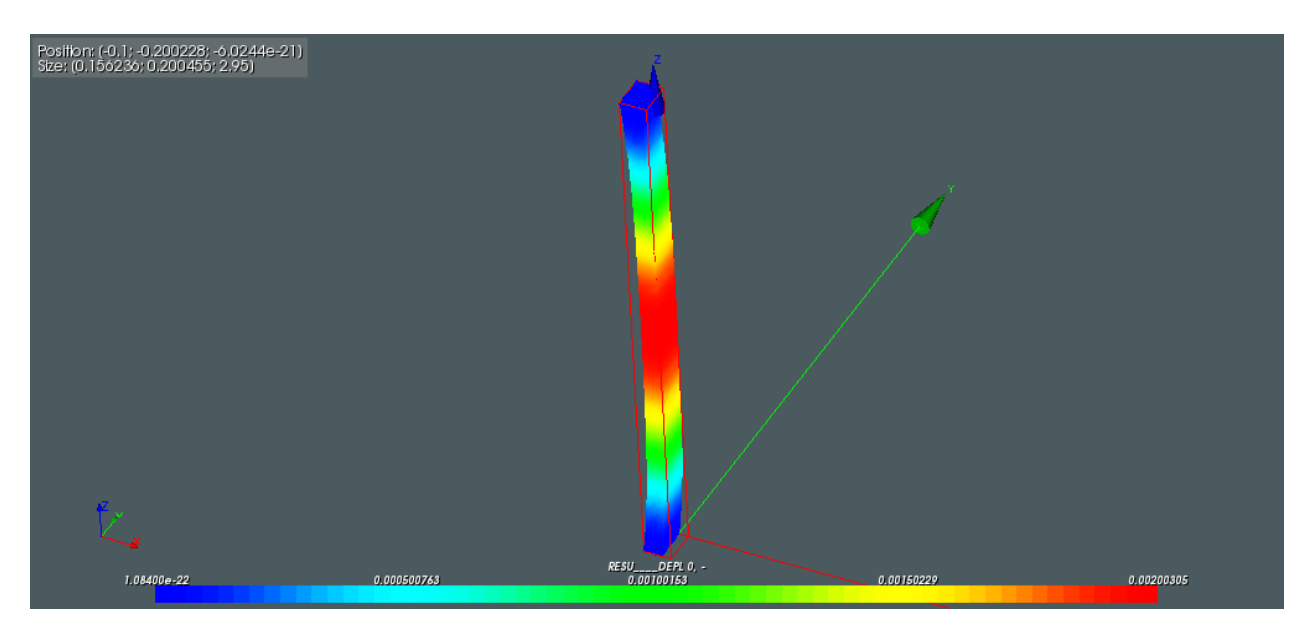

Figure 3-27 : Déplacement du modèle Poutre en arc calculé avec SALOME-MECA

<span id="page-88-0"></span>Le tableau suivant présente les résultats de la simulation.

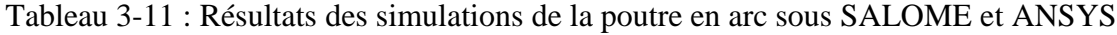

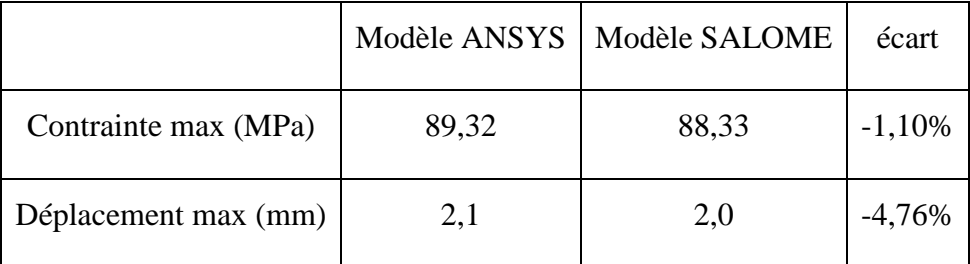

On considère que l'écart de -4,76% est accepté pour un déplacement de cet ordre de grandeur. L'écart de déplacement n'est que de 0,1mm pour un élément ayant une épaisseur de 100mm.

### **3.5.3.3 Analyse de convergence**

La figure suivante schématise les résultats de l'étude de convergence (les données sont fournies au tableau G de l'annexe A). On constate que le modèle numérique assure une convergence du déplacement d'ordre 1,69. Cependant la convergence des contraintes maximales est moins performante avec un quotient de convergence de 0,8. Cela confirme le constat que le code Aster permet une convergence et une précision beaucoup plus élevée que celles fournies par le code Ansys pour des géométries simples. On conclut que le modèle numérique converge et est validé pour le code Aster avec un comportement amélioré au niveau des contraintes.

On s'intéresse comme lors de l'étude précédente à l'évolution du temps de calcul en fonction de la taille des éléments. Le [Tableau 3-12](#page-89-0) présente les temps de calcul pour chaque maillage lors de l'étude de convergence qui a été faite.

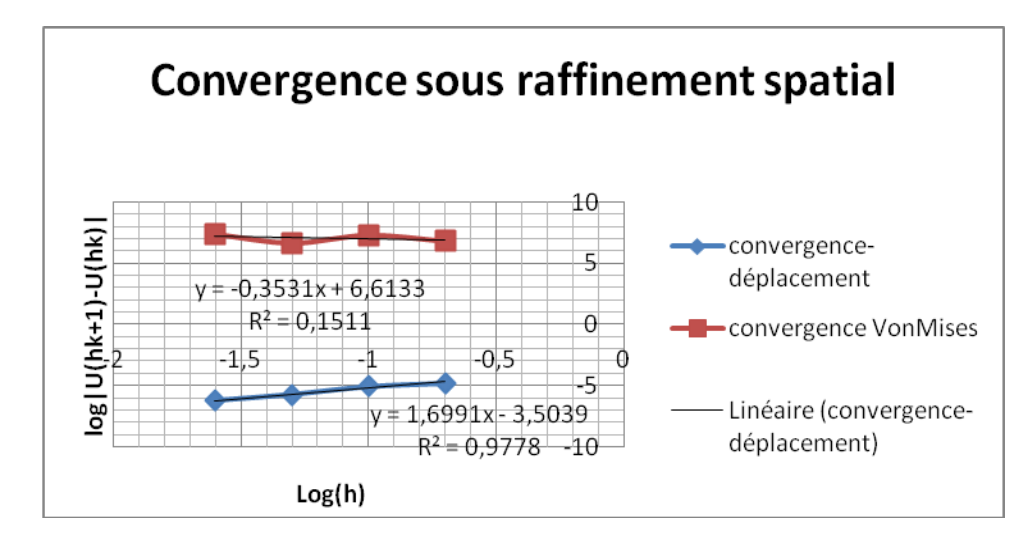

Figure 3-28 : Étude de convergence du cas test ''Poutre Courbée Salomé'' avec maillage d'hexaèdres

<span id="page-89-0"></span>Tableau 3-12 : Temps de calcul en fonction de la taille des éléments ''Courbée-Salomé''

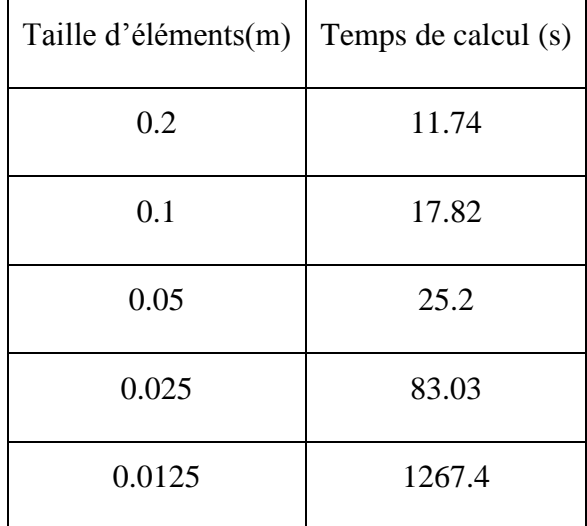

On constate que pour une division par 16 de la taille des éléments le temps de calcul a été multiplié par 108 comparé à 60 pour Ansys sur le même ordinateur. On constate la tendance rapide à la hausse du temps de calcul. Le temps de calcul demeure néanmoins dans le même ordre de grandeur que pour le modèle ''Simple Salomé'' comme expliqué précédemment, il est impossible de simuler le maillage le plus fin (h=0.00625). La simulation s'interrompt à cause de la limitation de mémoire.

En conclusion de cette deuxième étude comparative, on confirme les résultats de la première étude concernant la convergence des codes de calcul pour les deux méthodes. On a constaté également une convergence d'ordre supérieure et un temps de calcul beaucoup plus élevé avec le code Aster.

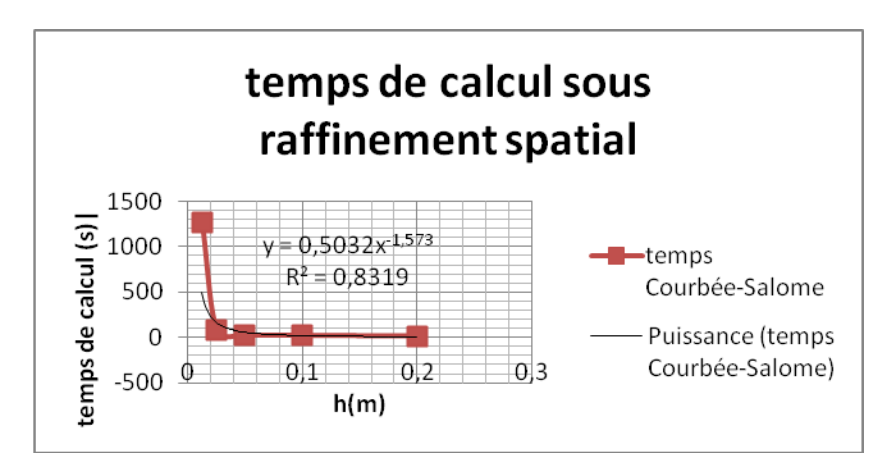

Figure 3-29 : Étude de l'évolution du temps de calcul ''Courbée-Salomé''

### **3.5.3.4 Analyse de l'influence du maillage**

Confirmant les résultats de l`analyse d'influence précédente sous Aster, l'influence du maillage tétraédrique est prononcée. À la convergence, la déformation maximale est de 1.8mm or qu'elle est 2.1mm avec un maillage hexaédrique sous le même code de calcul. La convergence est également réduite par rapport à la convergence avec le maillage hexaédrique pour ce modèle. Le choix de maillage est déterminant pour le calcul sur Aster. Il est conseillé d'adapter le maillage au type de problème à résoudre.

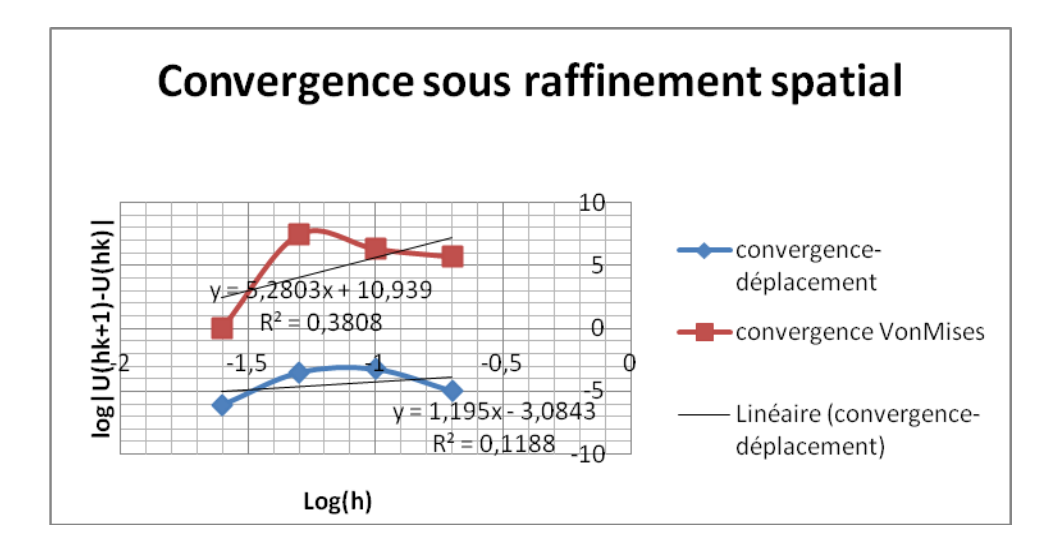

Figure 3-30 : Étude de convergence du cas test ''Poutre Courbée Salomé'' avec maillage de tétraèdres

# **3.6 Interprétation des résultats**

Les modèles utilisés dans ces deux études comparatives approximent la solution par le choix des conditions limites et de l'imposition d'une pression répartie constante au lieu d'imposer un champ de pression qui varie en fonction des coordonnées. Cependant, on constate que le deuxième modèle de poutre simple courbée produit une déformation et une contrainte maximale réduite par rapport au modèle de la poutre droite bi-encastrée dues à un effet de voute simulé. La courbure de la deuxième poutre réduit la déformation au milieu de la poutre (endroit où le moment fléchissant est le plus contraignant). Elle relaxe ainsi les encastrements aux extrémités de la poutre où la contrainte est maximale.

|                     | Poutre simple      | Poutre simple | Poutre courbée | Poutre courbée |
|---------------------|--------------------|---------------|----------------|----------------|
|                     | rectiligne (Ansys) | (Aster)       | (Ansys)        | (Aster)        |
| Déformation (mm)    |                    | 3.99          | 2.1            | 2.0            |
| Contrainte maximale | 144.56             | 141.48        | 89.32          | 88.33          |
| (MPa)               |                    |               |                |                |
| Moment fléchissant  | 51486              |               | 25039          |                |
| maximal(Nm)         |                    |               |                |                |

Tableau 3-13 : Comparaison du comportement de la poutre simple et la poutre courbée

Les études de convergences ont démontré l'existence d'une zone de confort numérique pour les deux codes. Lors de la vérification de la convergence des contraintes on a constaté une convergence assez lente et surtout une divergence avec le code Ansys une fois sorti de cette zone. Avec Ansys, un maillage fin (à partir de h=0.0125) implique forcément une divergence au niveau du calcul des contraintes de Von mises. Ce comportement est corrigé avec Aster impliquant un coût de calcul plus élevé. Comme expliqué précédemment la convergence des contraintes maximales de Von mises avec Aster montre que potentiellement ces contraintes représentent une variable primaire pour le code numérique.

# **3.7 Analyse de la réduction cyclique de la turbine**

## **3.7.1 Caractéristique du modèle**

La roue de turbine Francis dont on dispose, comme toutes les turbines, est de taille imposante. Elle comporte 13 pales qui sont fixées entre la couronne et la ceinture qui maintiennent l'ensemble. Le diamètre maximal de l'ensemble avoisine les 8 mètres. De même, la hauteur de l'ensemble atteint 7.35 mètres. Maillé, ce modèle comportera plus de 1 millions de nœuds et quelques centaines de milliers d'éléments finis de type tétraédrique ou hexaédrique. Cet ensemble constitue donc un modèle de grande taille qui devra être réduit.

Les pales sont disposées d'une manière cyclique autour d'un axe concentrique à la couronne et la ceinture. On utilise alors cette caractéristique pour imposer une symétrie cyclique en réduisant la taille du modèle de simulation. Le modèle réduit ne comportera alors qu'une pale et le 1/13 de la couronne et la ceinture qui lui sont rattachées (voir [Figure 3-31\)](#page-92-0). Cette structure est encastrée au niveau d'une arête de la couronne pour simuler l'anneau de serrage qui relie la roue à l'arbre de transmission qui transmet la rotation à l'alternateur.

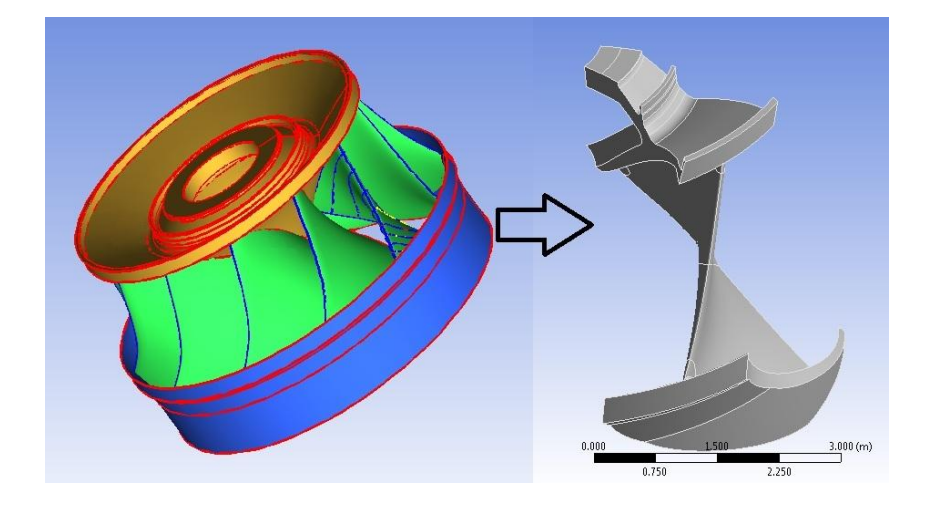

<span id="page-92-0"></span>Figure 3-31 : Transformation géométrique du modèle de turbine

Pour que le modèle réduit simule le comportement de la roue au complet (13 aubes), il faut que la symétrie cyclique impose que les degrés de liberté des faces latérales libres de la couronne et de la ceinture soient liés entre eux. Ainsi tout déplacement d'un nœud de la face maître implique un déplacement identique du nœud correspondant de la face esclave.

## **3.7.2 Validation de la cyclicité numérique**

A ce niveau on s'intéresse à la validation du comportement des deux codes de calcul lors d'un problème simple de symétrie cyclique.

#### **3.7.2.1 Spécification du cas test**

Dans ce cas de cyclicité, un disque troué apparenté à la couronne est choisi comme modèle de validation du comportement des deux codes numériques. Sur Ansys, une première simulation est effectuée avec le disque au complet; puis une deuxième est effectuée avec le 1/6 du modèle (on impose alors une symétrie cyclique de 60 degrés). De même avec code Aster, on définit les mêmes modèles. Pour le maillage, on a choisi de mailler tous les modèles avec des éléments tétraédriques de la taille de l'épaisseur du disque.

Les conditions limites définies pour les quatre simulations sont identiques:

- Un encastrement à la surface inférieure du disque;
- Une pression de 390490 Pa appliquée sur la face latérale ceinture du disque
- Une symétrie cyclique de 60 degrés liant les deux surfaces coupées du 1/6 du disque dans le cas du deuxième modèle

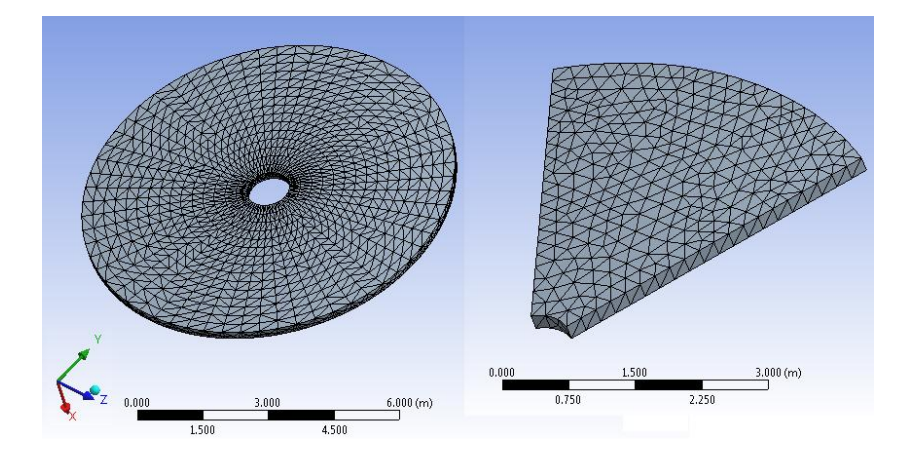

Figure 3-32 : Modèle de validation de la réduction cyclique

### **3.7.2.2 Analyse des résultats**

On procède par analyse comparative des deux modèles simulés sur chacun des codes. Le [Tableau 3-14](#page-94-0) présente les résultats des simulations en utilisant Ansys.

<span id="page-94-0"></span>

| cas            | Nombre<br>d'éléments<br>de<br>maillage | Temps<br>de<br>$\text{calcul}(s)$ | Déplacement max<br>(mm) | Contrainte<br>max<br>(MPa) |
|----------------|----------------------------------------|-----------------------------------|-------------------------|----------------------------|
| Disque complet | 2790                                   | 2.8                               | 0.00062879              | 0.68779                    |
| $1/6$ disque   | 220                                    | 0.4                               | 0.00063931              | 0.69874                    |
| écart          |                                        |                                   | 1.69%                   | 1.6%                       |

Tableau 3-14 : Résultats du cas test validation cyclique sous Ansys

On constate que le temps de calcul est réduit par 7 pour des écarts de calcul négligeable de l'ordre de 1.69% pour la contrainte maximale et de 1.6%. Pour ce qui est du déplacement. L'écart relativement élevé des déplacements est justifié par l'ordre de grandeur du déplacement dans ce cas. La même analyse comparative est menée pour les simulations sous Code-Aster (voir le tableau ci-dessous).

Tableau 3-15 : Résultats du cas test validation cyclique sous Code-Aster

| cas            | Nombre<br>d'éléments de<br>maillage | Temps de<br>$\text{calcul}(s)$ | Déplacement max<br>(mm) | Contrainte max<br>(MPa) |
|----------------|-------------------------------------|--------------------------------|-------------------------|-------------------------|
| Disque complet | 8014                                | 5.6                            | 0.000592102             | 0.741                   |
| $1/6$ disque   | 1839                                | 4.6                            | 0.000592101             | 0.741                   |
| écart          |                                     |                                | 0.01%                   | 0.0%                    |

Avec Code-Aster, on constate un comportement amélioré de la condition de symétrie cyclique avec des erreurs de l'ordre de 0.01%. Le code open source performe mieux que le code

commercial validé Ansys. Pourtant le gain en temps avec Aster n'est pas à la hauteur du gain réalisé avec Ansys, confirmant ainsi le constat que le code aster est plus couteux au niveau du temps de calcul.

Le résultat obtenu valide ainsi la réduction cyclique avec les codes Ansys et Code-ASTER avec une réduction conséquente des tailles des modèles. Cette réduction sera très utile lors de la validation du cas test ''turbine'' sous les deux codes.

### **3.7.2.3 Analyse de l'influence du maillage**

On effectue une analyse de convergence en fonction de la nature du maillage (tétraédrique ou hexaédrique) et la taille des éléments. On effectue cette analyse que pour le modèle 1/6 du disque avec symétrie cyclique. Le graphe suivant schématise les résultats sous Ansys.

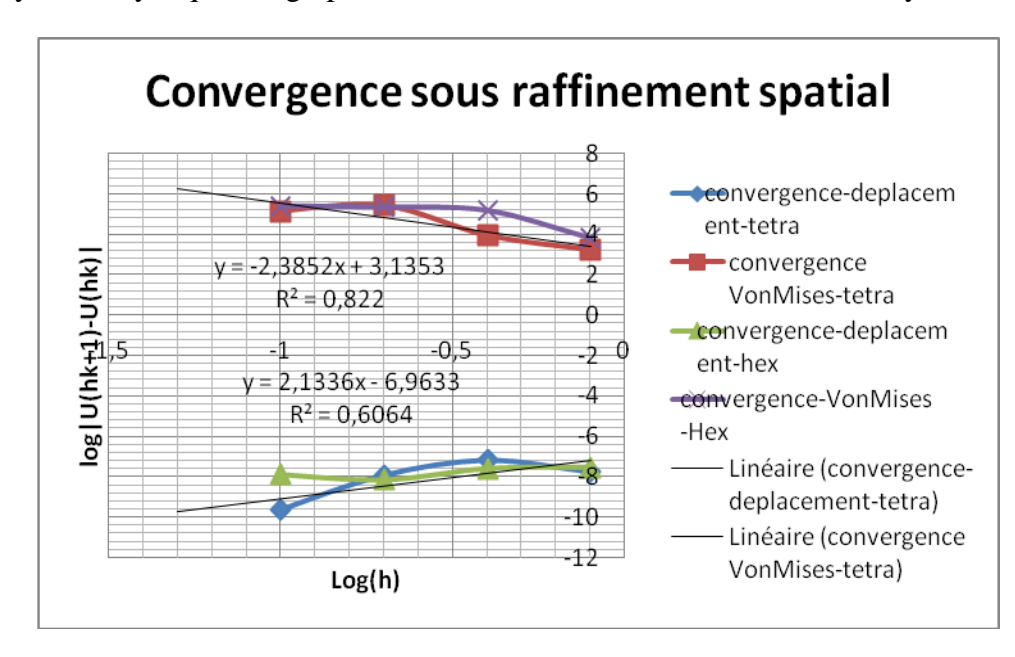

Figure 3-33 : Analyse de convergence du modèle ''1/6 disque'' sous Ansys.

On constate que pour cette géométrie simple la convergence des deux maillages est identique. On effectue également cette analyse de convergence sous Aster pour valider le comportement du code. Cependant, l'outil de génération de maillage de la plateforme ne peut générer un maillage hexaédrique à cause de la forme cylindrique du modèle. On se limite ainsi à l'analyse de convergence du modèle avec un maillage tétraédrique. Les résultats de simulation montrent que pour ce modèle simple, le code aster converge dès le premier maillage. Comparativement au code commercial Ansys, le code open source Aster confirme ses performances malgré un outil de génération de maillage moins robuste et qui offre moins de possibilité que le mailleur d'Ansys.

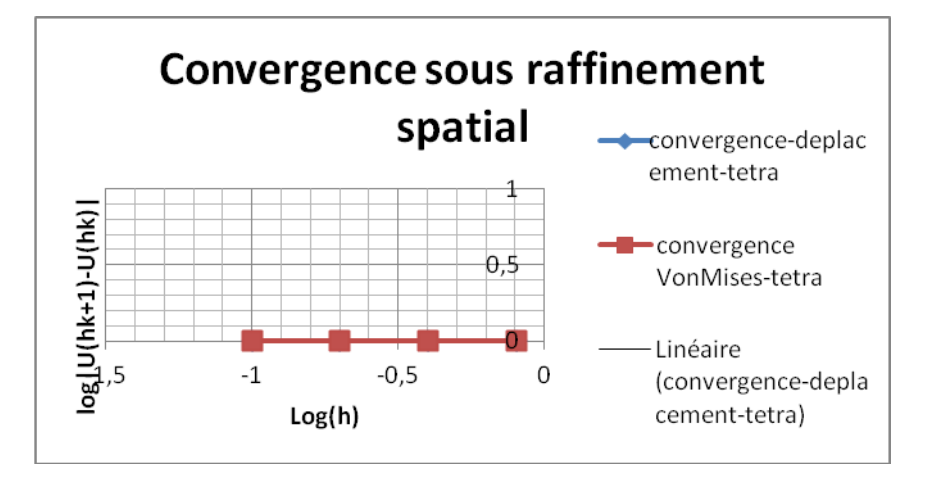

Figure 3-34 : Analyse de convergence du modèle ''1/6 disque'' sous Code-Aster

## **CHAPITRE 4 CAS INDUSTRIELS- TESTS PALE**

## **4.1 Cas Andritz**

## **4.1.1 Présentation des paramètres du cas**

Dans le cadre de ce travail de maîtrise, la compagnie Andritz fournit les résultats d'une analyse mécanique d'une pale de turbine Francis comme référence pour la validation et la vérification des différents modèles. En utilisant le logiciel NX (Unigraphics), l'analyse est effectuée sur la géométrie de pale qui sera utilisée par la suite pour les simulations sous Ansys et Aster. Le modèle Andritz simule les conditions suivantes

- La gravité terrestre ( lepoids de la turbine est loin d'être négligeable);
- La vitesse de rotation de la roue de la turbine (90rpm dans ce cas);
- La symétrie cyclique: dans le but de simuler le comportement des 13 aubes tout en allégeant le calcul en ne simulant qu'une aube;
- Blocage d'un cercle sur la partie supérieure de la roue, ce qui aura pour effet de simuler l'effet du boulonnage;
- Des champs de pressions sur les deux faces de la pale.

Ces conditions limites et de chargement seront reprises et implémentées dans les modèles de vérifications qui ont été développé dans le cadre de ce travail.

Les calculs statiques effectués par Andritz avec l'outil donnent les résultats suivants:

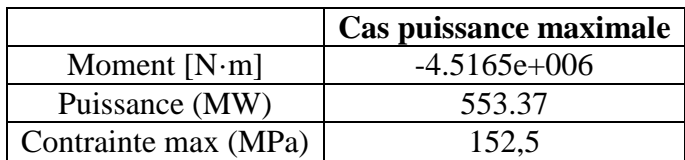

Tableau 4-1 : Résultats des calculs d'Andritz

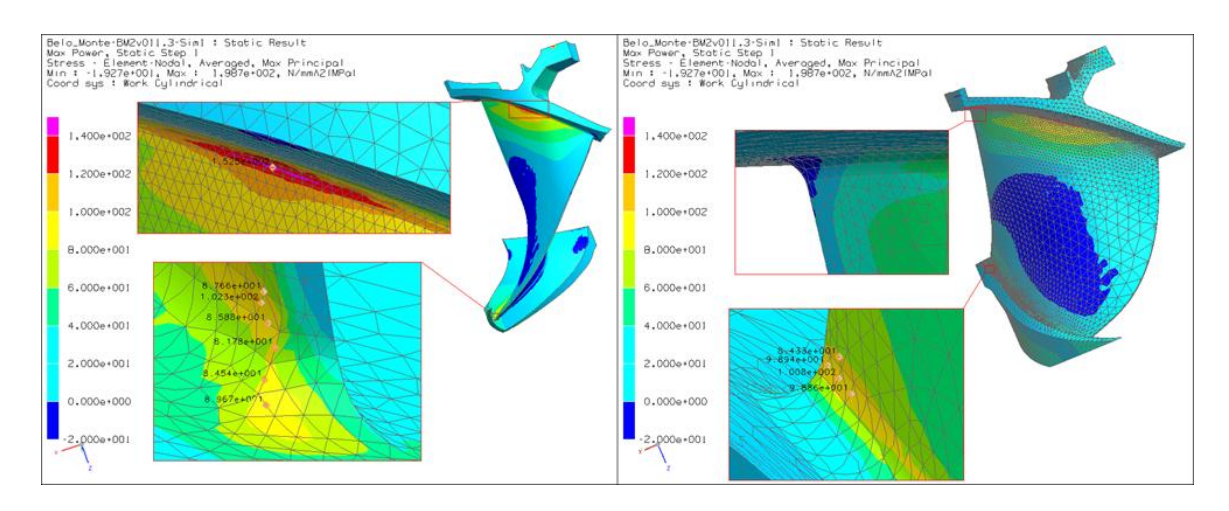

Figure 4-1: Localisation de la contrainte maximale calculée

Cependant il faut préciser qu'on ne dispose d'aucune information sur le type de maillage utilisé. Ainsi, l'interprétation de l'analyse comparative de ces résultats avec les résultats des autres simulations devrait être couplée à des analyses de convergences.

## **4.1.2 Calcul de puissance de la turbine**

 $\overline{a}$ 

Une des méthodes de vérification du calcul est de retrouver la puissance théorique ou réelle de la turbine. En théorie, la puissance peut être calculée en se basant sur les caractéristiques de la chute selon les équations suivantes.

$$
e_{hid} = g(z1 - z2) + \frac{u_1^2 - u_2^2}{2} + \frac{P_{abs1} - P_{abs2}}{\rho}
$$
\n(4-1)

$$
P = \eta. \rho. Q.e_{hid} \tag{4-2}
$$

Ne disposant pas des données fluide, les deux équations précédentes sont d'aucune utilité lors de la vérification de l'analyse mécanique de la pale de turbine. Or connaissant le moment<sup>28</sup> d'une pale, la puissance délivrée par cette pale peut être calculé selon l'équation suivante :

$$
P = M\omega \tag{4-3}
$$

<sup>&</sup>lt;sup>28</sup> La composante de moment à utiliser pour ce calcul est la composante z du moment trouvé. Etant donné que seulement ce moment sera transmis à l'arbre liant la turbine à l'alternateur.

La puissance trouvée ainsi ne représente que 1/13 de la puissance de la roue (la roue comporte 13 pales). En utilisant la composante z du moment multiplié par 13 on retrouve la puissance générée par la turbine.

$$
P = Mz * 13 * \omega \tag{4-4}
$$

Étant donné qu'on dispose uniquement de la puissance de la turbine, cette démarche est utile pour la vérification du résultat de calcul par une étude comparative des résultats fournis par Andritz.

## **4.2 Modèles de la pale avec Ansys**

À cette étape on dispose d'un fichier standard IGES englobant une pale de la roue de turbine. Comme expliqué précédemment, le modèle géométrique ne contient que le 1/13 de la roue pour alléger les calculs (la pale est fixée en bas sur la ceinture et en haut sur la couronne. La couronne transmet le moment via une surface boulonnée à l'arbre liant la roue et l'alternateur. Le fichier IGES est importé dans le modeleur géométrique d'Ansys Workbench 13.0.

### **4.2.1 Modèle de calcul**

Comme pour les deux premiers modèles, le modèle de calcul le plus approprié est le modèle d'analyse structurelle statique intégré à ANSYS 13.0. Ce mode de calcul d'ANSYS est adapté pour le calcul de déplacement, contraintes et forces sur des structures où les effets d'amortissement et d'inertie transitionnelle sont négligeables. D'autre part, on ne schématise qu'une pale c.à.d. 1/13 de la roue comme expliqué précédemment. Ainsi le couplage cyclique sera un élément central du modèle de calcul vu la principale hypothèse de géométrie axisymétrique.

### **4.2.2 Maillage**

Vu la complexité du modèle géométrique, on a choisi d'utiliser en premier lieu le mode de maillage tétraédrique conforme aux surfaces paramétriques (patch conforming). Ce mode de maillage a pour avantage de procéder au maillage des arêtes, des faces et des frontières du domaine en premier puis de procéder par la suite au maillage du volume. Ainsi toutes les faces sont respectées. Cette étape est cruciale pour l'étape suivante d'application des conditions limites et des chargements. Un contrôle de correspondance est imposé également entre les faces de haute pression et basse pression de la couronne et la ceinture. Ceci implique que le maillage d'une face est projeté sur la deuxième. Ainsi les nœuds de la surface esclave seront liés dans leurs degrés de libertés à ceux de la surface maitresse. Cette opération n'est nécessaire que pour la condition de symétrie cyclique

La figure suivante présente le modèle de maillage utilisé pour la validation du cas test (pale, partie de la couronne et la ceinture correspondante). Le modèle a été maillé avec des éléments tétraédriques en imposant une taille des éléments h égale à 0.2m. Un raffinement d'ordre 2 a été imposé aux extrémités de la pale, c.à.d. au niveau des jonctions avec la couronne (partie supérieure) et la ceinture (partie inférieure). Le maillage comporte 289487 nœuds et 203912 éléments. Les caractéristiques du maillage seront fournies en annexe.

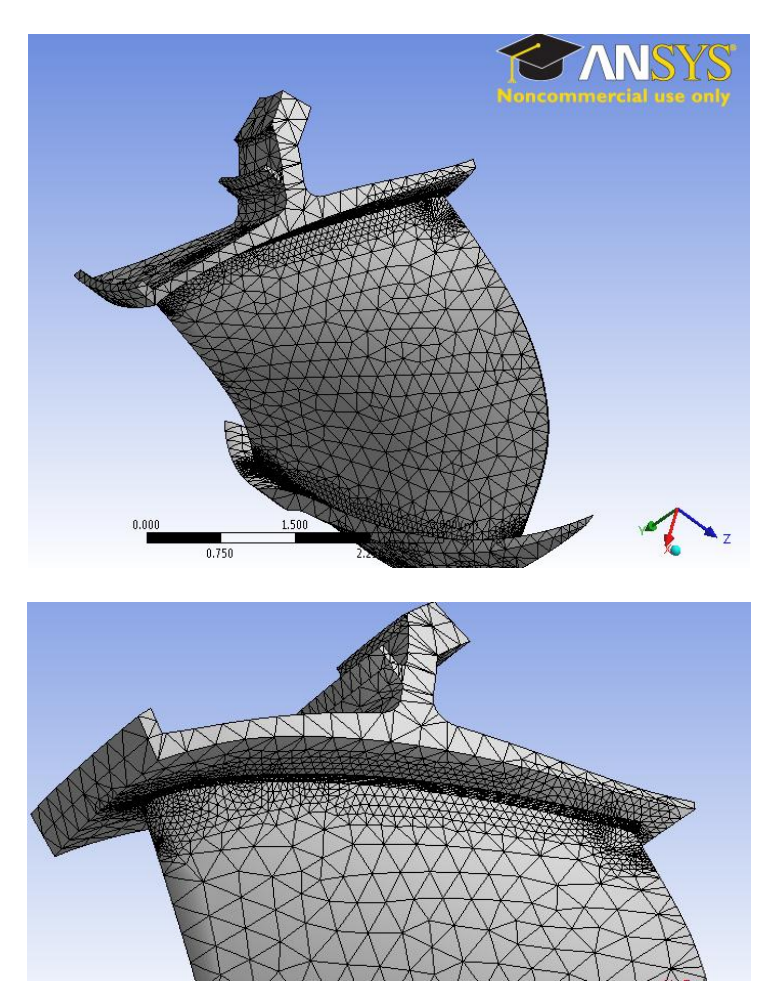

Figure 4-2: Maillage d'une pale de turbine avec Ansys

Lors de l'étude de convergence, d'autres maillages seront utilisés pour mesurer l'impact des différents paramètres sur l'erreur et la validation des différents modèles.

## **4.2.3 Conditions limites et chargements**

Pour reproduire le modèle physique, il est indispensable de simuler :

- La gravité terrestre (poids de la turbine est loin d'être négligeable);
- La vitesse de rotation de la roue de la turbine (90rpm dans ce cas);
- La symétrie cyclique : dans le but de simuler le comportement des 13 aubes tout en allégeant le calcul en ne simulant qu'une aube;
- Blocage d'un cercle sur la partie supérieure de la roue ce qui aura pour effet de simuler l'effet du boulonnage.

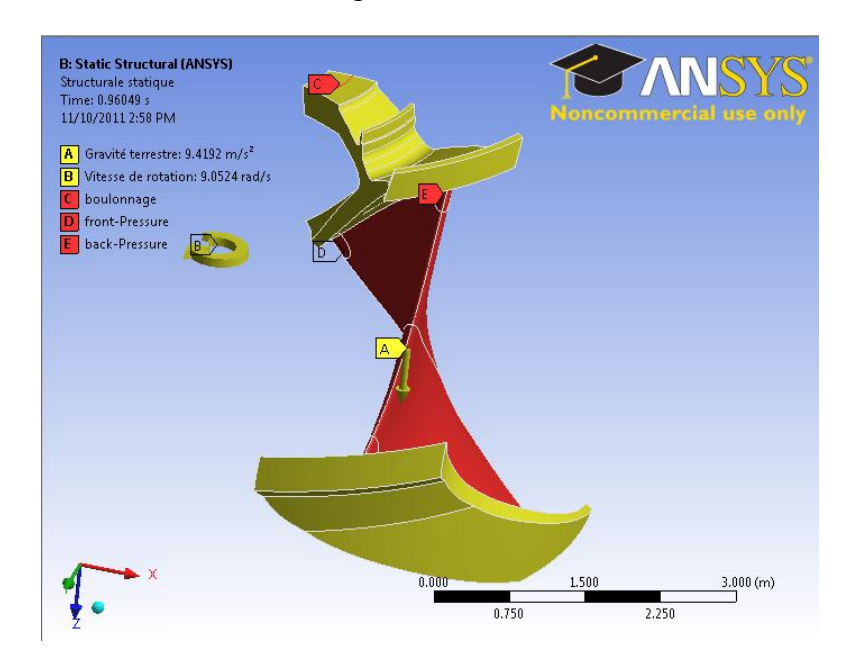

Figure 4-3 : Conditions aux frontières appliquées sur la pale

Ensuite, les champs de pression distribuée sont appliqués seulement sur les faces haute pression et basse pression de la pale selon la méthode basse chute (voir [Figure 4-4\)](#page-102-0). En basse chute, les pressions exercées sur la couronne et la ceinture sont négligées. Les champs de pression appliqués proviennent des fichiers contenant une distribution de la pression sur les faces en fonction de coordonnées cylindriques.

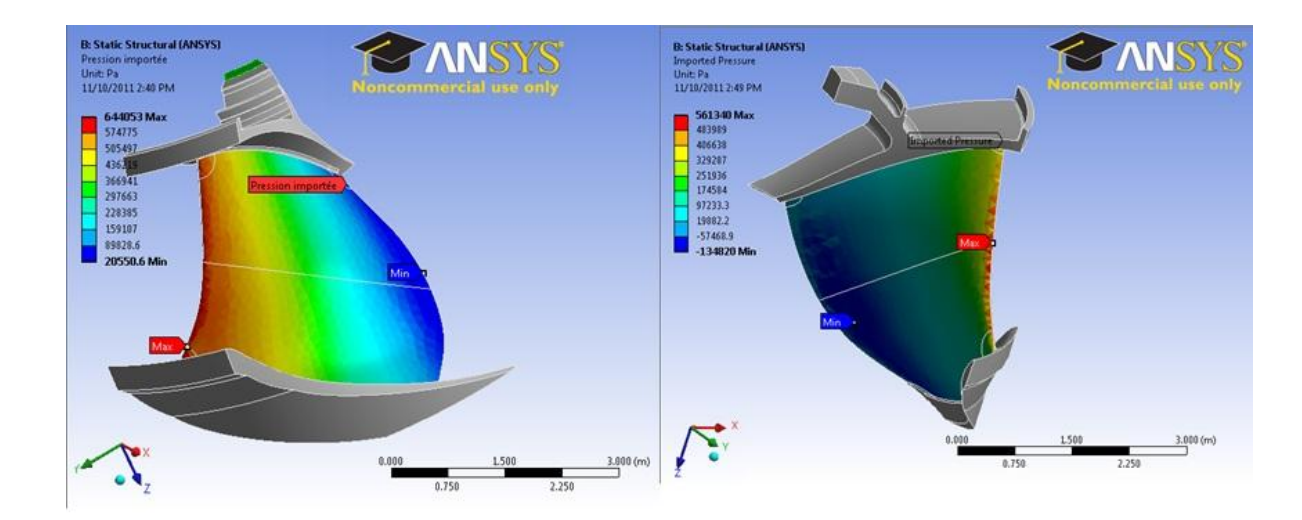

<span id="page-102-0"></span>Figure 4-4 : Champs de pression appliqués sur les faces haute et basse pression de la pale

Une deuxième simulation est effectuée à titre de vérification, en considérant une pression répartie constante. On considéra la moyenne des pressions issue des fichiers de distribution de pression dont on dispose. La pression répartie sur la face haute pression de la pale est égale à 353900 Pa; tandis que celle sur la face basse pression est égale à 187718Pa.

## **4.3 Modèle de la pale avec ASTER**

### **4.3.1 Modèle géométrique de calcul**

En plus du fichier standard IGES de départ englobant une pale de la roue de turbine (1/13 de la turbine), on dispose d'un fichier géométrique généré par le modeleur d'Ansys 13.0. Dans la perspective de gain de temps, on procède à la conversion du fichier géométrique en format STEP qui est plus facile à récupérer sur Salome-Meca. Avec le format IGES on serait obligé de retravailler la géométrie. On définit des groupes géométriques qui seront très utiles lors de l'écriture du fichier de commandes. Quatre groupes géométriques essentiels ont été définis :

- Un groupe nommé ''encas1'' qui englobe l'arrête de la couronne où on simule le cercle de serrage;
- Les faces de côté droit de la couronne et la ceinture qu'on nomme ''FaMast'' pour faces maitres. Ces faces sont essentielles pour le couplage cyclique;
- Les faces opposées de la couronne et la ceinture qu'on nomme ''FsSlav'' pour faces esclaves. De même que les faces maitresses ces faces sont essentielles à la condition de couplage cyclique;
- La face extérieure de la pale où sera appliqué le champ de pression correspondant est nommée ''Press''.
- La face basse pression de la pale où sera appliqué le deuxième champ de pression, est nommée ''Preback''

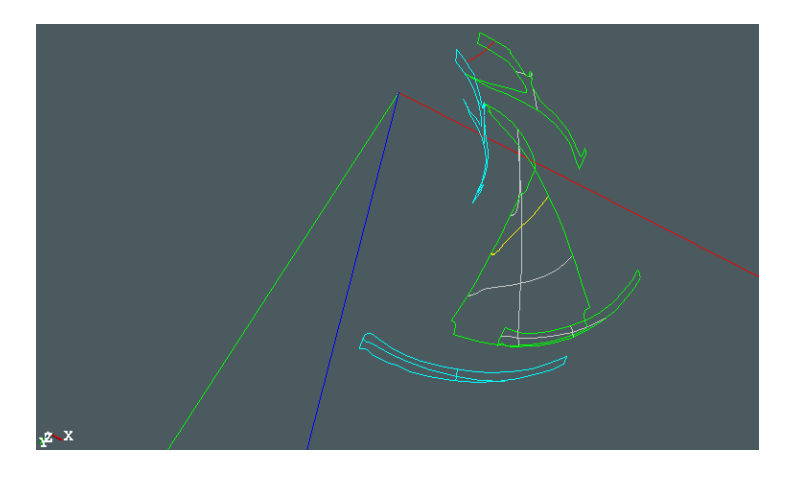

Figure 4-5 : Groupes géométriques définis sur Salomé

### **4.3.2 Maillage**

À cette étape, on procède à la discrétisation spatiale du domaine avec le générateur de maillages de Salome-Meca. À cause de la complexité du modèle, l'algorithme le plus robuste a été choisi pour mailler. L'algorithme Netgen 1D-2D-3D épargne à l'utilisateur l'obligation de mailler séquentiellement les arêtes, les surfaces puis les volumes. L'algorithme le fait automatiquement. Le tableau suivant présente les différents paramètres utilisés lors du maillage de la géométrie (Voir annexe pour le détail).

| Algorithme        | Netgen 1D-2D-3D      |
|-------------------|----------------------|
| <b>Hypothèses</b> | Netgen 3D paramètres |
| Max size          |                      |
| Finesse           | moyenne              |
| Growth rate       | 0.7                  |

Tableau 4-2 : Paramètres de maillage du modèle de la pale en Salomé.

On obtient un maillage de départ avec 20631 éléments tétraédriques.

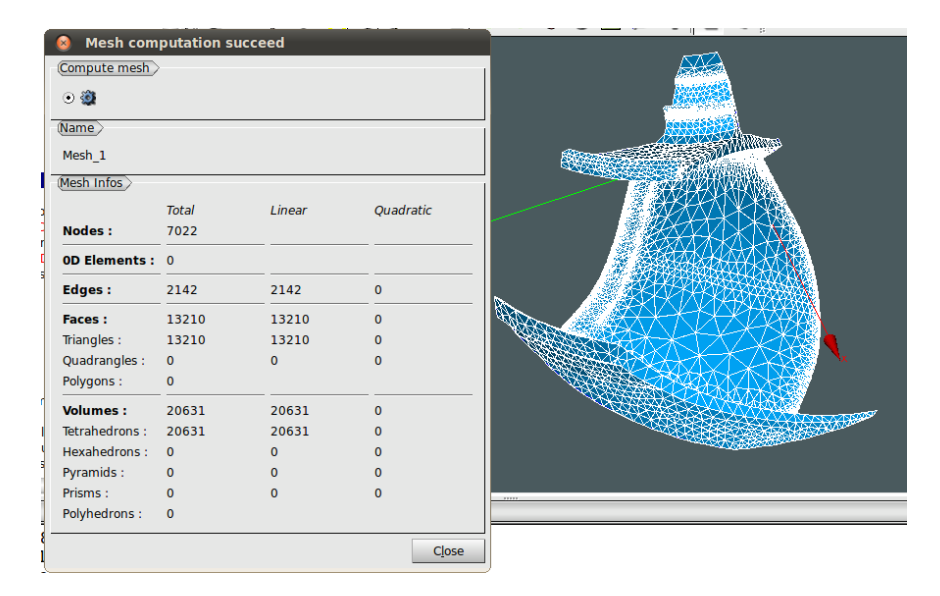

Figure 4-6 : Statistique du maillage Pale sur Salomé

À la suite de cette étape de maillage, on définit une étude de cas mécanique statique avec le module ASTER intégré à Salomé. Ainsi il est possible de générer automatiquement un fichier de commande qu'on manipulera par la suite avec l'application Eficas. On définit les propriétés de matériaux (module de Young E=2.11 GPa, module de cisaillement=0.3). Et on impose un déplacement nul en (x,y,z) sur le sous-groupe géométrique ''encas1'' correspondant à l'encastrement. On associe aux sous-groupes ''Press'' et ''Preback'' les champs de pression exercés par le fluide sur les deux faces de la pale. Pour le premier calcul, on impose respectivement 0.3539 MPa et 0.1877 MPa comme les valeurs moyennes des deux champs de pression. On impose également une contrainte de couplage cyclique entre ''FaMast'' et

86

''FsSlav'' avec la commande LIAISON\_MAIL, qui permet de lier les DDL des noeuds de deux faces, en tenant compte d'un changement de référentiel. Autrement dit, cette commande permet d'obtenir sur les deux faces les mêmes déplacements en coordonnées cylindrique, ce qui correspond à une condition de symétrie cyclique. Ainsi il est permis d'effectuer une première vérification du modèle avec le code ASTER. Le fichier de commande est fourni en Annexe pour plus de détail.

# **CHAPITRE 5 RÉSULTATS DES CAS TESTS PALE**

Dans un premier temps, nous analyserons les résultats de l'implémentation du cas test sur le code commercial ANSYS. Puis dans un second temps, une analyse des résultats sera faite pour vérifier le comportement du modèle sur le code open source ASTER. Pour le premier cas test, comme présenté précédemment, deux sous cas seront validés : le premier''Turbine-Ansys'' reproduit les champs de pression répartis sur les deux faces de la pale; le deuxième ''Turbine-Ansys-cst'' ne simule que deux pressions moyennes appliquées sur les faces haute et basse pression de la pale. Le deuxième sous cas permettra de valider le cas test avec le code Aster étant donné qu'actuellement il est impossible de simuler des champs de pressions variables avec Aster.

# **5.1 Modèle de la pale avec Ansys**

## **5.1.1 Modèle ''Turbine-Ansys''**

Avec la première configuration et pour l'actuel modèle de la pale de turbine, le calcul et la préparation des résultats post-traités durent 183.3 secondes. Le calcul proprement dit ne demande que 178.1 secondes. Après simulation, on effectue un post processing avec les outils d'Ansys. Les figures et les tableaux suivants présentent les résultats de la simulation. Comme démontré par le modèle développé par Saeed, la zone de la jonction entre la pale et la couronne (partie supérieure de la roue) est la zone la plus critique du point de vue de la contrainte Von mises maximale. La déformation maximale est localisée au niveau de la jonction entre la ceinture et la pale. Cette zone correspond à la zone de la face Haute pression où la pression de l'eau est la plus élevée. La localisation de la déformation maximale schématisée à la droite de la [Figure 5-1](#page-107-0) correspond à la localisation schématisée à la [Figure 4-4.](#page-102-0)

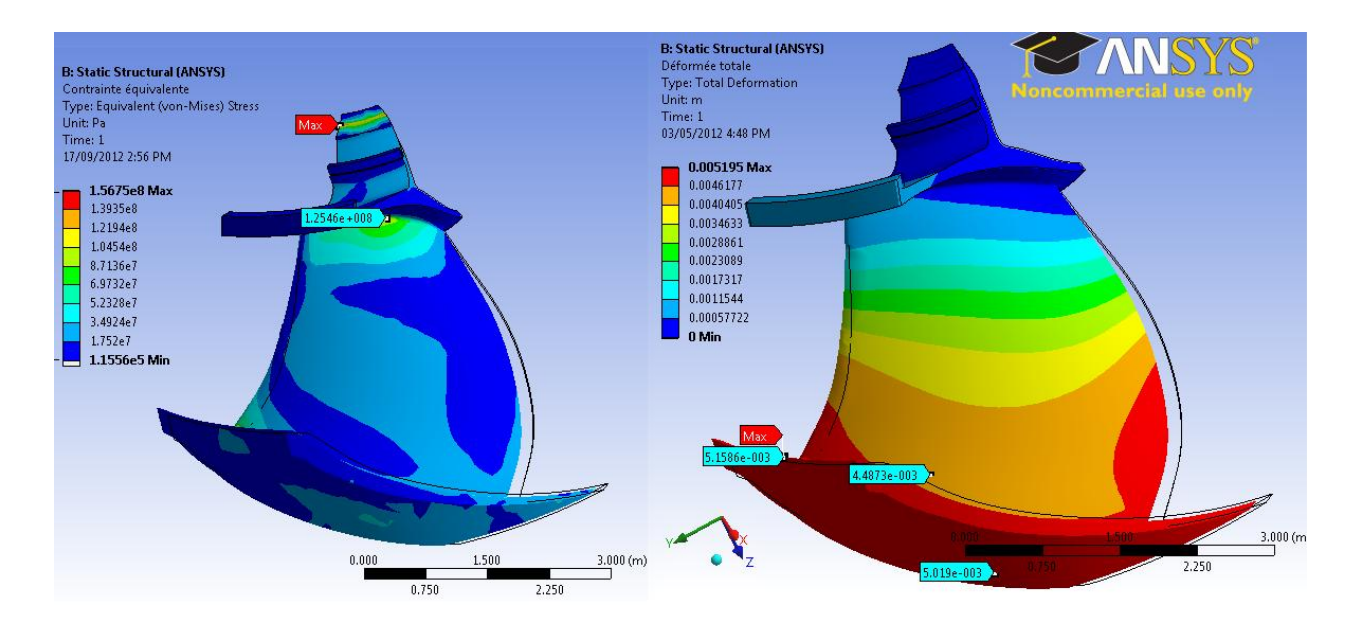

Figure 5-1: Déplacements et contraintes sur la pale avec Ansys

Tableau 5-1: Contraintes et déplacements de la pale après chargement

<span id="page-107-0"></span>

| Contrainte Von Mises maximale (MPa) | Déplacement maximum (mm) |
|-------------------------------------|--------------------------|
| 156.75                              | 5.195                    |

Un autre résultat nécessaire à la validation est le moment produit par la réaction due à la condition frontière de boulonnage. Le moment est calculé par rapport au centre du système de coordonnés cylindrique imposé au début de la simulation. La figure suivante schématise cette force dans le système cylindrique. Les données numériques sont données au [Tableau 5-2.](#page-108-0)

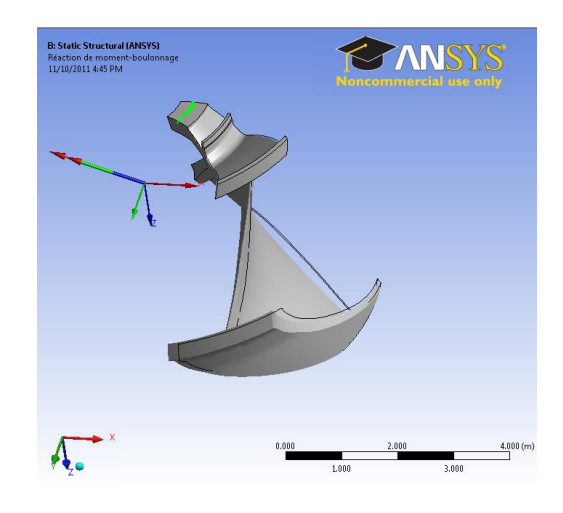

Figure 5-2: Réaction due à la force de boulonnage
| <b>Réaction du</b><br>moment-de<br>boulonnage (r)<br>[N·m] | <b>Réaction du</b><br>moment-de<br>boulonnage $(\theta)$<br>[N·m] | <b>Réaction du</b><br>moment-de<br>boulonnage $(Z)$<br>[N·m] | <b>Réaction de</b><br>moment-boulonnage<br>$(Total)$ [N $\cdot$ m] |
|------------------------------------------------------------|-------------------------------------------------------------------|--------------------------------------------------------------|--------------------------------------------------------------------|
| $-8.3266e+006$                                             | 1.6286e+006                                                       | $-4.4716e+006$                                               | $9.5906e+006$                                                      |

Tableau 5-2: Composantes cylindrique du moment de boulonnage

Seule la composante en z sera considérée pour la validation étant donné que le calcul de puissance de la roue nécessite le moment délivré par la roue selon l'axe de rotation de l'ensemble. On élaborera le détail du calcul de la puissance de la turbine dans le prochain paragraphe.

#### **5.1.1.1 Analyse comparative**

Dans le présent paragraphe, une analyse comparative est effectuée. On s'intéressera à comparer les résultats fournis par Andritz et les résultats du modèle développé au cours de cette étude. Le tableau suivant résume les résultats des deux modèles. On y expose les résultats des différents paramètres de la turbine ainsi que l'écart ou l'erreur entre les deux calculs.

<span id="page-108-0"></span>

|                         | <b>Modèle Andritz</b> | Modèle développé<br><b>Ansys</b> | Erreur $(\% )$ |
|-------------------------|-----------------------|----------------------------------|----------------|
| Déformation (mm)        | NA                    | 5.03                             | NA             |
| Moment (N.m)            | $-4.5165e+006$        | $-4.4716e+006$                   | $-0.99\%$      |
| Puissance (MW)          | 553.37                | 547.87                           | $-0.99%$       |
| Contrainte max<br>(MPa) | 152,5                 | 156.75                           | 2.1%           |

Tableau 5-3: Analyse comparative entre le modèle d'Andritz et le modèle Ansys.

On constate des écarts inférieurs à 1% pour le moment et la puissance des deux modèles. Cependant, les valeurs de la contrainte maximale des deux modèles présentent un écart de 2%. Malheureusement, on ne dispose ni des caractéristiques du maillage utilisé par Andritz ni des résultats d'une étude de convergence faite par l'entreprise. On ne peut conclure sur l'origine de l'écart.

Bien que le modèle soit globalement représentatif, les écarts constatés montrent que probablement la convergence n'est pas atteinte. La même démarche est effectuée lors de l'analyse d'erreur et de convergence.

#### **5.1.1.2 Analyse d'erreur et de convergence**

Une étude de convergence a été menée pour le cas 'Turbine Ansys'' en reprenant la méthodologie des études de convergences. Un maillage de départ où h maximale est égale à 1 mètre est raffiné lors de l'étude par des divisions successives par deux. À partir de ces données on a déterminé le quotient de convergence du modèle numérique pour le déplacement et la contrainte Von mises maximale. Les données sont fournies en détail en annexe 1 au tableau I.

La [Figure 5-3](#page-109-0) schématise les résultats de l'étude de convergence. On constate que le modèle numérique assure une convergence du déplacement d'ordre 0,8. Cependant la convergence des contraintes maximales est moins performante avec un quotient de convergence de 0,2 (un ordre de convergence de -1,4 tel qu'illustré). On conclut que le modèle numérique converge pour le déplacement et est validé pour le code commercial Ansys. Cependant on constate que la convergence n'est pas assurée au niveau des contraintes de VonMises. En raffinant la taille du maillage, on quitte une certaine zone de confiance.

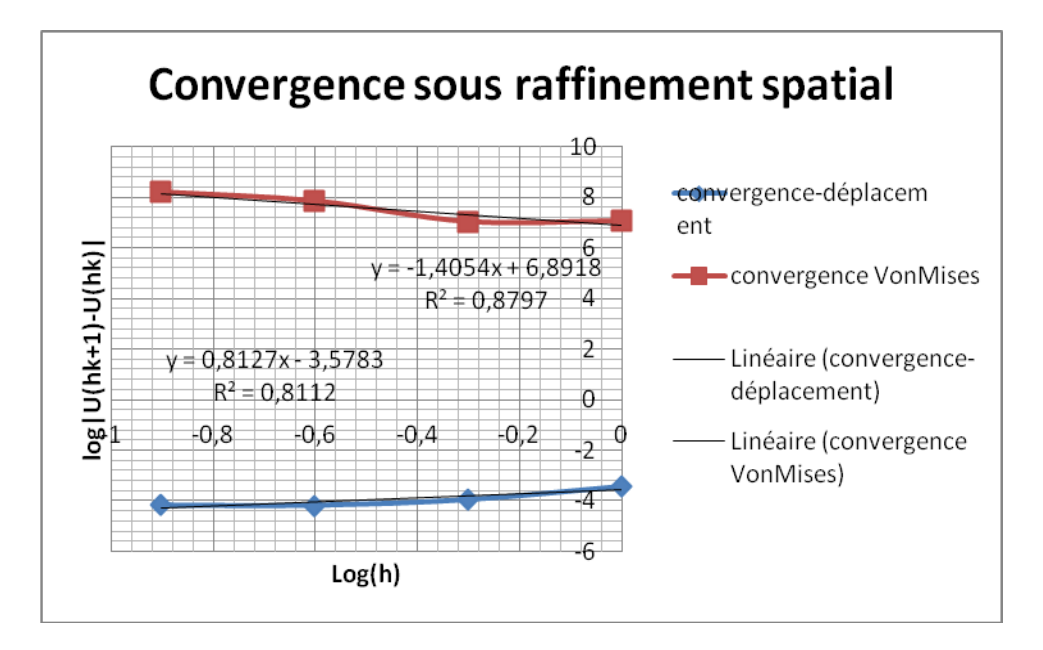

Figure 5-3 : Étude de convergence du cas test ''Turbine–Ansys''

<span id="page-109-0"></span>La [Figure 5-4](#page-110-0) schématise l'évolution du temps de calcul en fonction de la finesse du maillage.

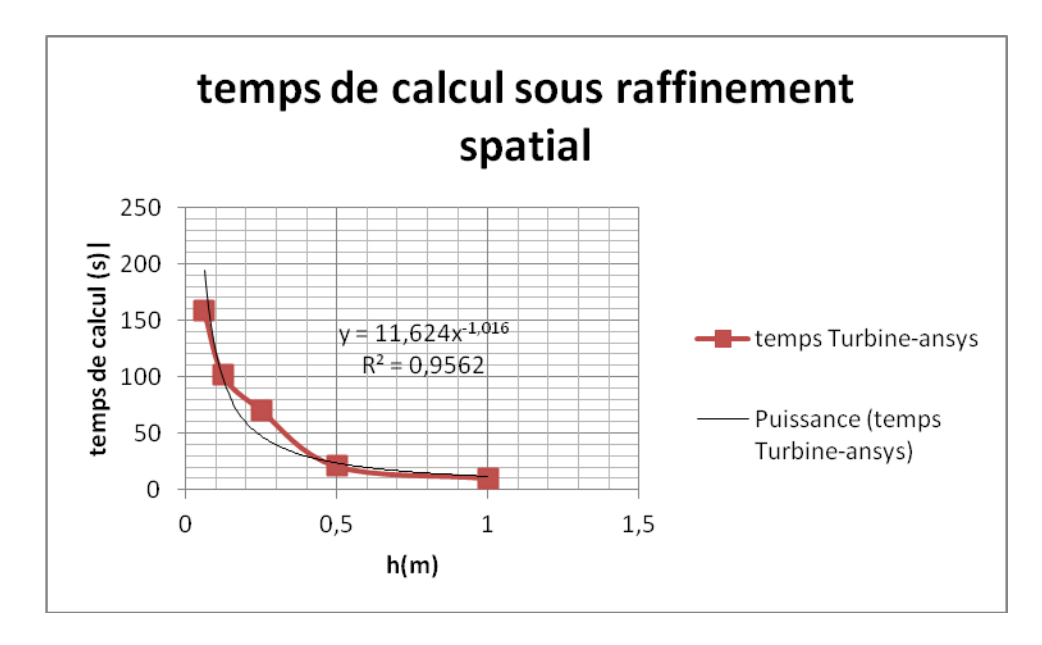

Figure 5-4 : Étude de l'évolution du temps de calcul ''Turbine-Ansys''

<span id="page-110-0"></span>On constate que le temps de calcul, même pour le cas complexe de la turbine reste relativement peu élevé relativement aux autres cas simples traités avec Aster.

#### **5.1.2 Modèle ''Turbine-Ansys-cst''**

Comme expliqué, ce cas test servira de référence de validation pour le cas test de la turbine avec Aster. La figure suivante illustre le déplacement et les contraintes maximales.

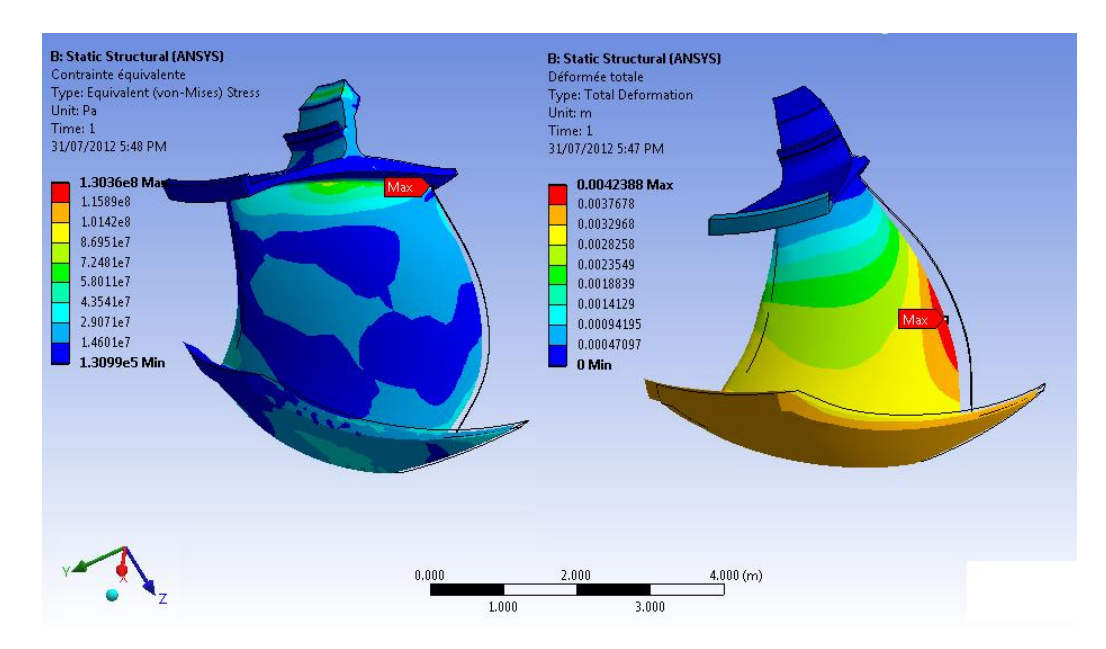

<span id="page-110-1"></span>Figure 5-5 Déplacements et contraintes du modèle ''Turbine-Ansys-cst''

La zone de la jonction entre la pale et la couronne est la zone la plus critique du point de vue de la contrainte Von mises maximale. La déformation maximale est localisée au niveau de la face haute pression de la pale (schématisée à droite de la [Figure 5-5\)](#page-110-1). Cette zone correspond à la zone où la pression de l'eau est la plus élevée et le moment fléchissant est le plus élevé. On constate que la modification des conditions de chargements et l'application des pressions moyennes modifie amplement les résultats du calcul. Le [Tableau 5-4](#page-111-0) compare les résultats des deux modèles développés sous Ansys et illustre la variation des paramètres.

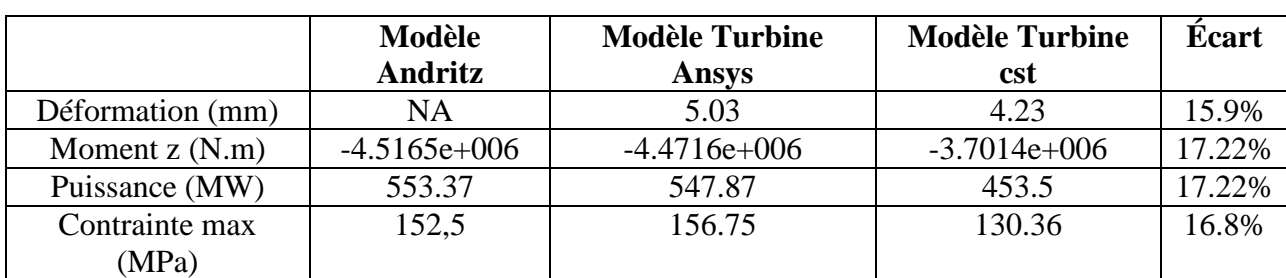

<span id="page-111-0"></span>Tableau 5-4: Analyse comparative entre les modèles ''Turbine Ansys'' et ''Turbine Ansys-cst''

En moyenne on constate une réduction de 16% par rapport aux résultats de la simulation du cas test ''Turbine Ansys'' justifié par la réduction du moment fléchissant auquel est soumise la pale de turbine. La [Figure 5-6](#page-111-1) schématise les résultats de l'étude de convergence. Le détail est fourni au tableau J de l'annexe A.

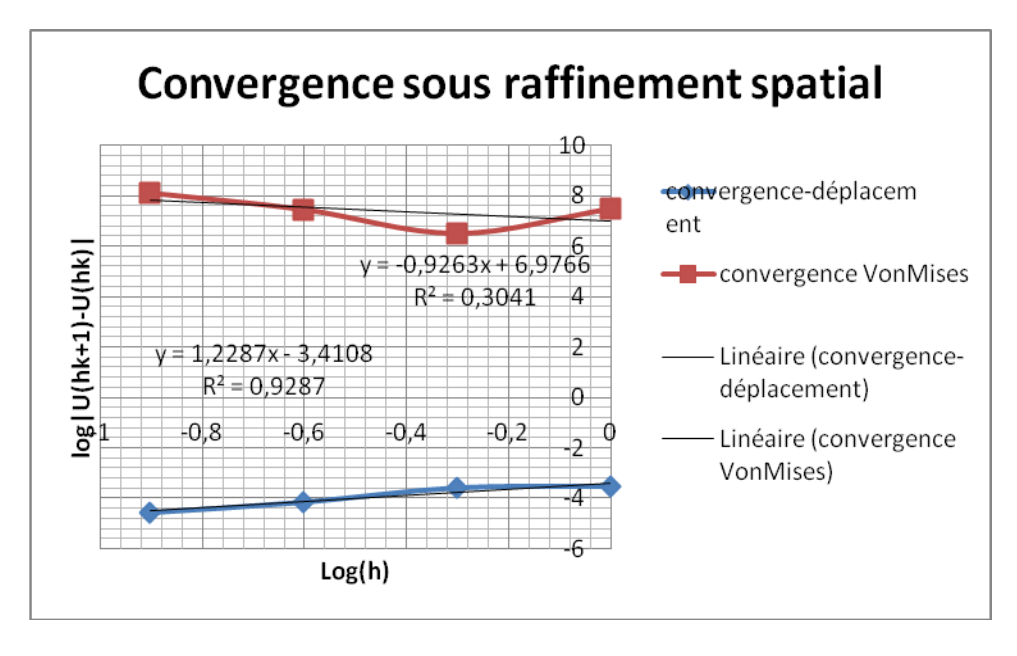

<span id="page-111-1"></span>Figure 5-6 Étude de convergence du cas test ''Turbine–Ansys-cst''

Le modèle numérique assure une convergence du déplacement d'ordre 1,2 et un quotient de convergence des contraintes Von Mises de 0,5 (un ordre de convergence de -0.9 tel qu'illustré). Pour les deux paramètres, les valeurs sont légèrement supérieures aux valeurs de convergences du cas test précédant (Turbine-Ansys) à cause de l'uniformité des champs de pression dans le deuxième cas test. Cette uniformité réduit la complexité le modèle numérique et améliore relativement la convergence numérique.

#### **5.2 Modèle de la pale avec ASTER**

Disposant des résultats du cas test ''Turbine-Ansys-cst'' qui servira de référence, on étudie les résultats du cas ''Turbine-Aster''. La contrainte maximale (104,44 MPa) est localisée au niveau des zones de jonction pale-couronne et pale–ceinture en accord avec le modèle de Saeed. La déformation maximale (2,14mm) est localisée au niveau du milieu de la pale où théoriquement le moment fléchissant est le plus élevé.

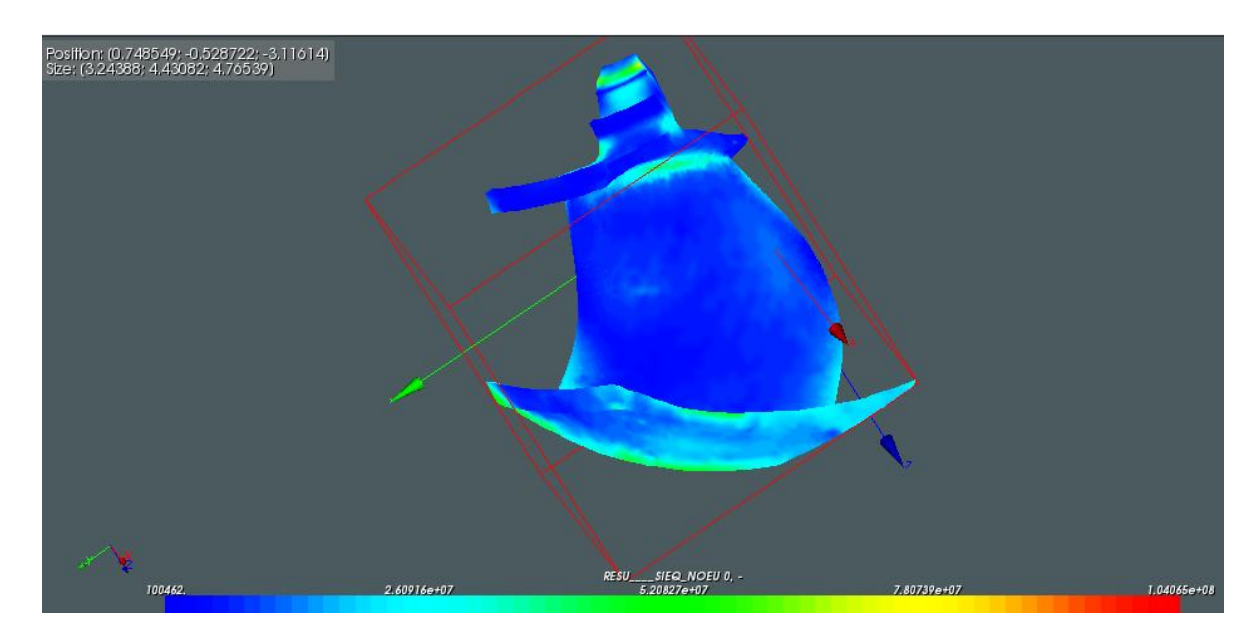

Figure 5-7 : Contraintes Von mises du modèle Pale cst calculées avec Aster

<span id="page-112-0"></span>Dans le premier cas Ansys on traite d'un champ de pression variable or qu'il est constant dans cette première simulation Salomé. Pour valider le modèle aster, Il est nécessaire de comparer le modèle Salomé à un modèle Ansys avec des pressions constantes appliquées aux faces basse et haute pression de la pale (voir annexe pour les résultats du modèle ''Turbine-Ansys-cst''.

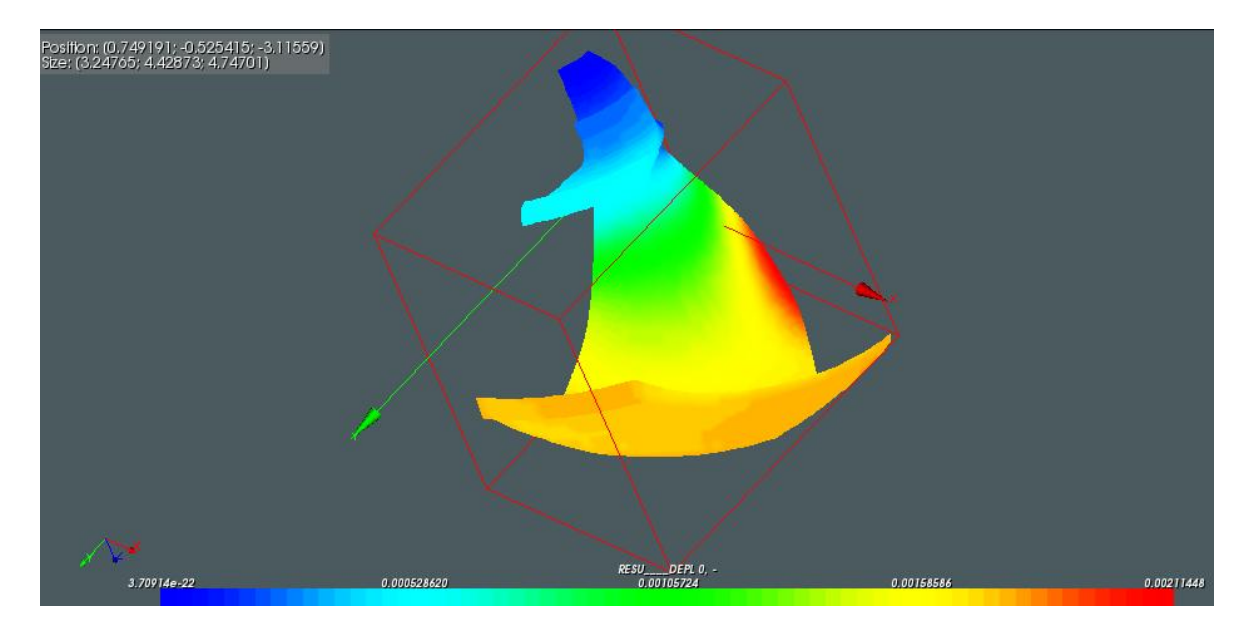

Figure 5-8 : Déplacement du modèle pale cst calculé avec Aster

Outre les zones critiques du modèle qui ont été validées [\(Figure 5-7\)](#page-112-0); on constate des écarts avec les résultats de la simulation ANSYS qui ne valident pas la simulation (voir [Tableau 5-5\)](#page-113-0). Cependant, le profil de déplacement dû à des champs de pression constants concorde avec le même modèle simulé avec Ansys (voir [Figure 5-5\)](#page-110-1).

<span id="page-113-0"></span>Tableau 5-5 : Résultats des simulations de la pale cst sous SALOME et ANSYS

|                      | Modèle ANSYS | Modèle SALOME | écart      |
|----------------------|--------------|---------------|------------|
| Contrainte max (MPa) | 127.02       | 104,44        | $-17.76%$  |
| Déplacement max (mm) | 4.238        | 2.114         | $-50.06\%$ |

Une analyse de convergence numérique est nécessaire alors pour valider le comportement du modèle simulé avec Salomé.

#### **5.2.1 Analyse de convergence numérique du cas ''Pale Aster''**

La méthode présentée au chapitre 3 est reprise. Les données sont fournies en détail au tableau K de l'annexe 1.

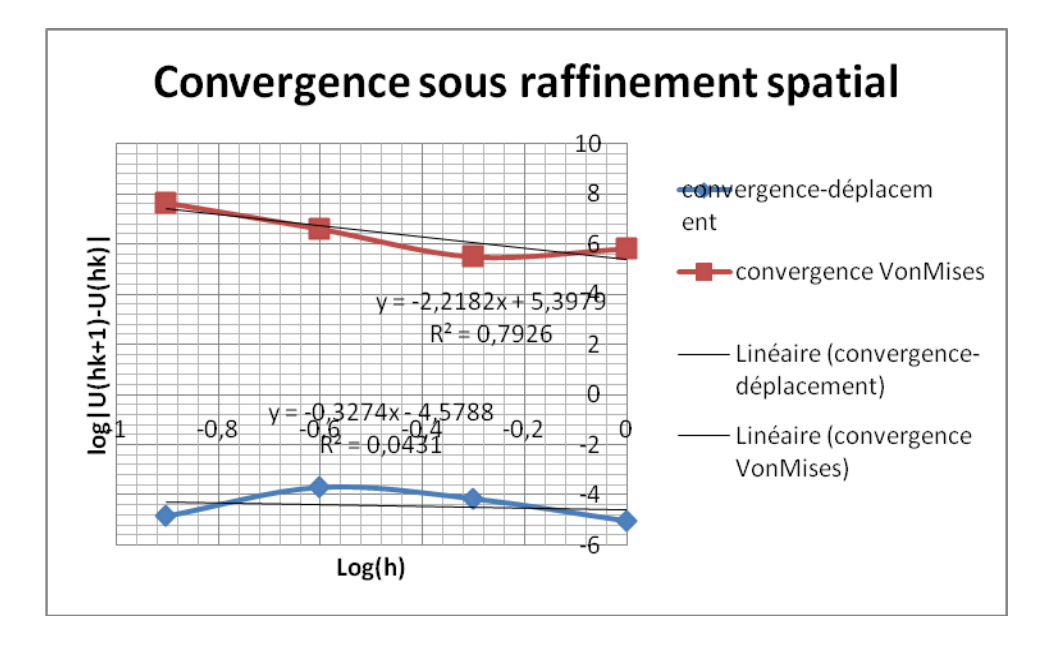

Figure 5-9 : Étude de convergence du cas test ''Turbine–cst-Aster ''

La figure [ci-dessus](#page-21-0) schématise les résultats de l'étude de convergence. On constate que le modèle numérique assure une convergence du déplacement avec un ordre de convergence négatif égal à -0.37. Ceci est dû à une oscillation des valeurs pour les maillages de taille 0,25 et 0,5. Le déplacement est compris entre 1,85mm et 2.1mm. De même la convergence des contraintes maximales est négative avec un ordre de convergence de -2,21. Les contraintes maximales varient entre 90MPa et 166MPa. Comparativement, le modèle ''Turbine-Ansys-cst'' assure une convergence des déplacements d'ordre 1,22 et une convergence négative d'ordre -0,92 pour les contraintes VonMises. [\(Figure 5-6\)](#page-111-1)

Pour le code Aster, on constate une convergence chaotique malgré la non prise en compte du champ de pression variable.

#### **5.3 Comparaison des codes pour les différents cas test :**

Ne disposant pas d'une solution exacte pour la solution du problème mécanique, on a procédé au cours de ce mémoire de maitrise à des comparaisons successives des différents cas test approximant une pale de turbine soumis à un chargement hydraulique. Le comportement de chacun des codes varie d'un cas test à un autre. Le tableau suivant illustre la variation des résultats selon le maillage utilisé et le code utilisé pour les cas test ''turbine-cst''.

| Taille du maillage (m) |                      | 1     | 0.5    | 0.25   | 0.125  | 0.00625 |
|------------------------|----------------------|-------|--------|--------|--------|---------|
| Turbine cst Aster      | Déplacement max (mm) | 1.856 | 1.846  | 1.917  | 2.114  | 2.12    |
|                        | Contrainte max (MPa) | 98.95 | 99.6   | 99.9   | 122.23 | 150.65  |
| Turbine cst Ansys      | Déplacement max (mm) | 3.94  | 4.23   | 4.49   | 4.56   | 4.58    |
|                        | Contrainte max (MPa) | 99.5  | 130.36 | 127.02 | 155.87 | 283.61  |

Tableau 5-6 : Tableau comparatif des cas test ''Turbine-cst''

On constate que le comportement de la convergence numérique sur Aster et Ansys est globalement similaire pour les contraintes Von mises. L'ordre de grandeur de la contrainte Von mises maximale concorde avec les résultats des modèles 'Turbine-Ansys'' et ''Turbine-Andritz'' (voir [Tableau 5-3\)](#page-108-0). Néanmoins, les deux codes sont sensibles aux singularités numériques: À partir d'une taille des mailles inférieures à 125mm, la valeur maximale de la contrainte maximale explose au niveau des jonctions couronne-pale et ceinture-pale. Ces deux zones sont soumises à des concentrations de contrainte au voisinage d'un défaut de forme elliptique ou un angle rentrant, c'est-à-dire un angle inférieur à 180° entre deux faces extérieures à la matière (voir [Figure 5-10\)](#page-115-0).

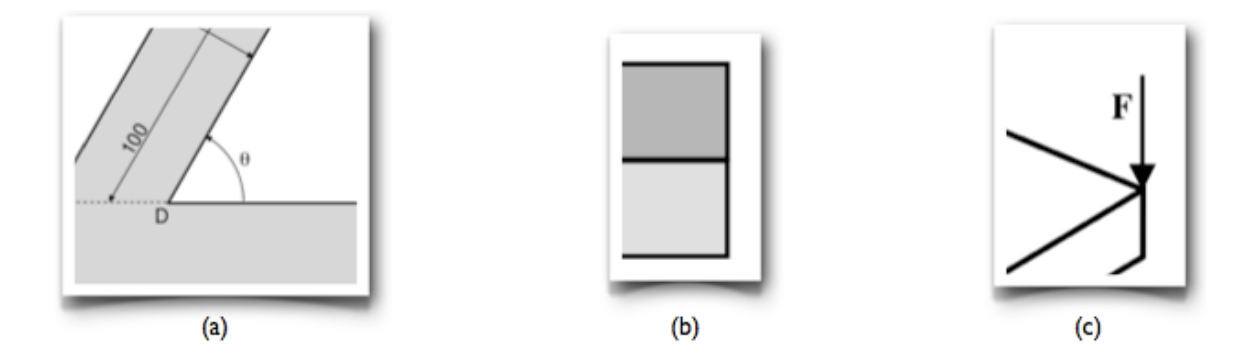

<span id="page-115-0"></span>Figure 5-10 : Quelques exemples de modèles provoquant des singularités : (a) géométrie comportant un angle rentrant, (b) modèle de comportement discontinu, (c) force ponctuelle.

Même si les arrondis ont tendance à corriger et lisser le comportement des contraintes aux alentours de ces zones, le problème persiste dans notre cas.

Il faut mentionner également que la présence de l'encastrement simulant la force de serrage ou les déplacements imposés dans cette configuration géométrique particulière peut entraîner des singularités. D'ailleurs, on le remarque au niveau du cercle de boulonnage du cas test ''turbine– Ansys-cst''. Ces singularités proviennent de limitations intrinsèques de la mécanique des milieux continus impliquant dans certaines configurations géométriques des résultats non valides (voir [Figure 5-10\)](#page-115-0). En effet, un solveur éléments finis ne calcule les contraintes et déformations qu'aux points d'intégration (ou points de Gauss) des éléments, qui sont situés à l'intérieur des éléments. Or, dans une simulation par éléments finis, les points singuliers sont toujours des nœuds du maillage, et sont donc situés au bord des éléments. Les contraintes ne sont donc jamais calculées aux points singuliers, et ne présentent pas de valeurs infinies qui permettraient de détecter la singularité. Ce que l'on observe ressemble plutôt à une simple concentration de contraintes et les valeurs obtenues n'ont souvent rien de choquant à première vue mais leur valeur n'est pas pertinente pour autant: elle dépend uniquement de la taille et de la forme des éléments et augmente indéfiniment lorsque l'on raffine le maillage.

Pour ce qui est de la convergence numérique des déplacements sur Ansys et Aster, on constate une légère différence. Le déplacement calculé avec Aster correspond au déplacement du modèle approximatif ''poutre courbée''. Celui calculé avec Ansys reproduit le résultat du modèle ''poutre simple''. (voir [ci-dessous\)](#page-116-0)

| Taille de la maille (m) | 1      | 0.5    | 0.25   | 0.125  | 0.00625 |
|-------------------------|--------|--------|--------|--------|---------|
| Turbine cst Aster       | 1.856  | 1.846  | 1.917  | 2.114  | 2.12    |
| Turbine cst Ansys       | 3.94   | 4.23   | 4.49   | 4.56   | 4.58    |
| Poutre simple Ansys     | 4.172  | 4.1952 | 4.2038 | 4.2061 | 4.2069  |
| Poutre simple Aster     | 3.8776 | 3.952  | 3.99   | 4.002  | 4.005   |
| Poutre courbée Ansys    | 2.098  | 2.104  | 2.1053 | 2.1058 | 2.106   |
| Poutre courbée Aster    | 1.977  | 1.994  | 2.003  | 2.004  | 2.005   |

<span id="page-116-0"></span>Tableau 5-7 Tableau comparatif des déplacements maximales en mm en fonction du cas test

Cette particularité est surprenante : Aster a tendance à amplifier l'effet de voute en réduisant les valeurs du déplacement maximal.

Théoriquement, les théories des poutres, plaques présentent généralement moins de cas singuliers que la mécanique des milieux continus tridimensionnels. Cependant, on constate que les résultats dépendent également de la taille et de la forme des éléments. Les valeurs de déplacements dépendent énormément de la nature du maillage (tétra ou héxa). Il faut noter que dans le tableau [ci-dessus](#page-116-0) on n'illustre que les résultats obtenus par des maillages hexaédriques pour les cas test des Poutres car le comportement d'ASTER est chaotique lorsqu'on choisit un maillage hexaédrique pour les cas simples de poutres (voir Annexe). Par contre, le comportement d'Ansys est relativement stable pour ces cas.

Même si on n'a pas réussi à simuler le problème complet de la pale de turbine sur Aster, on peut conclure que le cas test ''Turbine-Ansys'' a été validé en le comparant aux résultats fournis par Andritz même si on ne dispose pas du résultat du déplacement. Cependant, il est suggéré d'imposer une limite inférieure lors du raffinement du maillage pour contourner ainsi les problèmes de singularité.

Enfin, il faut souligner que les résultats de la simulation ''turbine-cst-Aster'' sont en partie inexplicables. Bien que les résultats des contraintes aient été validés qualitativement, un écart persiste au niveau des déplacements.

#### **CONCLUSION**

### **Synthèse des travaux**

Dans un premier temps, la présente étude a établi les expressions analytiques décrivant le comportement mécanique d'une pale de turbine, en se basant sur des hypothèses simplificatrices importantes, telles celle du double encastrement développé par Al Saeed. En se basant sur ce modèle théorique, plusieurs simulations numériques ont été menées et ont permis la validation et la vérification des deux codes utilisés ''Ansys'' et ''Aster' pour ces cas test simples. Ensuite, des simulations numériques ont ensuite été menées en se basant sur un premier cas test fourni par Andritz. On est ainsi parvenu à reproduire virtuellement les résultats du modèle de ''référence'' avec une précision acceptable, puisque l'écart moyen entre résultats numériques Ansys et la solution Andritz sur les tests considérés est d'environ 3.5 %. Le comportement du solveur mis en œuvre par la suite a également été investigué, afin d'identifier les points sensibles nécessitant une attention particulière. Finalement, une étude d'erreur est menée pour valider le modèle de la turbine avec Code Aster permettant d'obtenir une estimation relativement valide des résultats de références sans atteindre une convergence et une validation du solveur pour ce cas test. Malheureusement, les résultats du dernier cas de validation n'ont pas été concluants contre toute attente. La différence au niveau des déplacements est inexpliquée. Elle est probablement due à des erreurs multiples (modélisation, discrétisation et de résolution).

### **Limite de la démarche proposée**

Cette étude prouve qu'il est possible, pour un problème de design bien défini et en disposant de données de référence permettant la validation des simulations numériques, de développer une méthodologie de validation d'autres codes numériques à la fois simple et précise capable d'estimer l'ordre de grandeur des contraintes et les déformations maximales de la pale. Cependant, il faut faire bien attention aux limites de ces résultats qui sont détaillées ci-dessous :

- L'espace de design considéré est très spécifique. Par conséquent, notre étude, n'est valide que pour les cas de turbines Francis basse chute.
- Notre étude étant structurelle statique ne permet en aucun de valider des modèles dynamiques.
- Code aster ne permettant pas l'intégration des champs de pression variable à moins de disposer du maillage fluide du modèle, le dernier cas test ''Pale-Aster'' ne reproduit pas fidèlement le modèle de référence. Ceci modifie légèrement l'emplacement des déplacements et des contraintes maximales de la pale. Pour cette raison, le dernier modèle ne peut être validé par étude comparative.
- Ne disposant pas d'une valeur de référence de déplacement maximale, on ne peut malheureusement valider les déplacements des cas test impliquant la pale de turbine.

### **Améliorations possibles**

Cette étude montre qu'il est possible d'évaluer le comportement mécanique d'une pale de turbine Francis à la fois numériquement et algébriquement et de valider les outils numériques utilisés. Les futurs travaux, alors conscients de ce fait, pourront l'enrichir et élargir son champ d'application, pour parvenir un jour à un outil efficace de pré validation mécanique qui sera mis en œuvre par les concepteurs fluidiques de turbines. De nombreuses améliorations peuvent être apportées dans cette optique, parmi lesquelles :

- Investiguer des cas de validation intermédiaires qui permettraient éventuellement d'expliquer les sources d'erreur des résultats obtenus sous Aster
- Intégrer le maillage fluide au code Aster en le couplant au maillage structure pour pouvoir projeter les pressions aux nœuds du maillage fluide sur le maillage structure. On pourra simuler ainsi des efforts aux nœuds et de s'approcher du modèle ''Pale Ansys''. Ne disposant pas du maillage fluide jusqu'aux dernières semaines, ceci n'a pas pu être fait dans le cadre de ce projet de maitrise. Cependant, un fichier de commande à implémenter suite à ce projet est fourni en annexe;
- Intégrer et tester des éléments quadratiques dans Aster pour s'assurer de la validation numérique du modèle de pale avec ce code numérique;

 Proposer des outils analytiques d'estimation des erreurs de discrétisation adaptés aux problèmes mécaniques des turbines en complément à la méthodologie de validation et de vérification.

#### **BIBLIOGRAPHIE**

ABANTO, J., PELLETIER, D., GARON, A., TRÉPANIER, J-Y., et REGGIO, M. (2005). Verification of some commercial CFD codes on atypical cfd problems. 43<sup>rd</sup> AIAA Aerospace sciences Metting and Axhibit. Reno,NV.

ANSYS INC. (2010a). ANSYS Mechanical User's Guide.

ANSYS INC. (2010a). ANSYS Meshing User's Guide.

BABUSKA, I.et ODEN. T. (2004). Verification and validation in computational engineering and science: basic concepts. Journal of Computational Methods and Applied Mechanical Engineering, 193, 4057–4066.

BANGERTH, W, RANNACHER, R. (2003). Adaptive finite element methods for differential equations, Birkhäuser.

BLAYO, E (2010) Notes de cours sur la méthode des éléments finis.

BRYDSON, J. A. (1999). *Plastics Materials* (7e éd.). Oxford: Butterworth-Heinemann.

COLEMAN, H. (2003). Some observations on uncertainties and the verification and validation of a simulation. Journal of Fluids Engineering, 125(4), 733-735.

COLEMAN,H. Et STERN, F. (1997). Uncertainties and CFD code validation . Journal of Fluids Engineering, 117(4), 795-803.

CHAMPANEY, L et GENDRE, L (2012). Simulations par éléments finis : attention aux singularités, [En ligne], tiré de [http://www.si.ens](http://www.si.ens-cachan.fr/accueil_V2.php?page=affiche_ressource&id=175)[cachan.fr/accueil\\_V2.php?page=affiche\\_ressource&id=175](http://www.si.ens-cachan.fr/accueil_V2.php?page=affiche_ressource&id=175)

DEZIEL, E., COMEAU, Y., Et VILLEMUR, R. (1999). Two-liquid-phase bioreactors for enhanced degradation of hydrophobic/toxic compounds. Biodegradation, 10(3), 219-233.

ECA, L., HOEKSTRA, M., HAY, A., PELLETIER, D. (2007). Verification of RANS solvers with manufactured solutions. Engineering with Computers, 23, 253–270.

EDF R&D. (2011). CODE-ASTER documentation, [En ligne], tiré de [http://www.code](http://www.code-aster.org/V2/doc/default/fr/)[aster.org/V2/doc/default/fr/](http://www.code-aster.org/V2/doc/default/fr/)

EDF R&D. (2011). SALOME-MECA documentation, [En ligne], tiré de [http://www.salome](http://www.salome-platform.org/user-section/online-documentation)[platform.org/user-section/online-documentation](http://www.salome-platform.org/user-section/online-documentation)

FLORTIN,E., Gendre, L., WAEYTENS , J., (2010). La maîtrise de l'erreur due à la discrétisation par éléments finis. [En ligne], tiré de [http://www.si.ens](http://www.si.ens-cachan.fr/accueil_V2.php?page=affiche_ressource&id=116)[cachan.fr/accueil\\_V2.php?page=affiche\\_ressource&id=116](http://www.si.ens-cachan.fr/accueil_V2.php?page=affiche_ressource&id=116)

FRANCO-NAVA, J. M., et AL. (2009). Flow induced stresses in a Francis turbine runner using computer based design tools. Proceedings of the ASME 2009 Fluids Engineering division summer meeting, August 2-6, Vail, Colorado USA, 1, 2245-2252

FORTIN, A. (2008). Analyse numérique pour ingénieurs. Presses internationales Polytechnique, [Montréal], troisième édition.

MEUNIER, S. (2007). Analyse d'erreur a posteriori pour les couplages Hydro-Mécaniques et mise en oeuvre dans Code-Aster. Thèse de doctorat, École Nationale des Ponts et Chaussées.

NRCTECH. (2012). caelinux wiki, [En ligne], tiré de : [http://www.caelinux.org/wiki/index.php/Main\\_Page](http://www.caelinux.org/wiki/index.php/Main_Page)

SAEED R.A., GALYBIN, A.N. (2009). Simplified model of the turbine runner blade. Engineering failure analysis, 16, 2473-2484.

SAEED R.A., GALYBIN, A.N., POPOV H. (2010). Modeling of flow-induced stresses in Francis turbine runner. Advances in Engineering software, 41, 1245-1255.

SAEED R.A. (2009). Modeling of the Francis turbine in power stations. Part 2: stress analysis. The  $5<sup>th</sup>$  Fluid structure interaction, 5, 279-285.

SAEED RA, GALYBIN AN, POPOV V, ABDULRAHIM NO. Modelling of Francis turbine runner of power station: Part 2- stress analysis. In Proceedings of the fluid-structure interaction, Crete, Greece 2009

STERN, F, WILSON R,V, COLEMAN, H,W et PATERSON, E ,G. (2001). Comprensive approche to verification and validation of CFD simulations-Part 1: Methodology and procedures. ASME Journal of fluids engineering. 123, 793-802.

STERN, F, WILSON R,V, COLEMAN, H,W et PATERSON, E ,G. (2001). ''Comprensive approche to verification and validation of CFD simulations-Part 2: Application for Rans

simulation of a Cargo/Container Ship''. Transactions ASME, Journal of fluids engineering. Vol 123, 803-810.

SLATER, J. W. (2005). Examining spatial (grid) convergence. [En ligne], tiré de [http://www.grc.nasa.gov/WWW/wind/valid/tutorial/spatconv.html.](http://www.grc.nasa.gov/WWW/wind/valid/tutorial/spatconv.html)

OBERKAMPF, W.L., TRUCANO, T. G., ET HIRSCH, C. (2002). Verification, validation and predictive capability in computational engineering and physics. Applied Mechanics Reviews, 57(5), 345-384.

PELLETIER, D., TURGEON, E. & TREMBLAY, D. (2004). Verification and validation of impinging round jet simulations using an adaptive FEM. International Journal for Numerical Methods in Fluids, 44, 737-763.

PELLETIER, D. (1995). On the accurancy of the grid convergence index and the Zhu-Zienkiewics error estimator. ASME fluids engineering division publication, 213, 31-36.

REID, T. (2007). Méthodes pour la vérification d'un code de mécanique des fluides. Mémoire de maîtrise, École Polytechnique de Montréal.

ROACHE, P. J. (1994). Perspective: A method for uniform reporting of grid refinement studies. Journal of Fluid engineering, Trans ASME, 116, 405-413.

ROACHE, P. J. (1995). Verification of codes and calculations. The 26<sup>th</sup> AIAA Fluid Dynamics conference, AIAA 95-2224. June 19-22, Sans Diego, USA.

ROACHE, P. J. (1998a). Discussion. Journal of Fluids Engineering, 120, 635.

ROACHE, P. J. (1998b). Verification and Validation in Computational Science and Engineering. Hermosa Publishers, Albuquerque, New Mexico, USA.

ROACHE, P. J. (2002a). Code verification by the method of manufactured solutions. Journal of Fluids Engineering, 124(1), 4-10.

ROACHE, P. J. (2002b). Recent contributions to verification and validation methodology, keynote adress. Proceedings of the  $5<sup>th</sup>$  World Congress on Computational Mechanics. Vienne, Austria: Minisymposium on verification and validation 2.

ROY, C. J. (2003). Grid Convergence Error Analysis for Mixed-Order Numerical Schemes, Sandia national Laboratories, Albuquerque, New Mexico, USA.

ZHANG, LX. (2005). A comprehensive review on blade cracks status on Francis turbine runner and disposal measure. Proceedings of the 6<sup>th</sup> International Symposium on Test and Measurement, 4334-4337.

# **ANNEXE 1 – Étude de convergence**

Cette annexe détaille les résultats des études de convergence des différents modèles

A. Modèle Poutre simple Ansys hexa

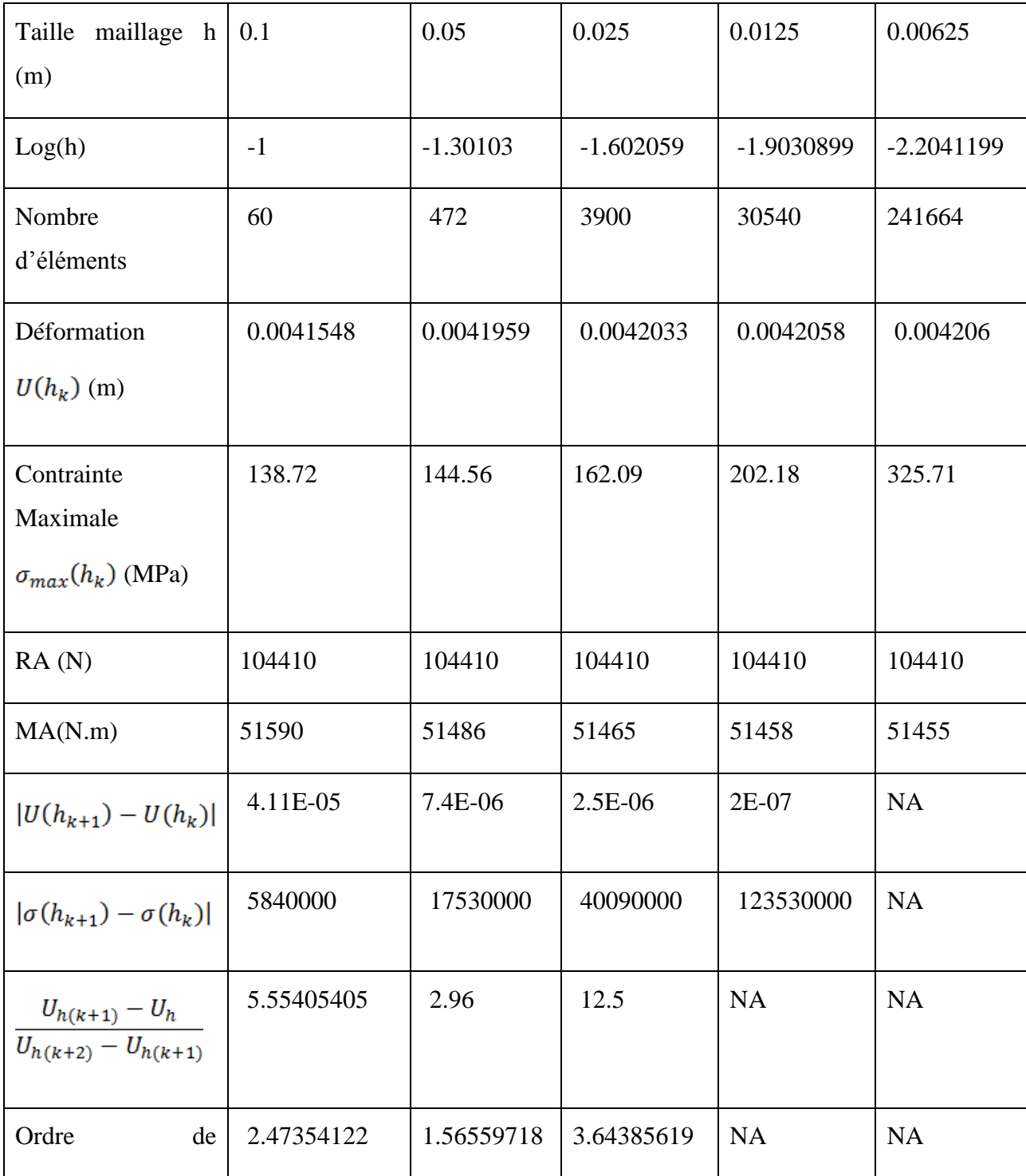

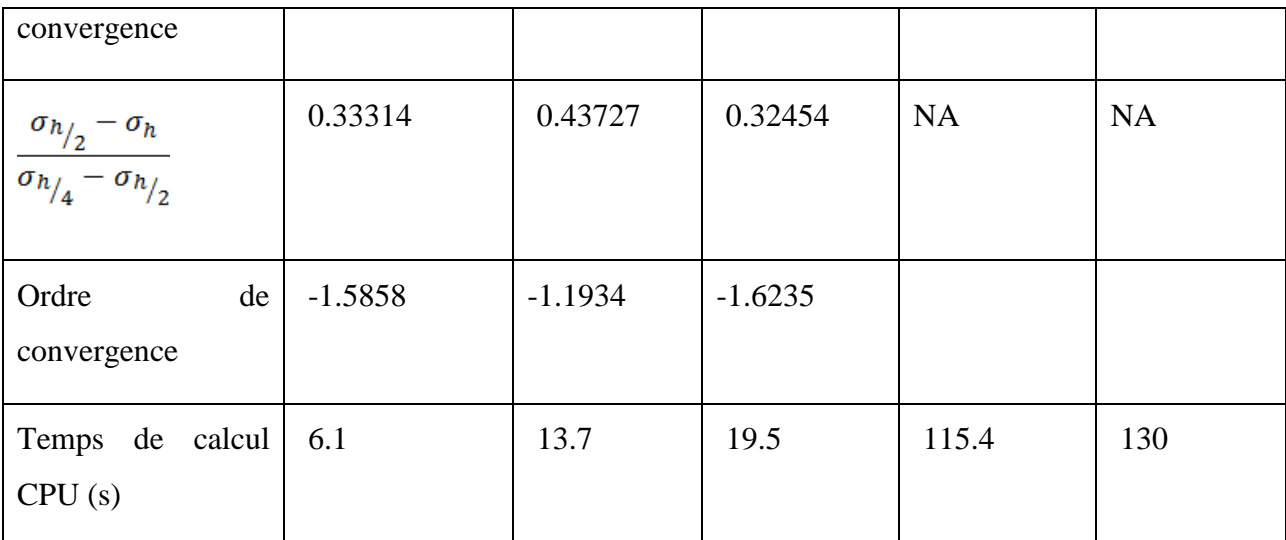

## B. Modèle poutre simple Ansys tétra

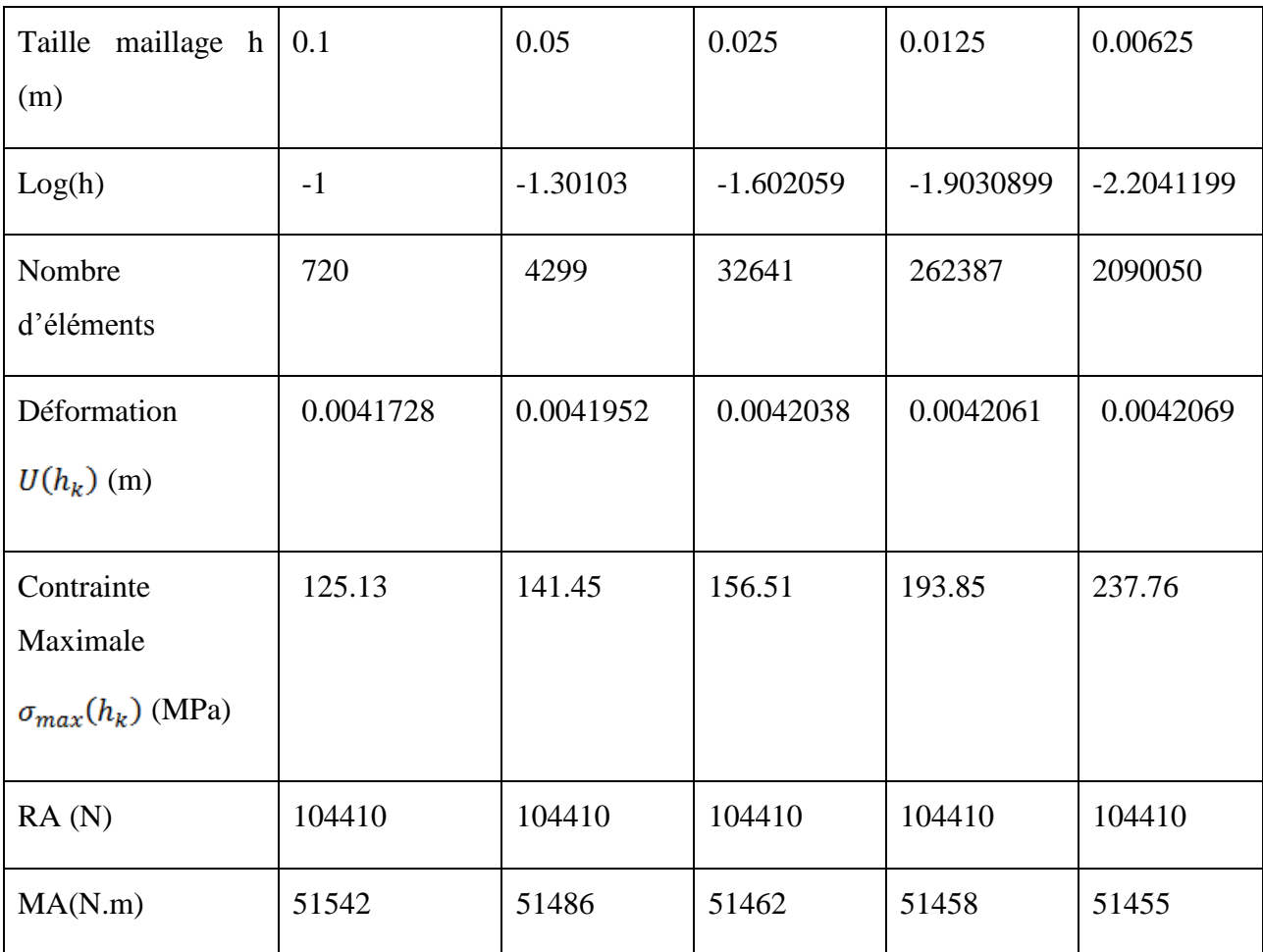

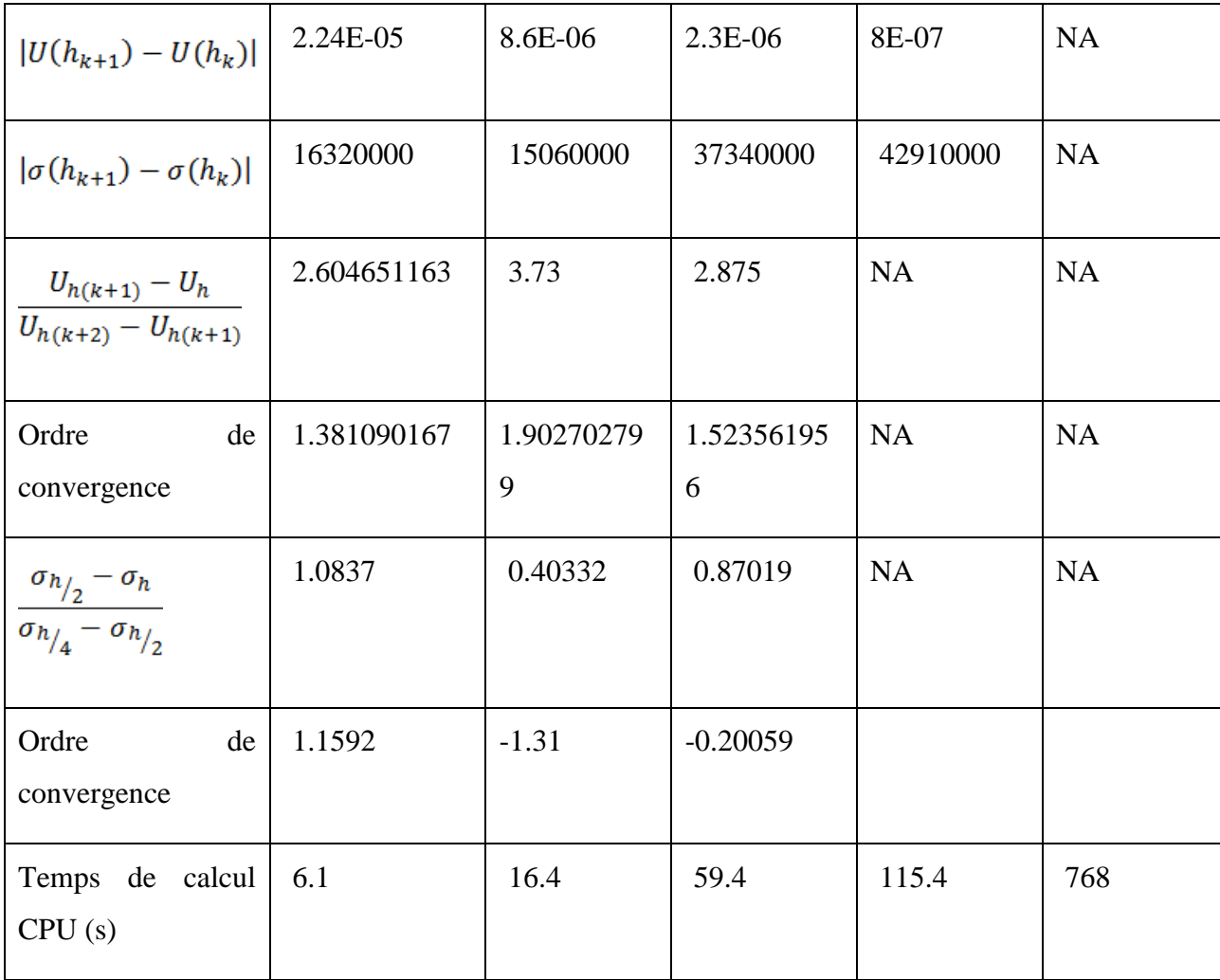

# C. Modèle Poutre simple Salome hexa

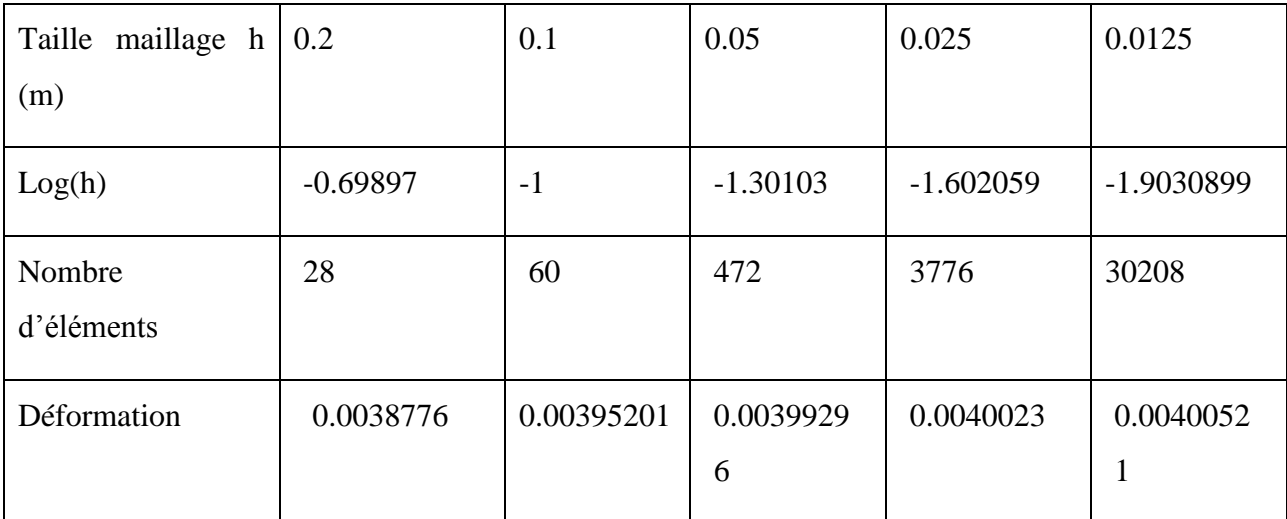

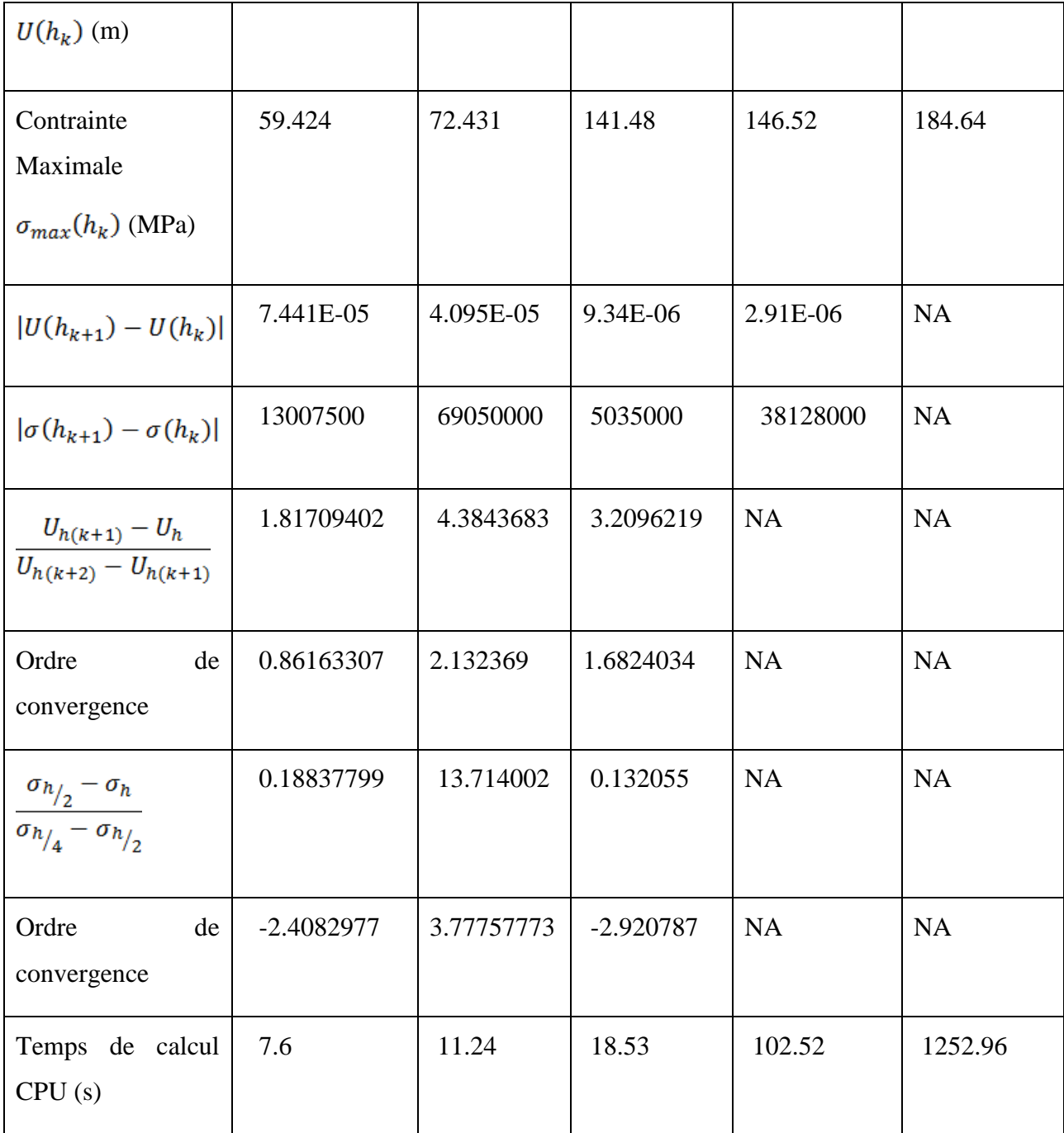

## D. Modèle Poutre simple Salome tetra

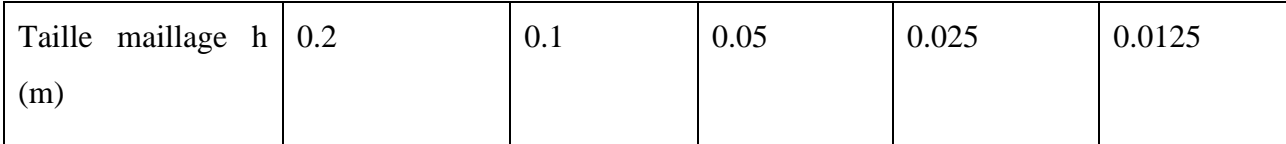

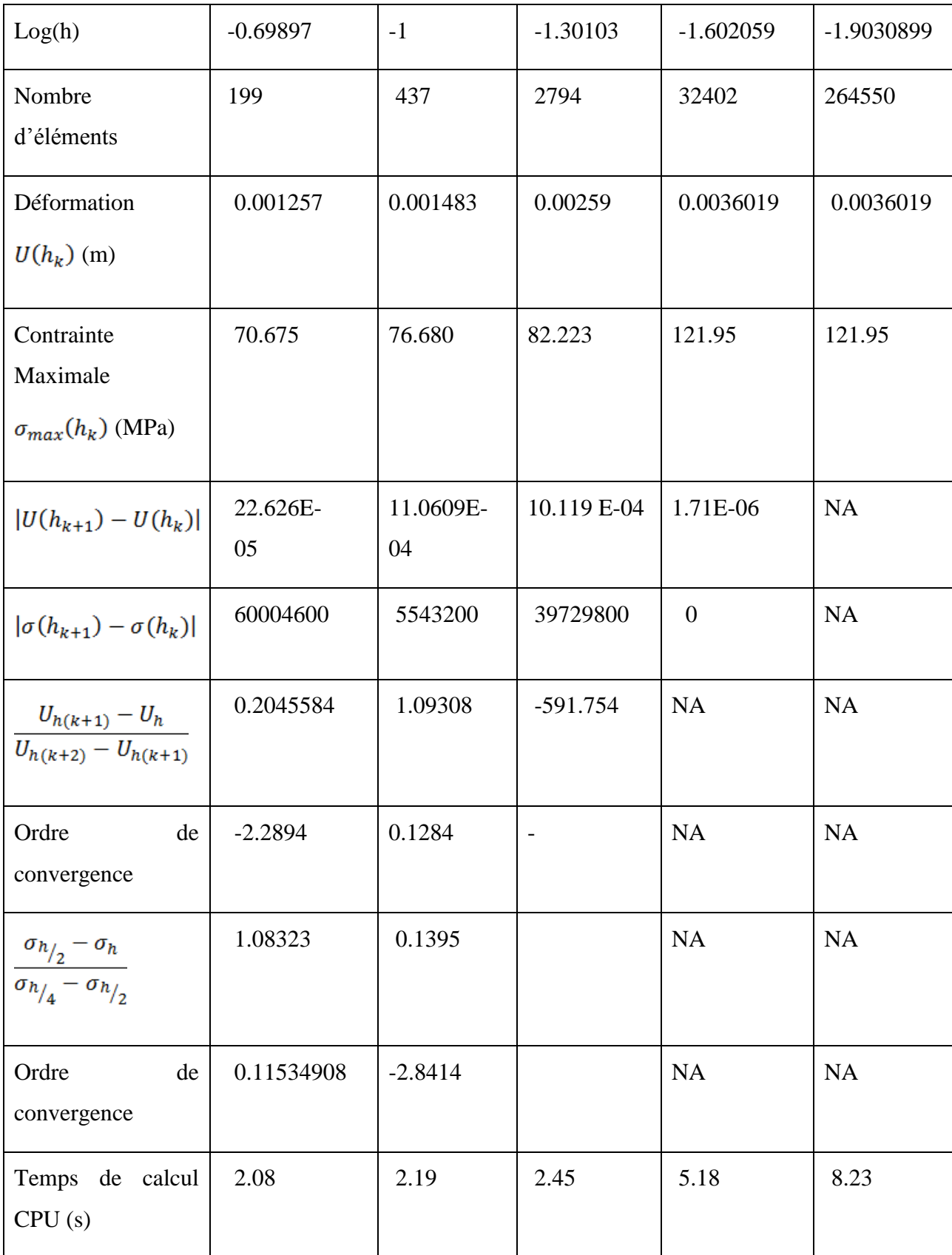

# E. Modèle Poutre Courbée Ansys hexa

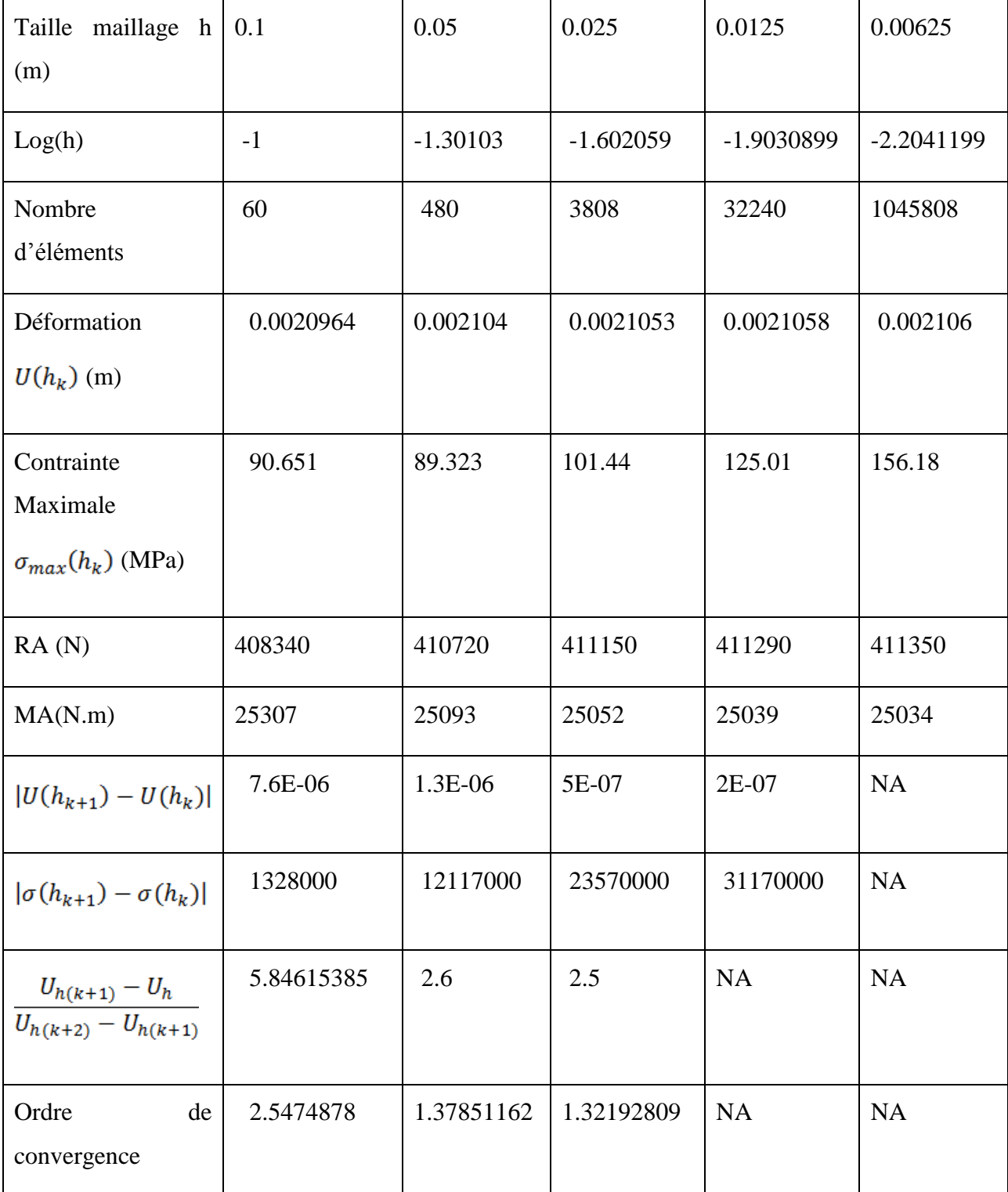

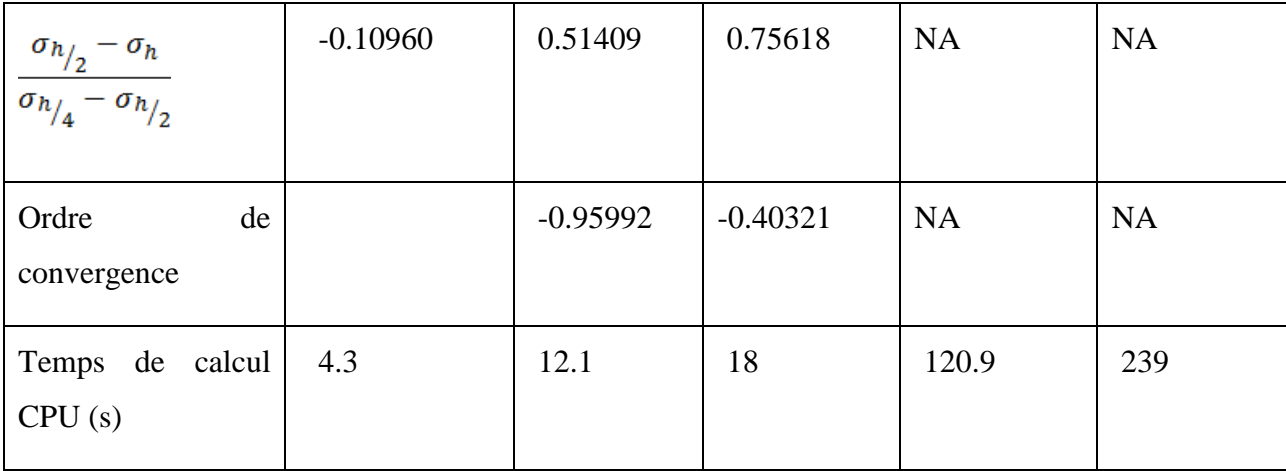

# F. Modèle Poutre Courbée Ansys tetra

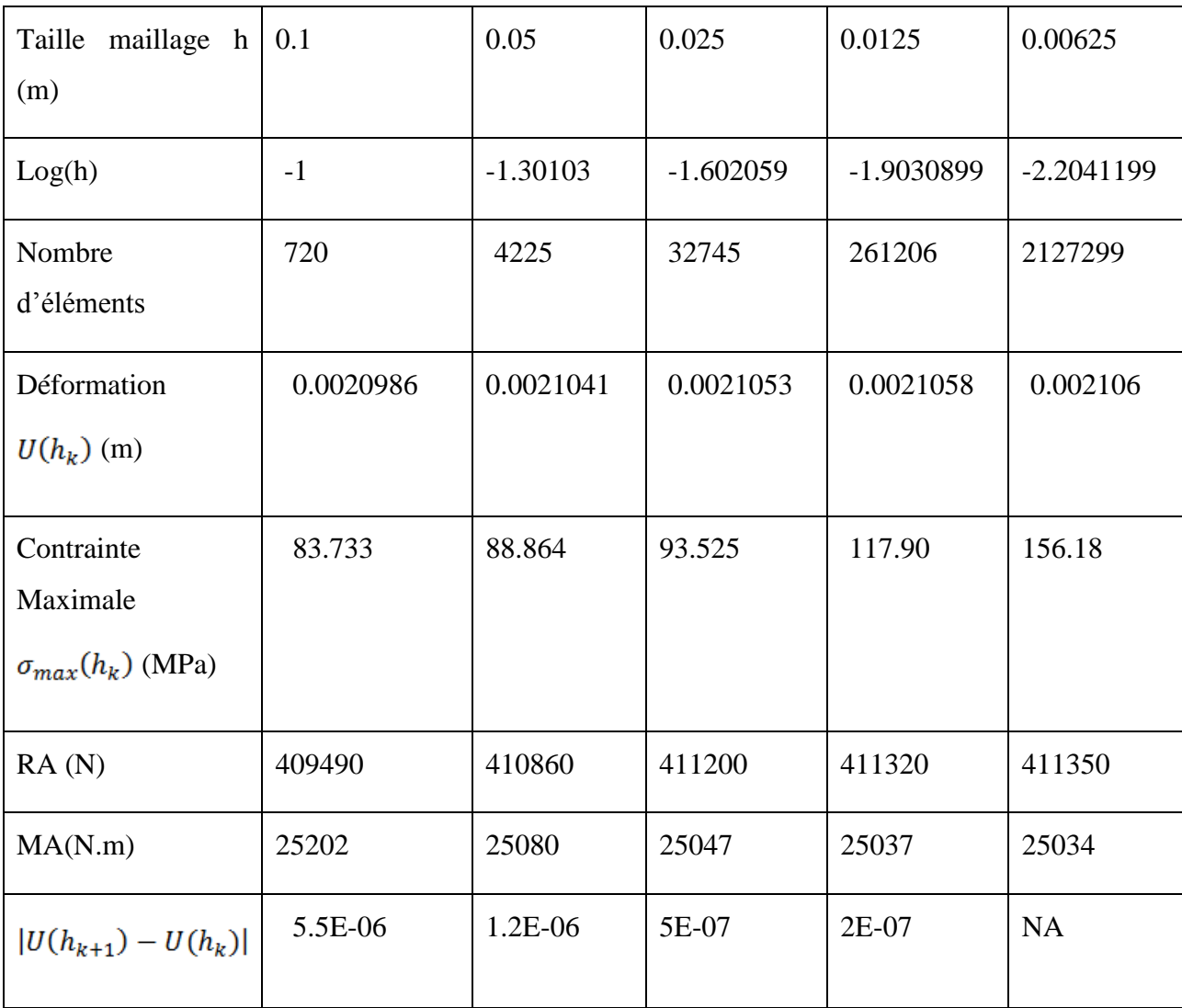

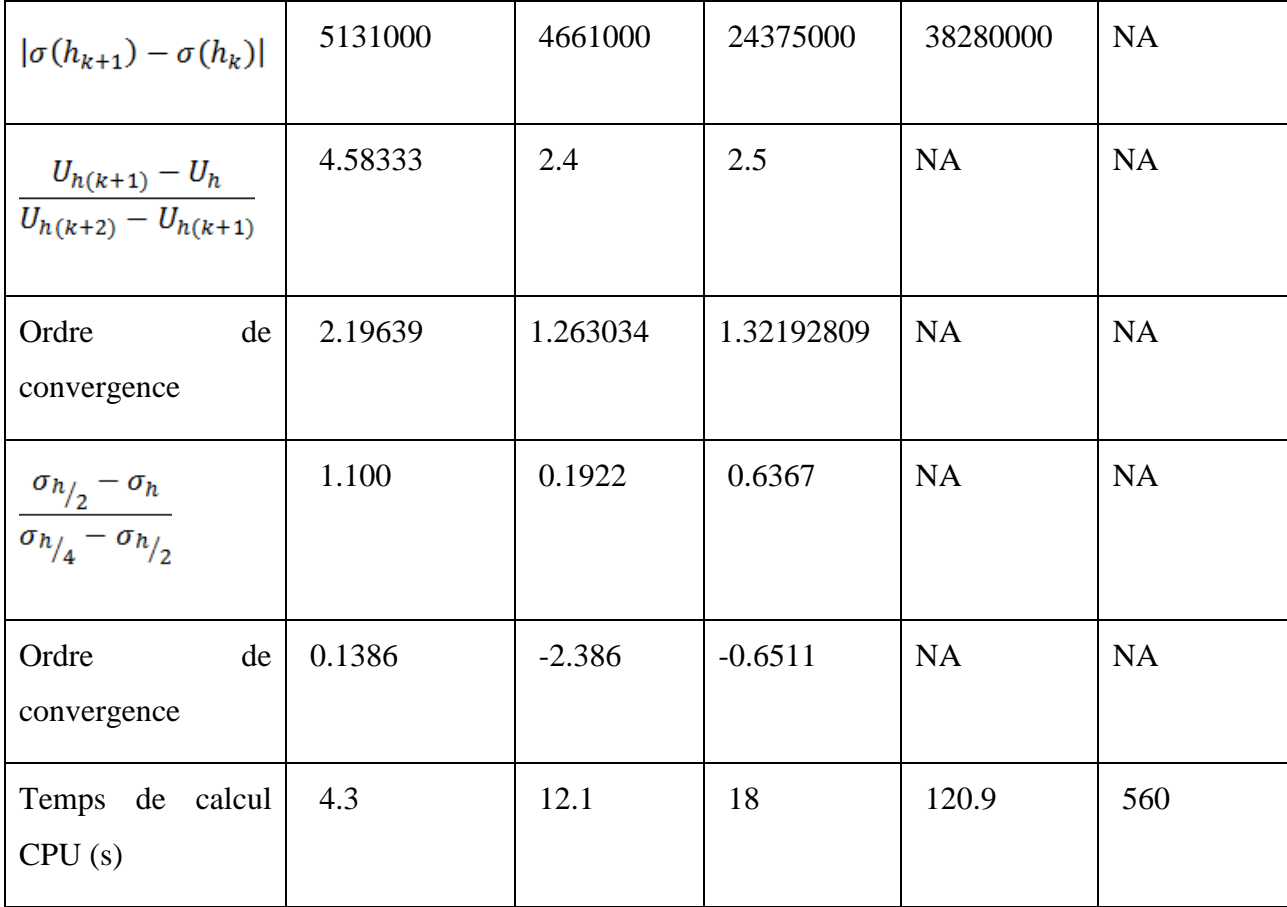

#### G. Modèle poutre courbée salomé hexa

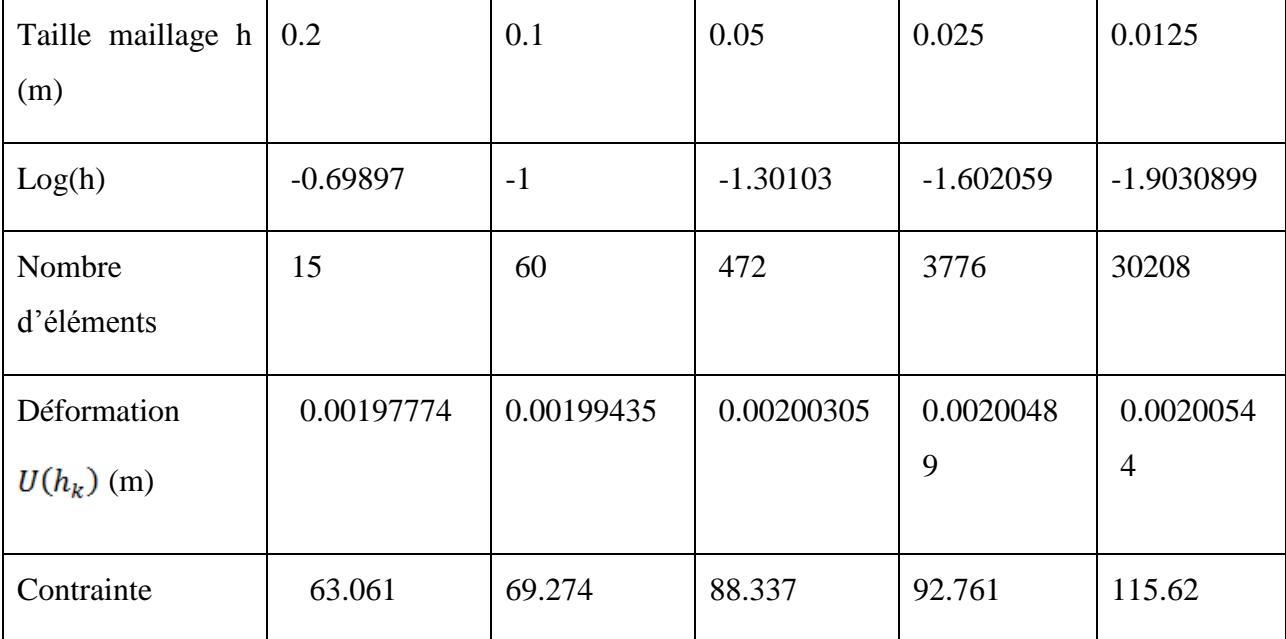

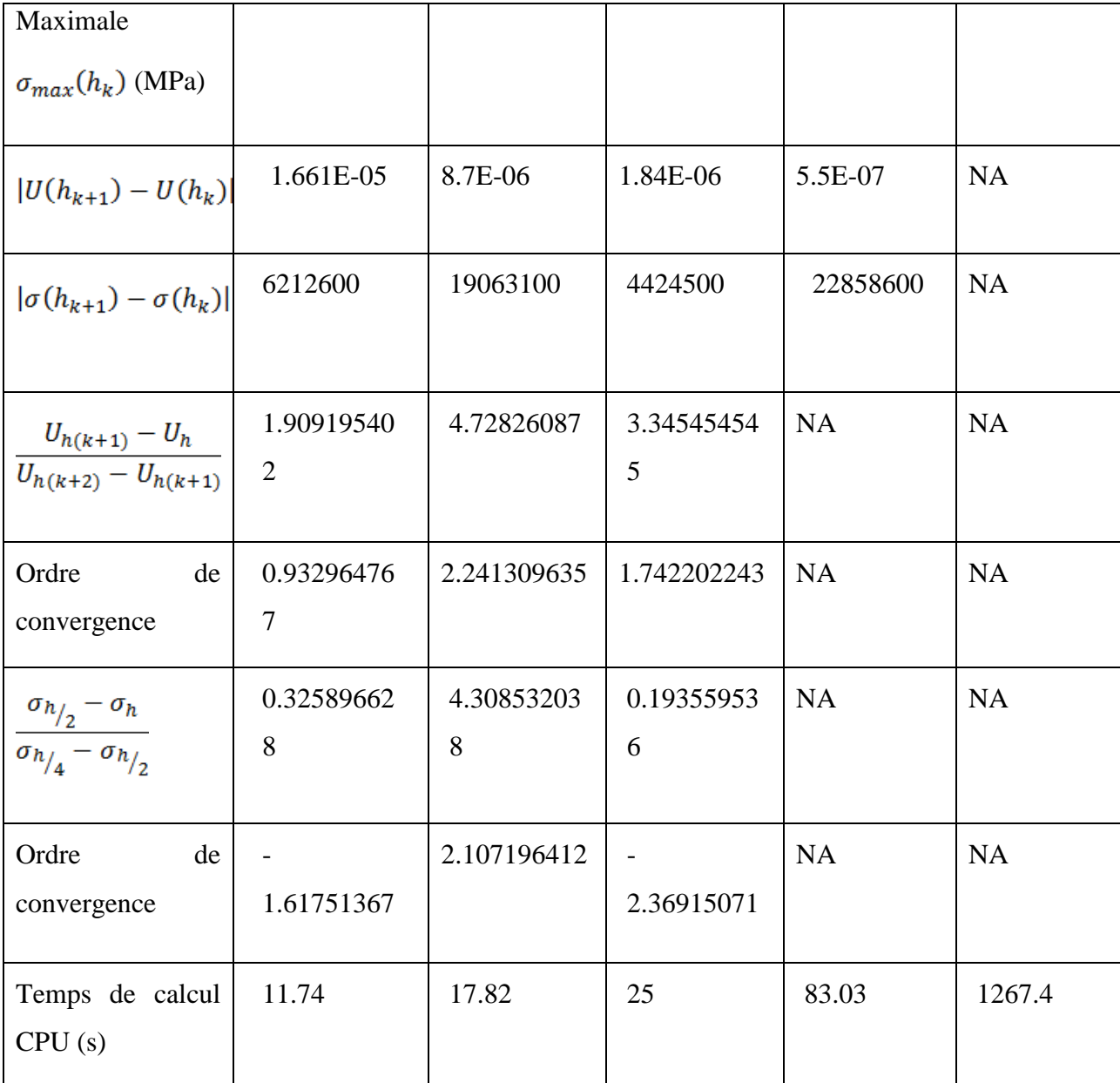

#### H. Modèle poutre courbée salomé tetra

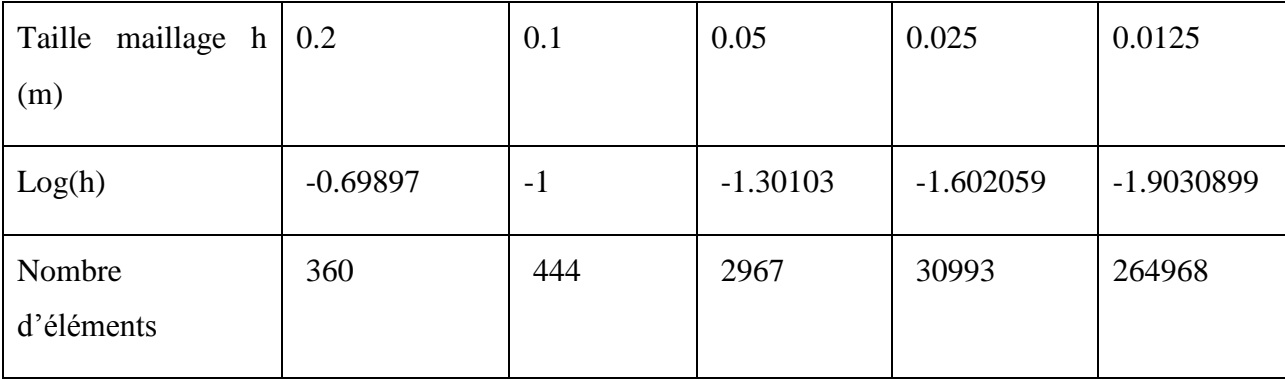

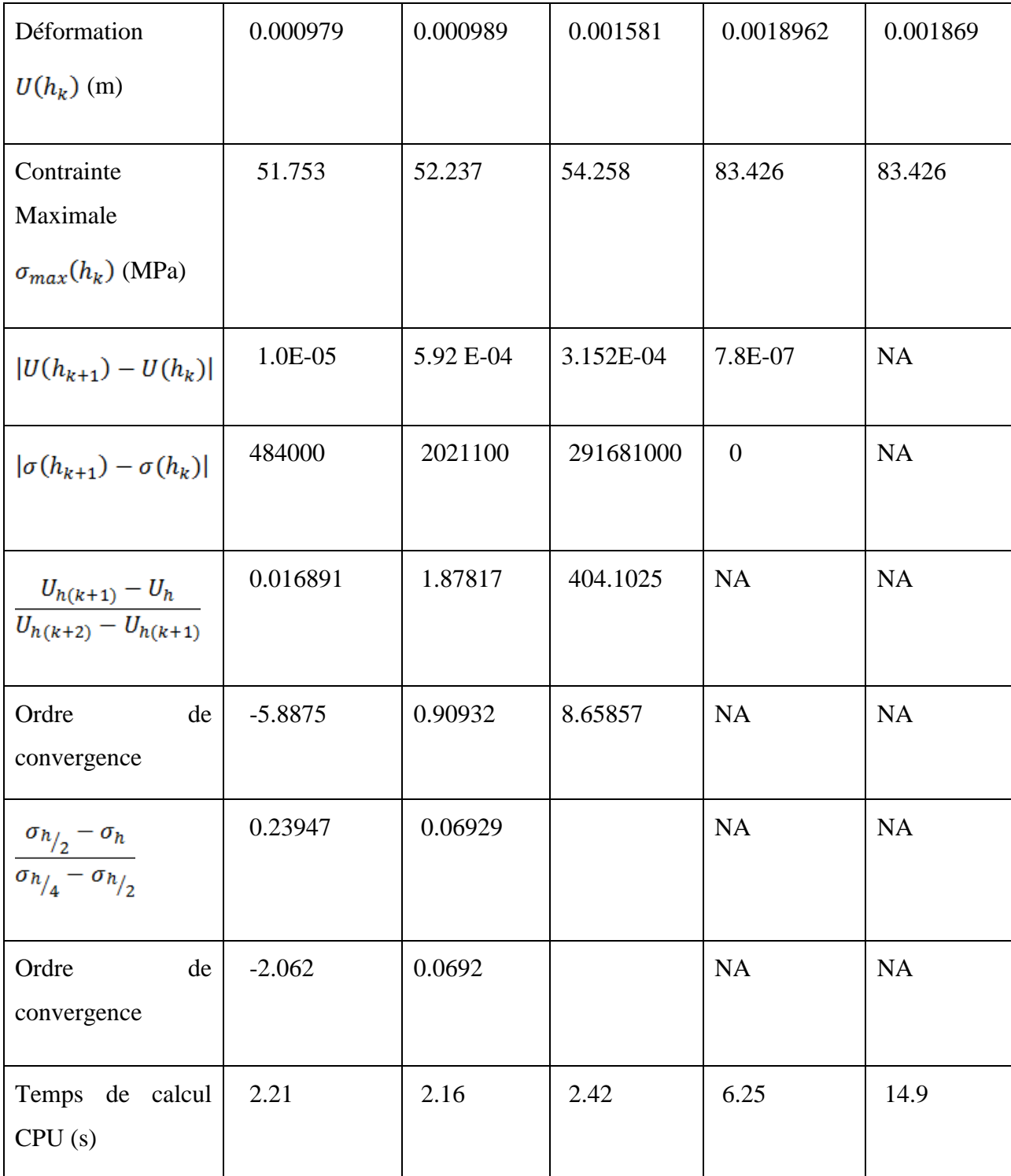

# I. Modèle Turbine Ansys

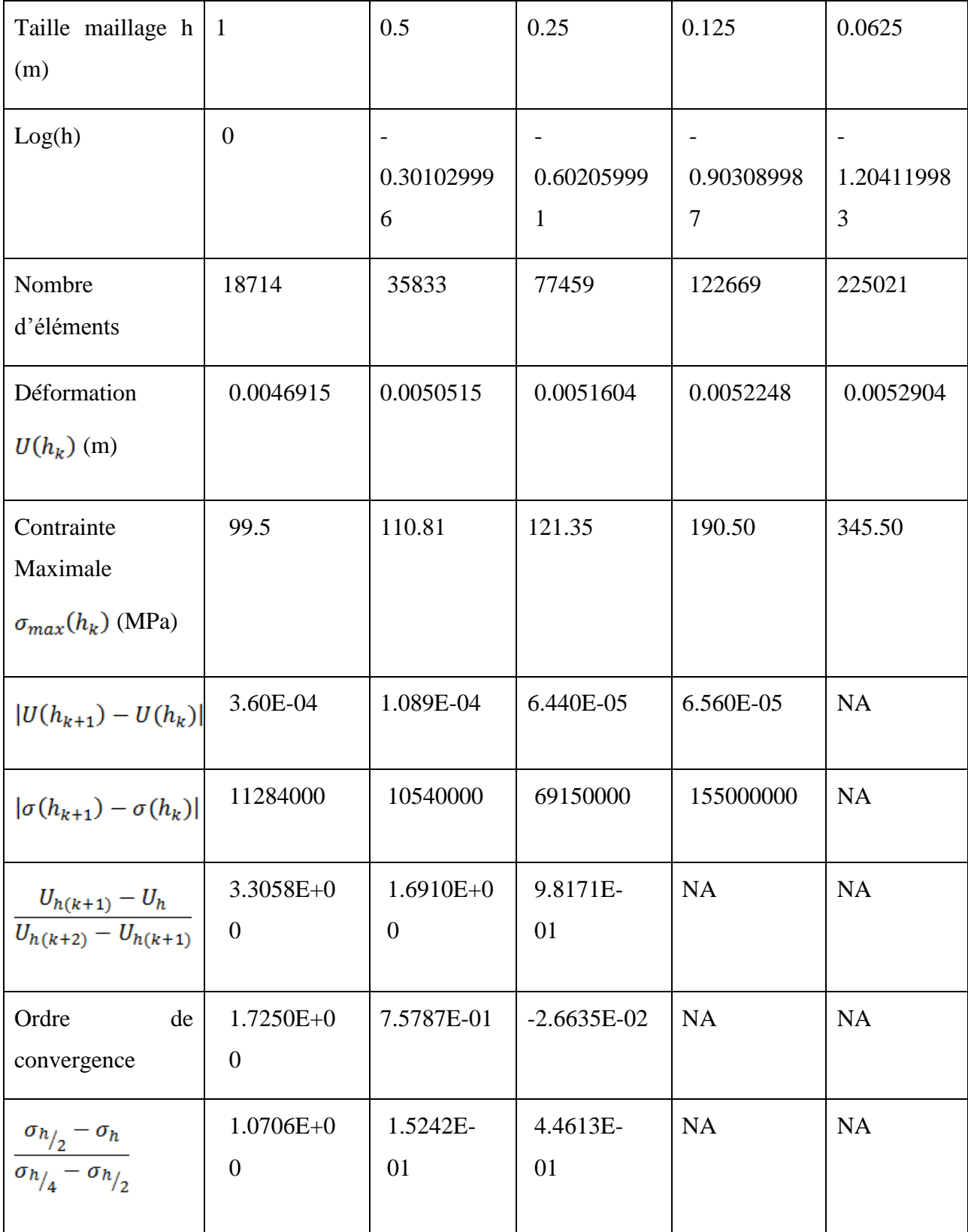

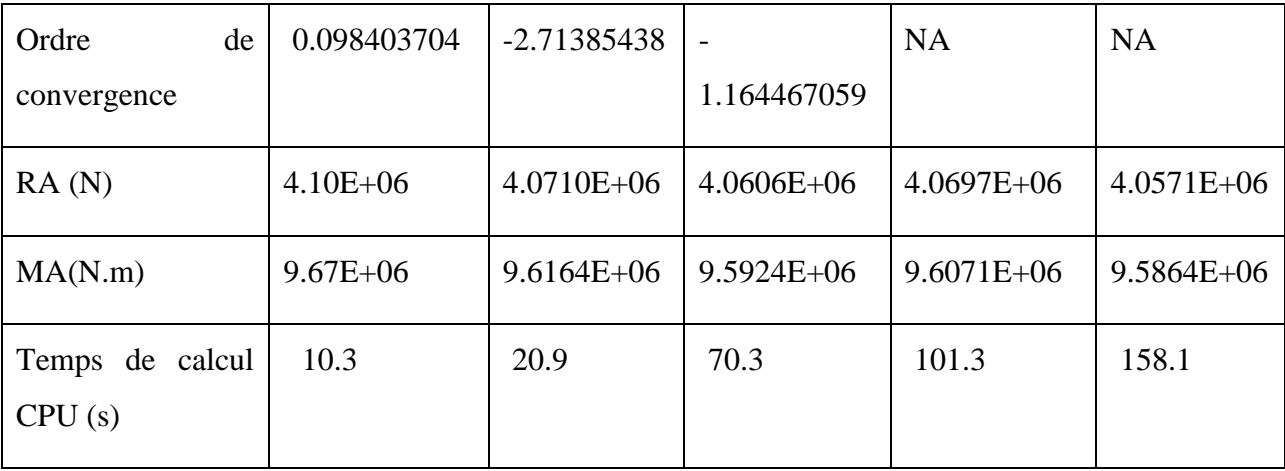

# J. Modèle Turbine Ansys Cst

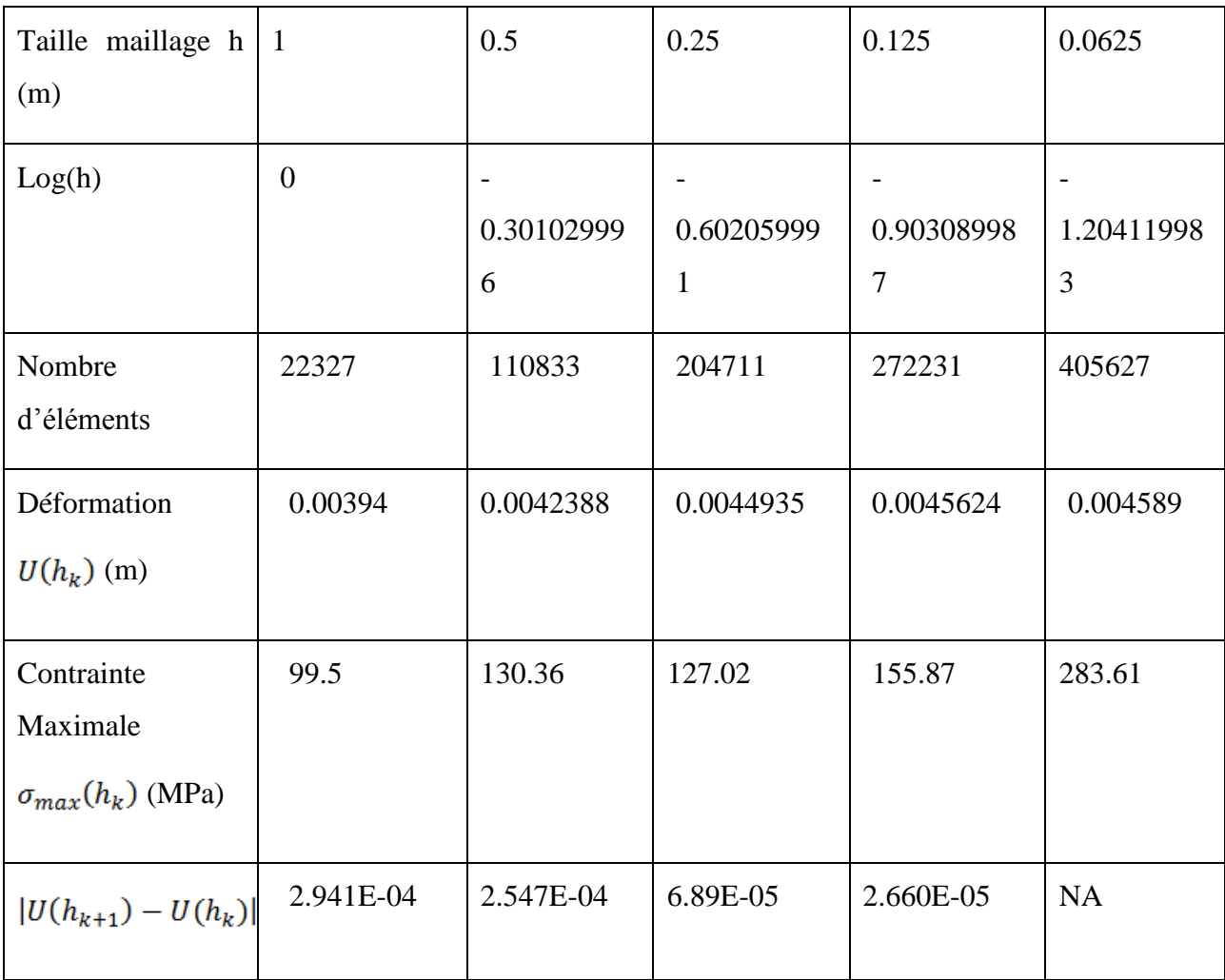

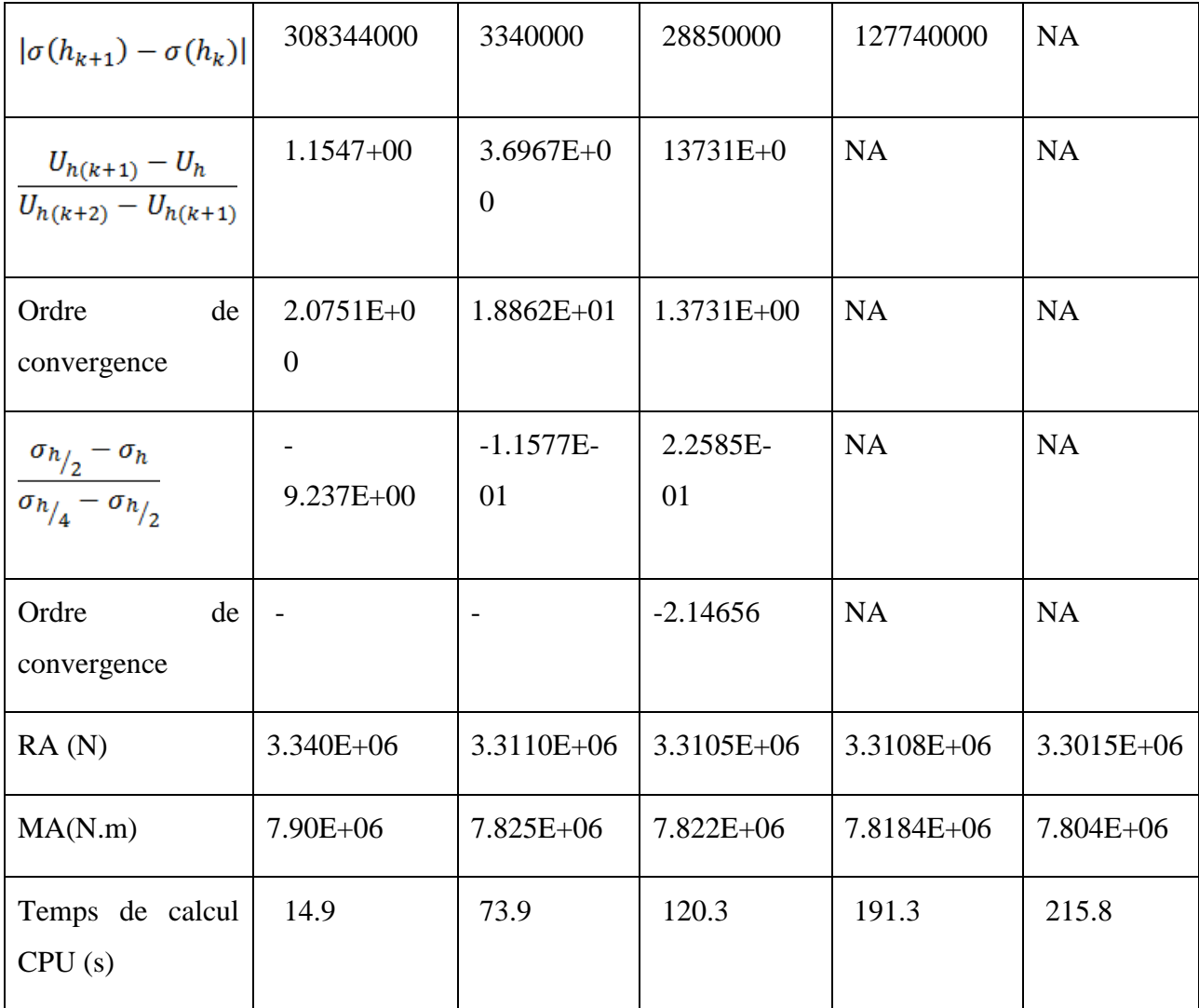

#### K. Modèle Turbine Salomé

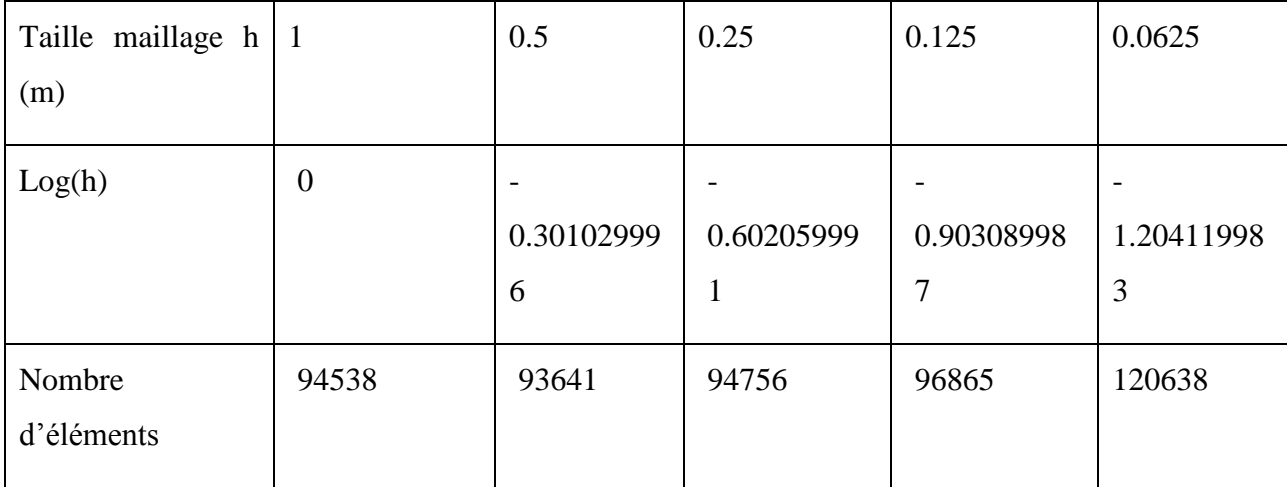

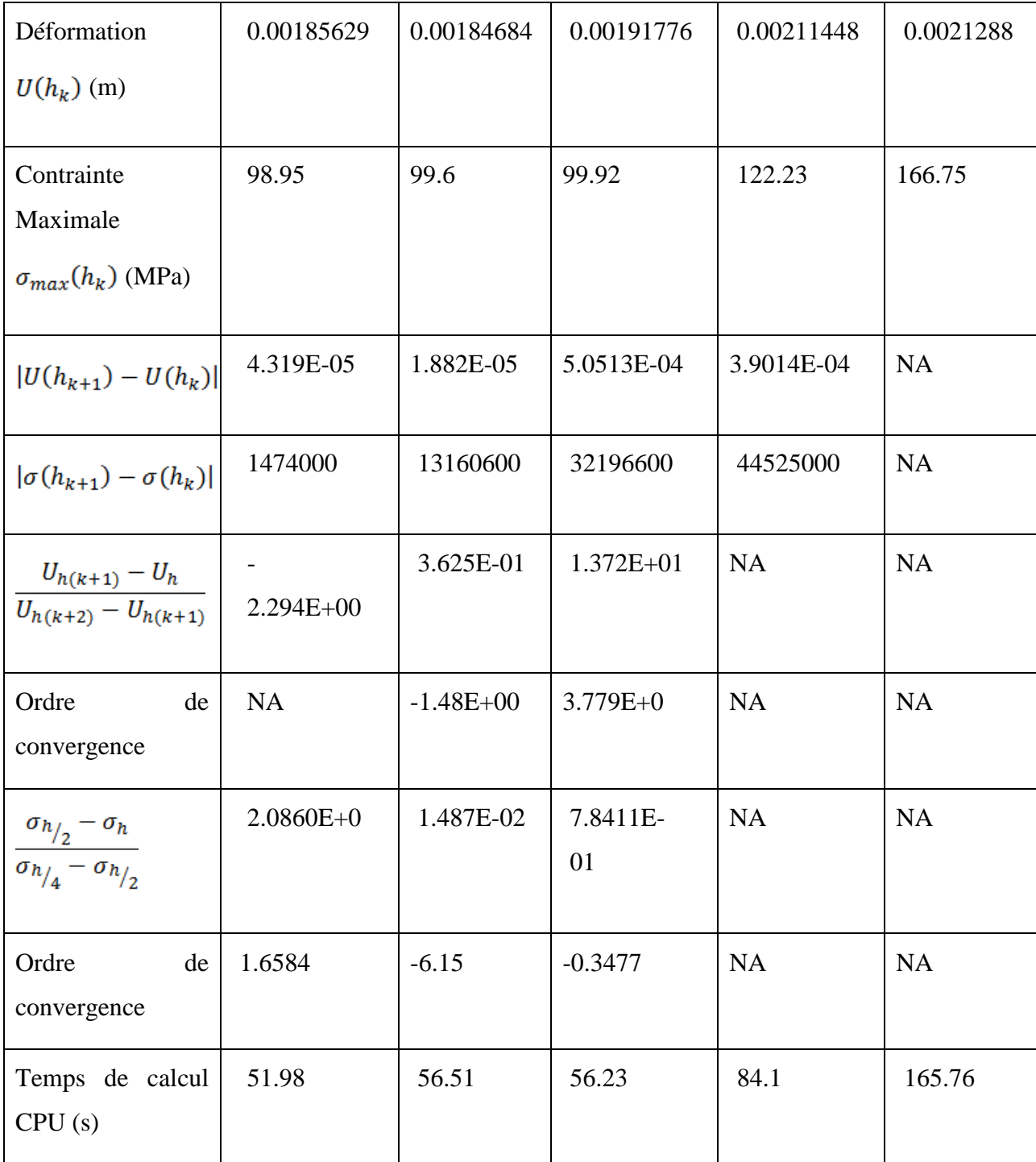

# **ANNEXE 2 – Validation de la symétrie cyclique**

Cette annexe détaille les résultats des études de convergence des différents modèles de validation de la symétrie cyclique

A. Modèle 1/6 Disque Ansys tetra

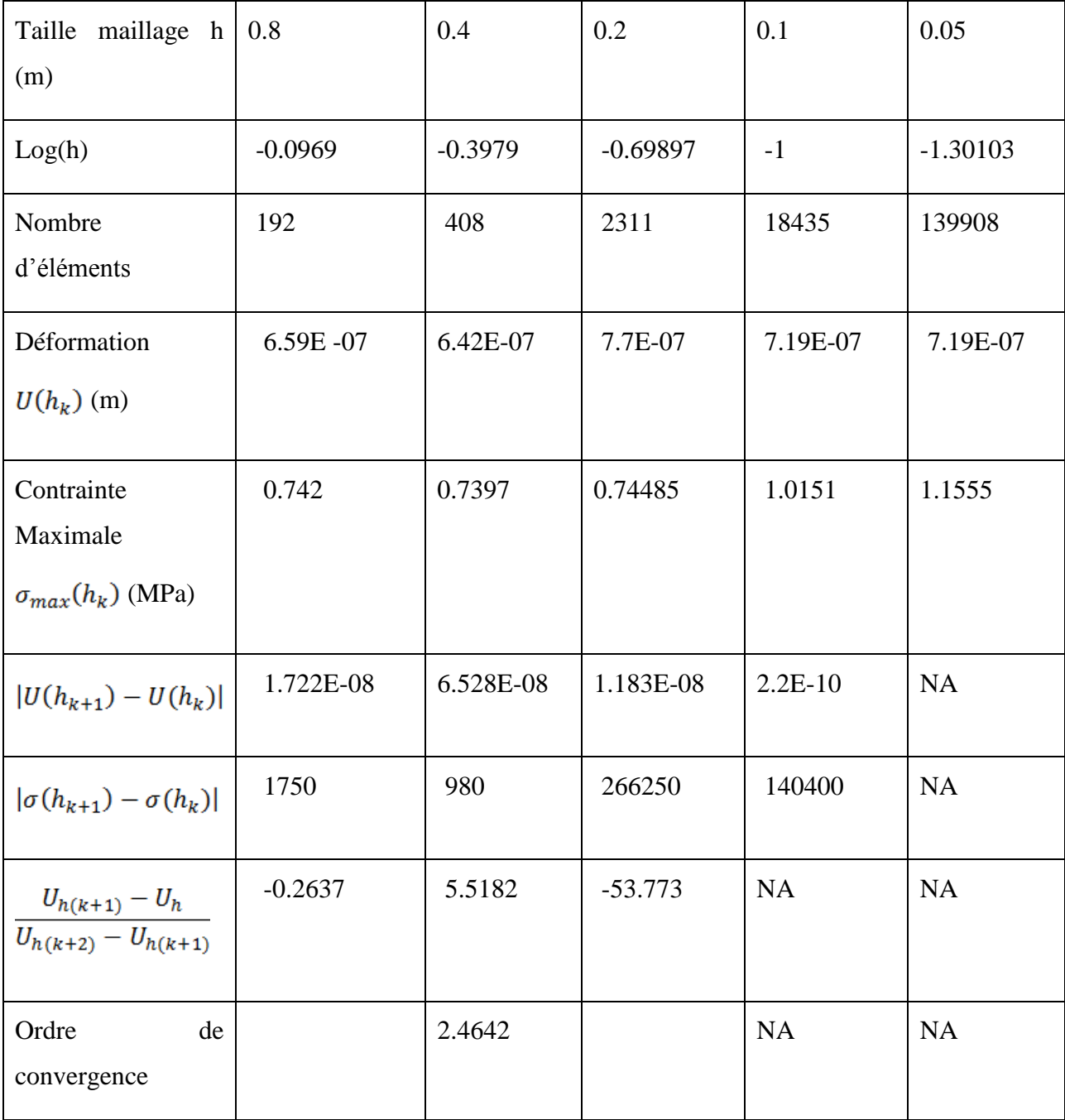

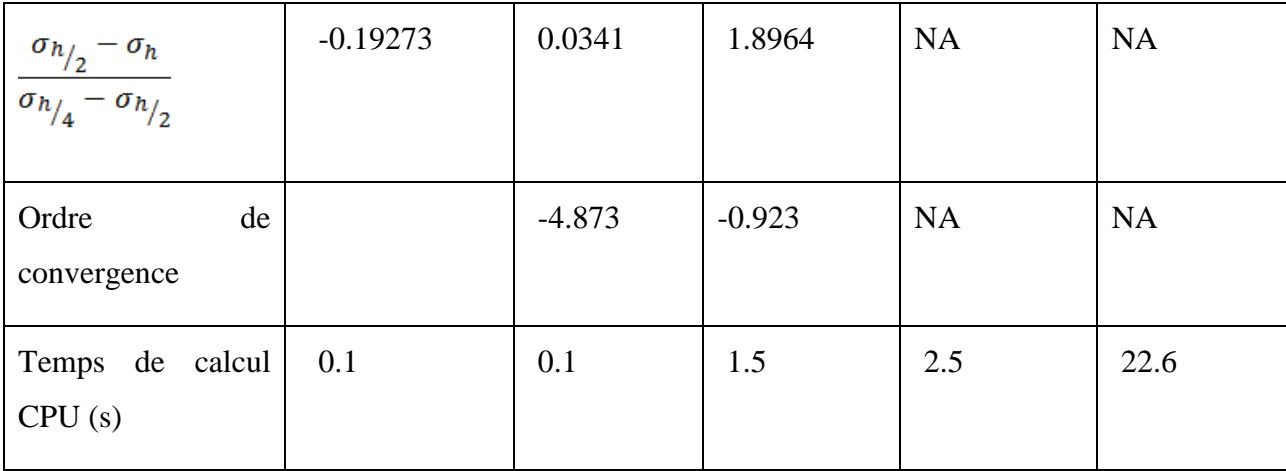

# B. Modèle 16 Disque Ansys hexa

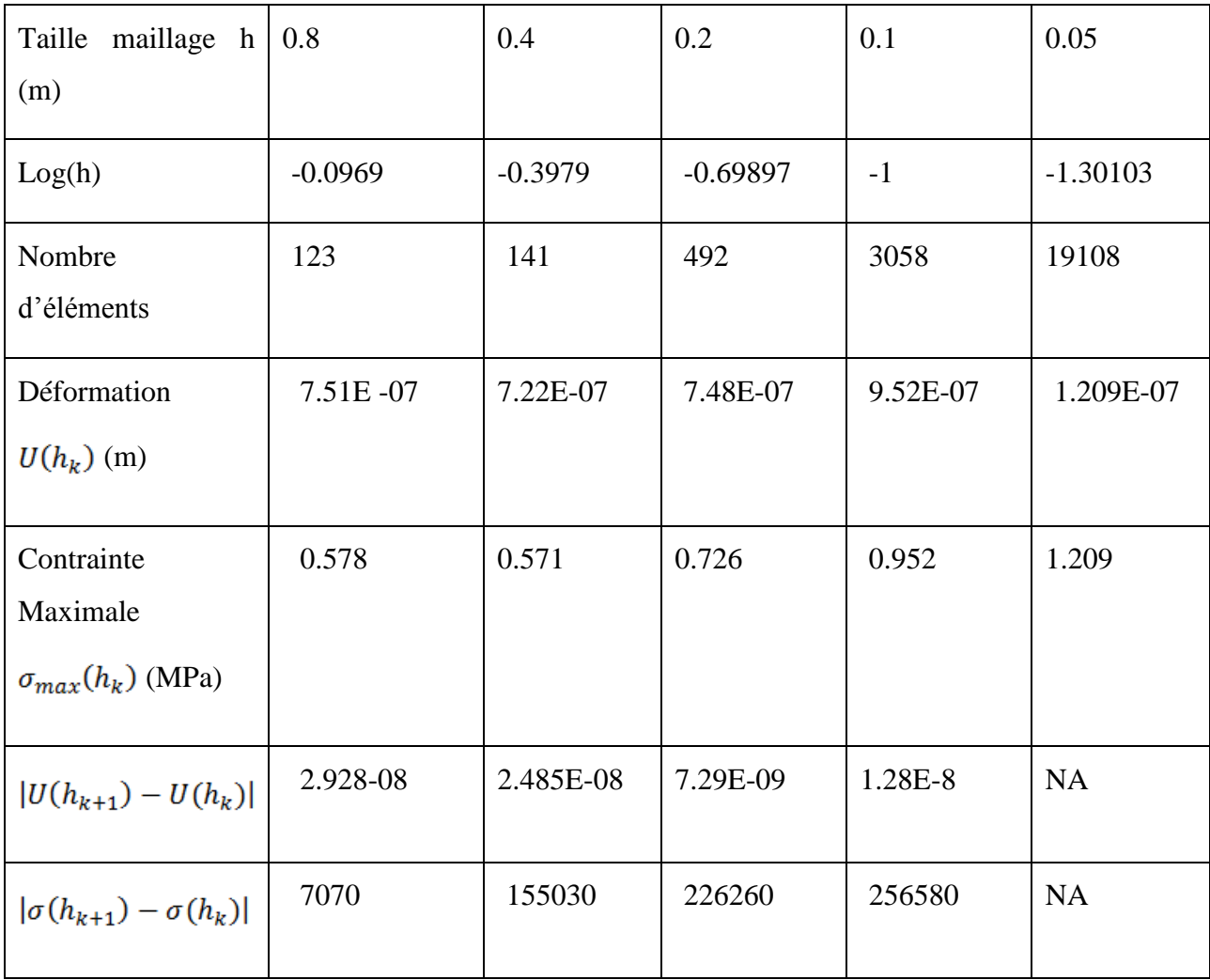

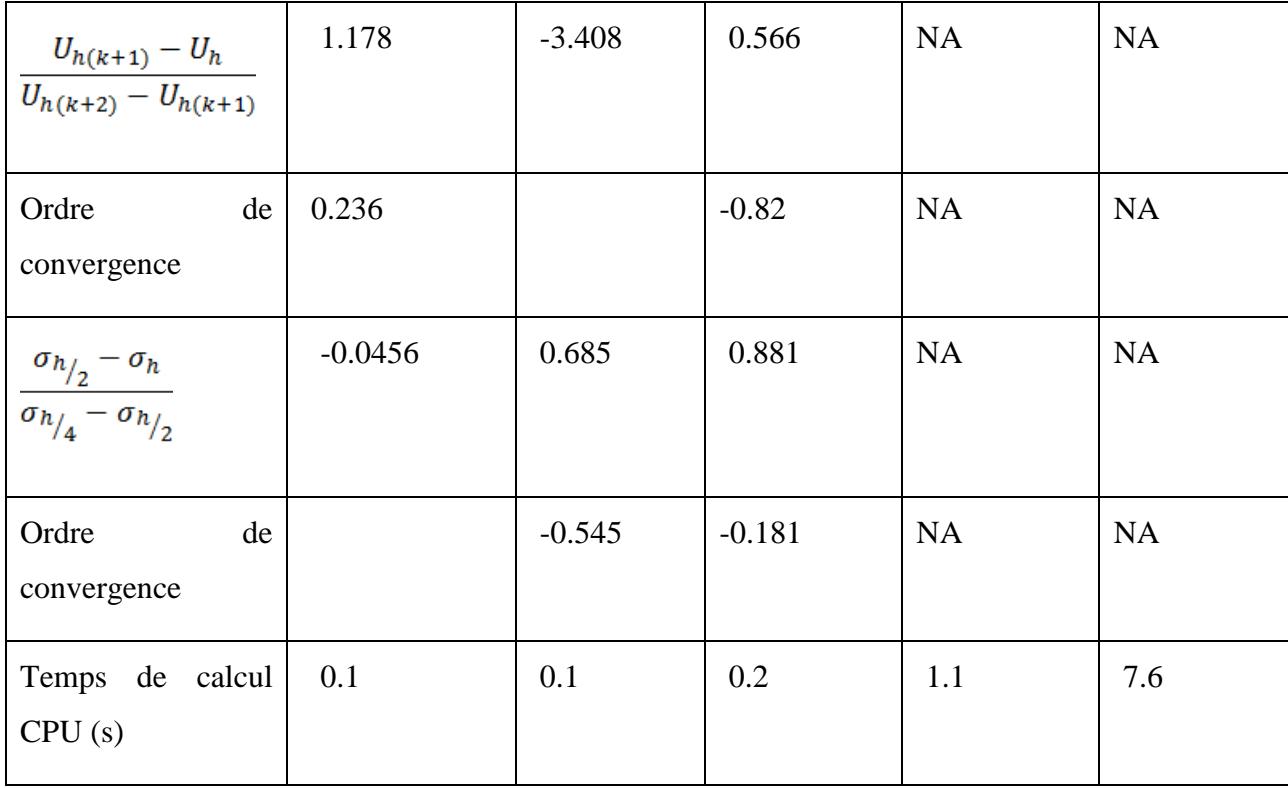

# C. Modèle 1/6 Disque Aster tetra

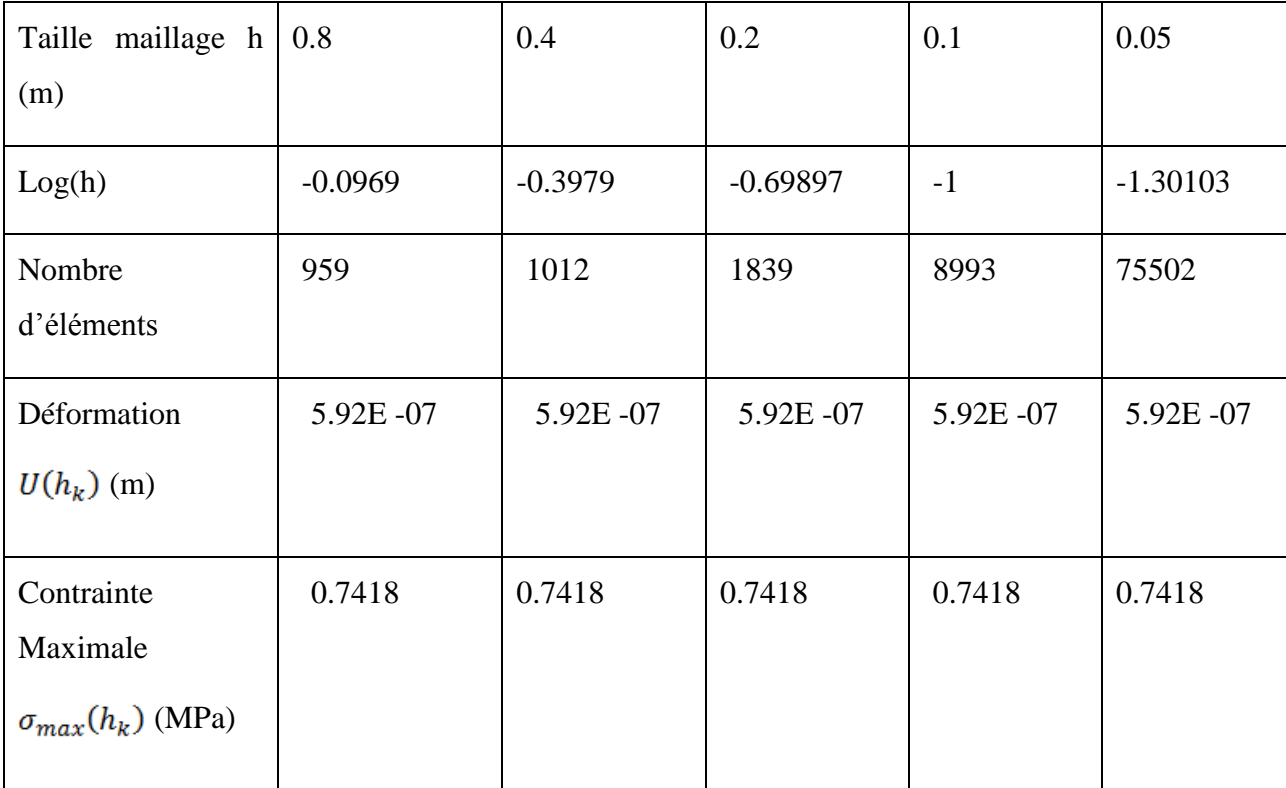

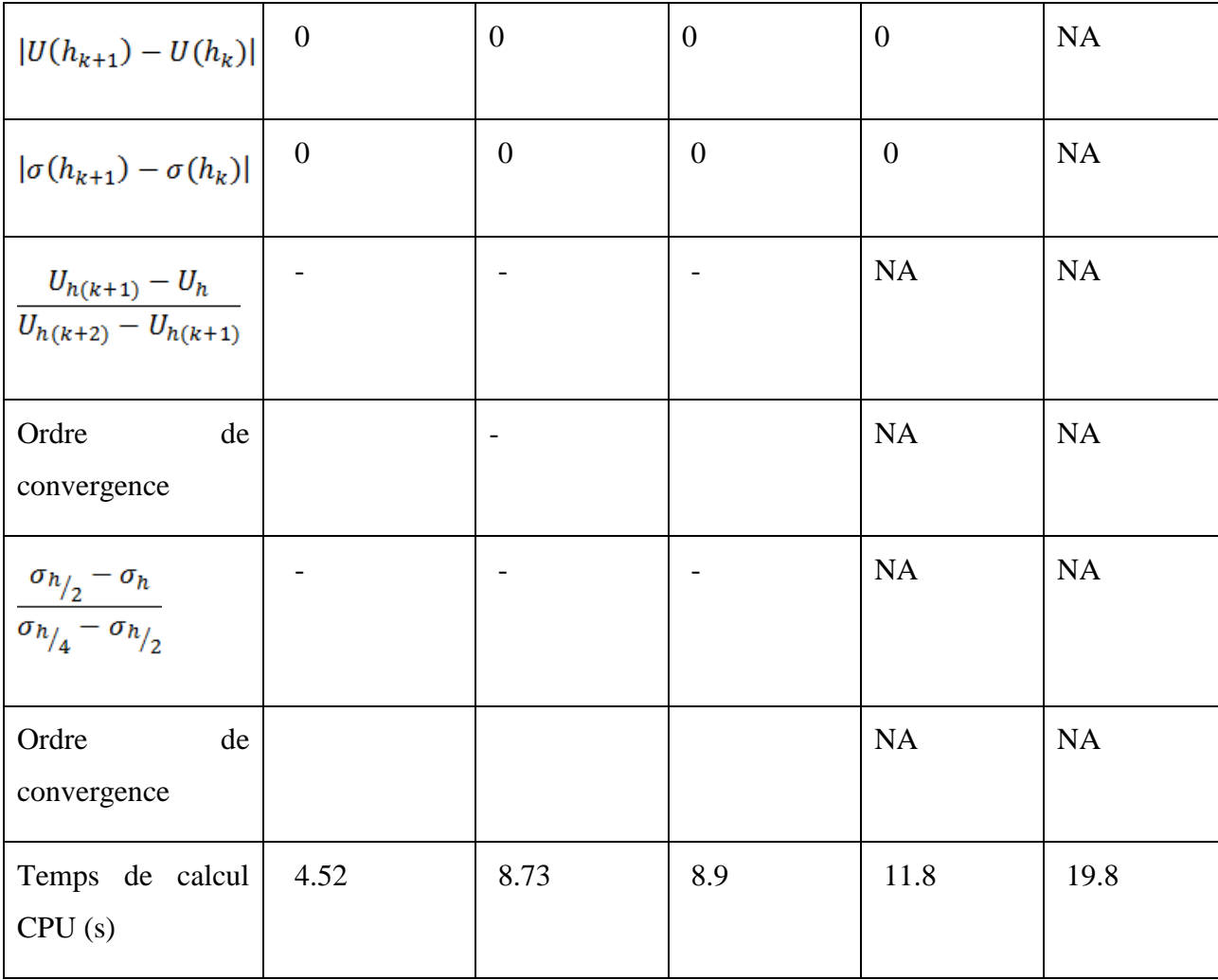

# **ANNEXE 3 – Fichiers de commande Code-ASTER**

A. Modèle Poutre simple

DEBUT();

MA=DEFI\_MATERIAU(ELAS=\_F(E=210000000000.0,

 $NU=0.3,),);$ 

MAIL=LIRE\_MAILLAGE(FORMAT='MED',);

MAIL=MODI\_MAILLAGE(reuse=MAIL,

MAILLAGE=MAIL,

ORIE\_PEAU\_3D=\_F(GROUP\_MA=('pres',),),

);

MODE=AFFE\_MODELE(MAILLAGE=MAIL,

AFFE=\_F(TOUT='OUI',

PHENOMENE='MECANIQUE',

MODELISATION='3D',),);

MATE=AFFE\_MATERIAU(MAILLAGE=MAIL,

AFFE=\_F(TOUT='OUI',

MATER=MA,),);

CHAR=AFFE\_CHAR\_MECA(MODELE=MODE,

DDL\_IMPO=(

\_F(GROUP\_MA='depl',

 $DX=0.0$ 

 $DY=0.0$ 

 $DZ=0.0,$ 

),
PRES\_REP=( \_F(GROUP\_MA='pres', PRES=353900.0,), ), ); RESU=MECA\_STATIQUE(MODELE=MODE, CHAM\_MATER=MATE, EXCIT=\_F(CHARGE=CHAR,),); RESU=CALC\_ELEM(reuse=RESU, MODELE=MODE, CHAM\_MATER=MATE, RESULTAT=RESU, OPTION=('SIGM\_ELNO','SIEQ\_ELNO',),  $EXCIT = **F**($  CHARGE=CHAR,),); RESU=CALC\_NO(reuse=RESU, RESULTAT=RESU, OPTION=('SIGM\_NOEU', 'SIEQ\_NOEU', ),); IMPR\_RESU(FORMAT='MED',

UNITE=80,

RESU=\_F(MAILLAGE=MAIL,

RESULTAT=RESU,

NOM\_CHAM=('SIGM\_NOEU','SIEQ\_NOEU','DEPL',),),);

 $FIN()$ ;

### B. Modèle Poutre courbée

DEBUT();

MA=DEFI\_MATERIAU(ELAS=\_F(E=210000000000.0,

 $NU=0.3,),$ 

MAIL=LIRE\_MAILLAGE(FORMAT='MED',);

MAIL=MODI\_MAILLAGE(reuse=MAIL,

MAILLAGE=MAIL,

ORIE\_PEAU\_3D=\_F(GROUP\_MA=('Pression',),),

);

MODE=AFFE\_MODELE(MAILLAGE=MAIL,

AFFE=\_F(TOUT='OUI',

PHENOMENE='MECANIQUE',

MODELISATION='3D',),);

MATE=AFFE\_MATERIAU(MAILLAGE=MAIL,

AFFE=\_F(TOUT='OUI',

MATER=MA,),);

CHAR=AFFE\_CHAR\_MECA(MODELE=MODE,

DDL\_IMPO=(

\_F(GROUP\_MA='deplac',

 $DX=0.0$ ,

 $DY=0.0$ 

 $DZ=0.0,$ 

),

PRES\_REP=(

 \_F(GROUP\_MA='Pression', PRES=353900.0,), ), ); RESU=MECA\_STATIQUE(MODELE=MODE, CHAM\_MATER=MATE, EXCIT=\_F(CHARGE=CHAR,),); RESU=CALC\_ELEM(reuse=RESU, MODELE=MODE, CHAM\_MATER=MATE, RESULTAT=RESU, OPTION=('SIGM\_ELNO','SIEQ\_ELNO',),  $EXCIT = **F**($  CHARGE=CHAR,),); RESU=CALC\_NO(reuse=RESU, RESULTAT=RESU,

OPTION=('SIGM\_NOEU', 'SIEQ\_NOEU', ),);

IMPR\_RESU(FORMAT='MED',

UNITE=80,

RESU=\_F(MAILLAGE=MAIL,

RESULTAT=RESU,

NOM\_CHAM=('SIGM\_NOEU','SIEQ\_NOEU','DEPL',),),);

 $FIN()$ ;

C. Modèle Turbine

DEBUT();

MA=DEFI\_MATERIAU(ELAS=\_F(E=210000000000.0,

 $NU=0.3$ ,

RHO=7850,),);

### MAIL=LIRE\_MAILLAGE(FORMAT='MED',);

MAIL=MODI\_MAILLAGE(reuse =MAIL,

MAILLAGE=MAIL,

ORIE\_PEAU\_3D=\_F(GROUP\_MA='Press',),);

MODE=AFFE\_MODELE(MAILLAGE=MAIL,

AFFE=\_F(TOUT='OUI',

PHENOMENE='MECANIQUE',

MODELISATION='3D',),);

MATE=AFFE\_MATERIAU(MAILLAGE=MAIL,

AFFE=\_F(TOUT='OUI',

MATER=MA,),);

CHAR=AFFE\_CHAR\_MECA(MODELE=MODE,

PESANTEUR=\_F(GRAVITE=9.8,

ROTATION=\_F(VITESSE=9.4248,

 $AXE=(0,0,1,),$ 

DDL\_IMPO=\_F(GROUP\_MA='encas',

DX=0.0,

 $DY=0.0$ ,

 $DZ=0.0,$ 

LIAISON\_MAIL=(\_F(GROUP\_MA\_MAIT='FAMAST2',

GROUP\_MA\_ESCL='FASLAV2',

TYPE\_RACCORD='MASSIF',

ANGL\_NAUT=-27.692307,

 $CENTRE=(0,0,0,),$ 

\_F(GROUP\_MA\_MAIT='Fm',

GROUP\_MA\_ESCL='Fs',

TYPE\_RACCORD='MASSIF',

ANGL\_NAUT=-27.692307,

 $CENTRE=(0,0,0,),),$ 

PRES\_REP=(\_F(GROUP\_MA='Press',

PRES=390490.0,),

\_F(GROUP\_MA='Preback',

PRES=187718,),),);

RESU=MECA\_STATIQUE(MODELE=MODE,

CHAM\_MATER=MATE,

## EXCIT=\_F(CHARGE=CHAR,),);

RESU=CALC\_ELEM(reuse =RESU,

MODELE=MODE,

CHAM\_MATER=MATE,

RESULTAT=RESU,

OPTION=('SIGM\_ELNO','SIEQ\_ELNO',),

EXCIT=\_F(CHARGE=CHAR,),);

RESU=CALC\_NO(reuse =RESU,

RESULTAT=RESU,

OPTION=('SIGM\_NOEU','SIEQ\_NOEU',),);

IMPR\_RESU(FORMAT='MED',

UNITE=80,

RESU=\_F(MAILLAGE=MAIL,

RESULTAT=RESU,

NOM\_CHAM=('SIGM\_NOEU','SIEQ\_NOEU','DEPL',),),);

 $FIN()$ ;

# **ANNEXE 4 – Paramètres de maillage**

# A. Modèle pale-Salomé

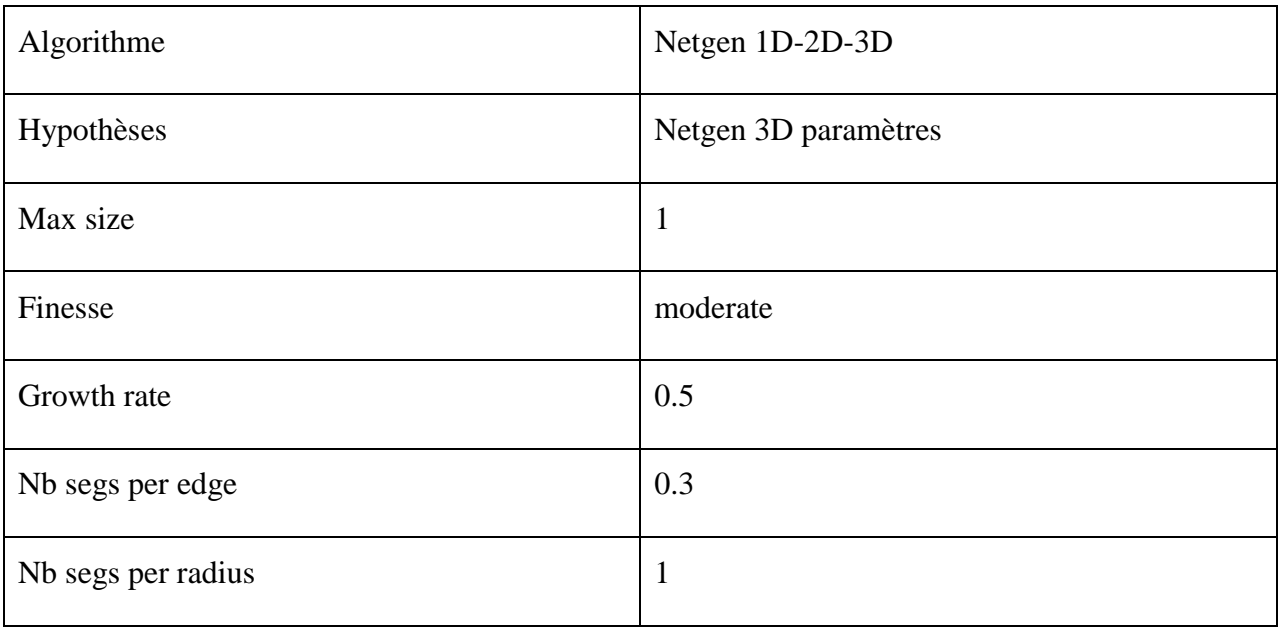